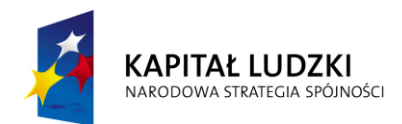

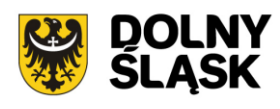

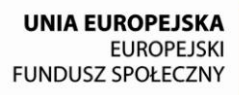

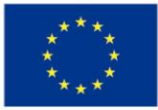

## **Dokumentacja konkursowa**

Program Operacyjny Kapitał Ludzki

Priorytet IX "Rozwój wykształcenia i kompetencji w regionach"

Działanie 9.1

"Wyrównywanie szans edukacyjnych i zapewnienie wysokiej jakości usług edukacyjnych świadczonych w systemie oświaty"

Poddziałanie 9.1.2

"Wyrównywanie szans edukacyjnych uczniów z grup o utrudnionym dostępie do edukacji oraz zmniejszanie różnic w jakości usług edukacyjnych"

> *Konkurs zamknięty nr: II/9.1.2/B/13*

### **Spis treści**

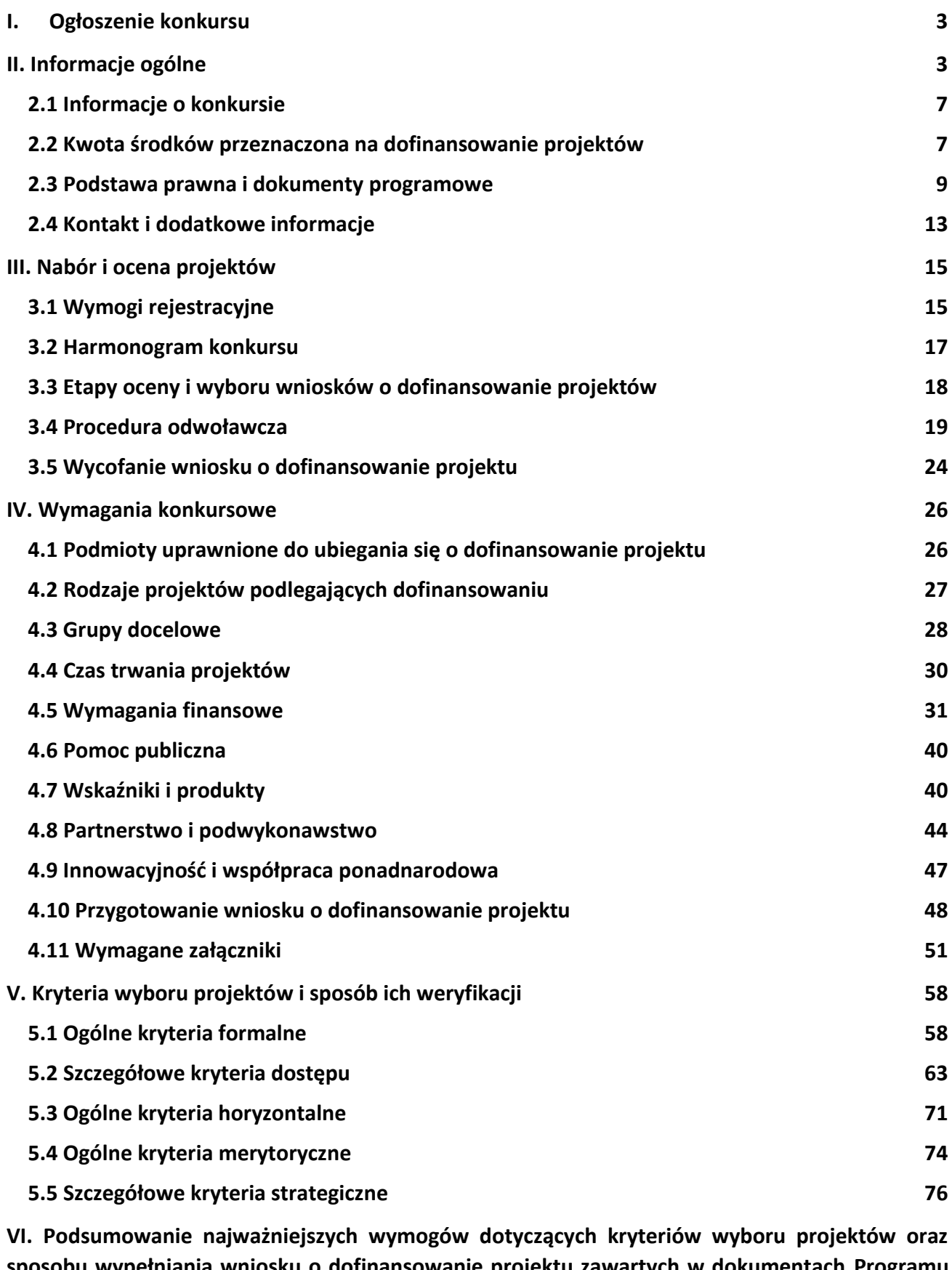

**sposobu wypełniania wniosku o dofinansowanie projektu zawartych w dokumentach Programu Operacyjnego Kapitał Ludzki 73 VII[. Załączniki](#page-111-0) 112**

## <span id="page-2-1"></span><span id="page-2-0"></span>**I. Ogłoszenie konkursu**

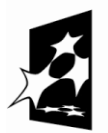

**KAPITAŁ LUDZKI** NARODOWA STRATEGIA SPÓJNOŚCI

**UNIA EUROPEJSKA FUROPE ISKI** FUNDUSZ SPOŁECZNY

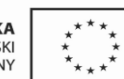

### ZARZĄD WOJEWÓDZTWA DOLNOŚLĄSKIEGO

pełniący rolę Insytucji Pośredniczącej Programu Operacyjnego Kapitał Ludzki 2007-2013

### **ogłasza konkurs zamknięty nr: II/9.1.2/B/13**

na projekty współfinansowane ze środków Europejskiego Funduszu Społecznego w ramach Priorytetu IX *Rozwój wykształcenia i kompetencji w regionach*, Poddziałanie 9.1.2 "Wyrównywanie szans edukacyjnych uczniów z grup o utrudnionym dostępie do edukacji oraz zmniejszanie różnic w jakości usług edukacyjnych"*,* obejmujące:

Programy rozwojowe<sup>1</sup> szkół i placówek<sup>2</sup> prowadzących kształcenie ogólne ukierunkowane na wyrównywanie szans edukacyjnych uczniów i zmniejszanie dysproporcji w ich osiągnięciach edukacyjnych oraz podnoszenie jakości procesu kształcenia (z wyłączeniem działań dotyczących indywidualizacji nauczania i wychowania uczniów klas I-III szkół podstawowych)<sup>3</sup>(1), w szczególności obejmujące:

> - dodatkowe zajęcia dydaktyczno - wyrównawcze oraz specjalistyczne służące wyrównywaniu dysproporcji edukacyjnych w trakcie procesu kształcenia (a)

> - doradztwo i opiekę pedagogiczno – psychologiczną dla uczniów wykazujących problemy w nauce lub z innych przyczyn zagrożonych przedwczesnym wypadnięciem z systemu oświaty (np. wsparcie dla uczniów z obszarów wiejskich, wsparcie dla uczniów niepełnosprawnych, przeciwdziałanie uzależnieniom, programy prewencyjne, przeciwdziałanie patologiom społecznym)(b)

> - programy skierowane do dzieci i młodzieży, które znajdują się poza systemem szkolnictwa podstawowego, gimnazjalnego i ponadgimnazjalnego (przedwcześnie opuszczający system szkolnictwa) umożliwiające ukończenie danego etapu kształcenia oraz kontynuację nauki (c)

> - dodatkowe zajęcia (pozalekcyjne i pozaszkolne) dla uczniów ukierunkowane na rozwój kompetencji kluczowych, ze szczególnym uwzględnieniem ICT, języków obcych, przedsiębiorczości, nauk przyrodniczo – matematycznych (d)

> - rozszerzanie oferty szkół o zagadnienia związane z poradnictwem i doradztwem edukacyjno - zawodowym, informowaniem uczniów o

korzyściach płynących z wyboru danej ścieżki edukacyjnej oraz możliwościach dalszego kształcenia w kontekście uwarunkowań lokalnego i regionalnego rynku pracy (szkolne ośrodki kariery) (e)

- wdrożenie nowych, innowacyjnych form nauczania i oceniania cechujących się wyższą skutecznością niż formy tradycyjne (f)

- wdrażanie programów i narzędzi efektywnego zarządzania placówką oświatową przyczyniających się do poprawy jakości nauczania (g)

- staże zawodowe<sup>4</sup> realizowane u pracodawców, skierowane do uczniów szkół ponadgimnazjalnych, prowadzących kształcenie ogólne (2).

Wnioski o dofinansowanie projektu można składać

### **od 16.09.2013 r. do 22.11.2013 r.**

kurierem lub pocztą:

**Urząd Marszałkowski Województwa Dolnośląskiego Departament Funduszy Europejskich ul. Mazowiecka 17**

### **50-412 Wrocław**

od poniedziałku do piątku w godzinach pracy Urzędu,

### osobiście:

w **Punkcie informacyjnym i naboru wniosków PO KL Urząd Marszałkowski Województwa Dolnośląskiego Departament Funduszy Europejskich przy ul. Mazowieckiej 17 we Wrocławiu – parter, pokój nr 0004** od poniedziałku do piątku w godzinach pracy Urzędu.

Decyduje data i godzina wpływu wniosku do instytucji organizującej konkurs.

O dofinansowanie mogą występować wszystkie podmioty – z wyłączeniem osób fizycznych (nie dotyczy osób prowadzących działalność gospodarczą lub oświatową na podstawie przepisów odrębnych), które spełniają kryteria określone w *Dokumentacji konkursowej*, z wyłączeniem podmiotów określonych w art. 207 ustawy z dnia 27 sierpnia 2009 r. *o finansach publicznych* (Dz. U. Nr 157, poz. 1240 z późn. zm.).

Pełna treść ogłoszenia o konkursie oraz *Dokumentacja konkursowa*, na podstawie której należy przygotować wnioski o dofinansowanie projektu, są dostępne na stronie internetowej [www.efs.dolnyslask.pl.](http://www.efs.dolnyslask.pl/)

Kwota środków przeznaczona na dofinansowanie projektów w ramach konkursu wynosi

### **co najmniej 17 000 000,00 PLN** <sup>5</sup>

Dodatkowe informacje można uzyskać

w **Punkcie informacyjnym i naboru wniosków PO KL**

### **Urząd Marszałkowski Województwa Dolnośląskiego**

### **Departament Funduszy Europejskich**

#### **przy ul. Mazowieckiej 17, 50-412 Wrocław**

### **parter, pokój nr 0004**

#### **nr tel.: 071 776 96 17, 071 776 96 03, 071 776 95 51**

**e-mail:** [promocja.efs@dolnyslask.pl](mailto:promocja.efs@dolnyslask.pl)

1 Programy rozwojowe szkół i placówek realizowane w Poddziałaniu 9.1.2 spełniają łącznie następujące cechy:

1. kompleksowo odpowiadają na zdiagnozowane potrzeby dydaktyczne, wychowawcze i opiekuńcze danej szkoły/placówki oświatowej i jej uczniów (szkół/placówek oświatowych i ich uczniów);

2. kompleksowo i trwale przyczyniają się do jakościowych zmian w funkcjonowaniu szkoły/placówki oświatowej i/lub trwałego rozszerzenia oferty edukacyjnej danej szkoły/placówki oświatowej (szkół/placówek oświatowych);

3. zawierają określone cele, rezultaty i działania już na etapie aplikowania;

4. działania określone w programie rozwojowym przyczyniają się do rozwoju kompetencji kluczowych określonych w Zaleceniach Parlamentu Europejskiego i Rady z dnia 18 grudnia 2006 r. w sprawie kompetencji kluczowych w procesie uczenia się przez całe życie (2006/962/WE) i stanowią co najmniej 70% ogółu działań merytorycznych podejmowanych w projekcie;

5. zawierają elementy zgodne z polityką edukacyjną państwa i województwa.

2 Placówki w rozumieniu art. 2 ust 3, 5 ustawy z dnia 7 września 1991 r. o systemie oświaty (Dz.U. z 2004 r. Nr 256 poz. 2572 j.t. z poźn. zm.)

3 Indywidualizacja nauczania i wychowania uczniów klas I-III szkół podstawowych wynika z Rozporządzenia Ministra Edukacji Narodowej z dnia 27 sierpnia 2012 r. w sprawie podstawy programowej wychowania przedszkolnego oraz kształcenia ogólnego w poszczególnych typach szkół.(Dz. U. z 2012 r. Nr. 0, poz. 977)

4 W ramach Poddziałania 9.1.2 możliwa jest organizacja staży u pracodawców, mających na celu wyposażeniu uczniów w praktyczne umiejętności. Staże powinny uwzględniać następujące zasady:

- Okres realizacji stażu wynosi co najmniej 150 godzin w odniesieniu do udziału jednego ucznia w ww. formie wsparcia.

- Za udział w stażu uczniowie mogą otrzymywać stypendium stażowe, w wysokości nie większej niż kwota minimalnego wynagrodzenia za pracę ustalanego na podstawie ustawy z 10 października 2002 o minimalnym wynagrodzeniu za pracę.

- Katalog wydatków może uwzględniać koszty związane z odbywaniem stażu (np. koszty dojazdu koszty zakupu odzieży roboczej, wyposażenia miejsca pracy stażysty, szkolenia BHP stażysty itp.) (w łącznej wysokości nie przekraczającej 3 000 zł w przeliczeniu na 1 osobę odbywającą staż.

- Do zadań opiekuna stażysty należy w szczególności: diagnoza kompetencji i kwalifikacji stażysty (we współpracy z nauczycielem), określenie celu i programu staży (we współpracy z nauczycielem), zapoznanie uczniów z programem stażu, nadzór nad realizacja stażu oraz sporządzenie dokumentu potwierdzającego odbycie stażu

- Koszty wynagrodzenia opiekuna stażysty u pracodawcy powinno uwzględniać jedną z opcji: · refundację pracodawcy całości lub części wynagrodzenia opiekuna stażysty w zakresie odpowiadającym delegowaniu go do zadań związanych z opieką nad stażystą, ale nie więcej niż 500 zł

· refundację pracodawcy dodatku do wynagrodzenia opiekuna stażysty w wysokości nie przekraczającej 10% jego standardowego wynagrodzenia wynikającego ze zwiększonego zakresu zadań (opieka nad stażystą), ale nie więcej niż 500 zł

- Dokument potwierdzający odbycie stażu powinien zawierać co najmniej: okres stażu, cel i program stażu, opis zadań wykonywanych przez stażystę, opis kompetencji uzyskanych przez stażystę w wyniku stażu oraz ocenę stażysty dokonaną przez opiekuna.

5 Kwota stanowi alokację finansową środków publicznych na konkurs. Alokacja może ulec zwiększeniu po rozstrzygnięciu konkursu nr I/9.1.2/A/13. Alokacja finansowa obejmuje środki z budżetu środków europejskich, w części odpowiadającej finansowaniu Europejskiego Funduszu Społecznego (85%) oraz budżet krajowy w ramach limitu wydatków poszczególnych dysponentów, w części odpowiadającej współfinansowaniu krajowemu (15%). Wnioskodawca ubiegający się o dofinansowanie projektu nieobjętego pomocą publiczną nie jest zobowiązany do wniesienia wkładu własnego do realizacji projektu, co oznacza, że dofinansowanie może wynosić do 100% wydatków kwalifikowalnych projektu. Alokacja zawiera rezerwę finansową w wysokości 5% wartości konkursu tj. 850 000 PLN z przeznaczeniem na ewentualne negocjacje projektów oraz 5% wartości konkursu z przeznaczeniem na ewentualne środki odwoławcze wnoszone przez wnioskodawców tj. 850 000 PLN. Mając na uwadze fakt, iż alokacja w ramach Programu określona jest w euro, instytucja organizująca konkurs zastrzega możliwość zmiany kwoty przeznaczonej na dofinansowanie projektów w wyniku zmiany kursu walutowego.

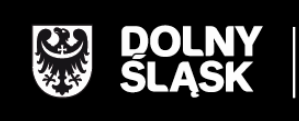

URZĄD MARSZAŁKOWSKI WOJEWÓDZTWA DOLNOŚLĄSKIEGO Wybrzeże J. Słowackiego 12-14, 50-411 Wrocław www.umwd.dolnyslask.pl

## **II. Informacje ogólne**

## <span id="page-6-0"></span>*2.1 Informacje o konkursie*

2.1.1 Projekty, na które ogłoszony jest niniejszy nabór wniosków, realizowane mogą być tylko w ramach Programu Operacyjnego Kapitał Ludzki, Priorytetu IX - *Rozwój wykształcenia i kompetencji w regionach*, Poddziałanie 9.1.2 *Wyrównywanie szans edukacyjnych uczniów z grup o utrudnionym dostępie do edukacji oraz zmniejszanie różnic w jakości usług edukacyjnych*.

2.1.2 Funkcję Instytucji Zarządzającej Programem Operacyjnym Kapitał Ludzki pełni Departament Zarządzania Europejskim Funduszem Społecznym w Ministerstwie Rozwoju Regionalnego z siedzibą w Warszawie, ul. Wspólna 2/4, kod pocztowy 00-926.

2.1.3 Konkurs ogłasza Instytucja Pośrednicząca dla Priorytetu IX w województwie dolnośląskim – zwana dalej Instytucją Organizującą Konkurs (dalej: IOK). Jej funkcję pełni Samorząd Województwa Dolnośląskiego, Departament Funduszy Europejskich – Wydział Zarządzania PO KL i Wydział Wdrażania PO KL w Urzędzie Marszałkowskim Województwa Dolnośląskiego, z siedzibą we Wrocławiu, ul. Mazowiecka 17, kod pocztowy 50-412. Wnioski o dofinansowanie projektów są składane w Urzędzie Marszałkowskim Województwa Dolnośląskiego (pkt. 1.5 wniosku o dofinansowanie projektu), zgodnie z treścią ogłoszenia o konkursie

### <span id="page-6-1"></span>*2.2 Kwota środków przeznaczona na dofinansowanie projektów*

2.2.1 Projekty dofinansowane są w 85% ze środków Unii Europejskiej w ramach Europejskiego Funduszu Społecznego oraz w 15% z krajowego wkładu publicznego, dla którego źródłem finansowania w 100% jest budżet państwa.

Wnioskodawca ubiegający się o dofinansowanie projektu nieobjętego pomocą publiczną nie jest zobowiązany do wniesienia wkładu własnego do realizacji projektu, co oznacza, że Wnioskodawca może, ale nie musi wnosić środków własnych – dofinansowanie może wynosić do 100% wydatków kwalifikowalnych projektu. Wyjątkiem są projekty objęte pomocą publiczną, w których występuje obowiązek wniesienia wkładu własnego beneficjentów pomocy (wkładu prywatnego) zgodnie z obowiązującymi w tym zakresie przepisami prawa.

W przypadku wnoszenia wkładu własnego Wnioskodawcy powinni planować wydatki w każdym roku z taką samą proporcją dofinansowania i wkładu własnego.

Ogółem alokacja przeznaczona na konkurs wynosi co najmniej: **17 000 000,00 PLN<sup>1</sup>**

- w tym budżet środków europejskich (w części odpowiadającej finansowaniu Europejskiego Funduszu Społecznego): **14 450 000,00 PLN**
- w tym budżet krajowy w ramach limitu wydatków poszczególnych dysponentów (w części odpowiadającej współfinansowaniu krajowemu): **2 550 000,00 PLN**

Ww. alokacja środków publicznych na konkurs stanowi jednocześnie kwotę przeznaczoną na dofinansowanie projektów. Alokacja może ulec zwiększeniu po rozstrzygnięciu konkursu nr I/9.1.2/A/13.

Środki na finansowanie projektów w ramach Programu Operacyjnego Kapitał Ludzki są planowane w ramach budżetu środków europejskich (w części odpowiadającej finansowaniu Europejskiego Funduszu Społecznego) oraz w ramach budżetu krajowego w ramach limitu wydatków poszczególnych dysponentów (w części odpowiadającej współfinansowaniu krajowemu).

#### **UWAGA:**

-

Alokacja zawiera rezerwę finansową w wysokości 5% wartości konkursu tj. 850 000 PLN z przeznaczeniem na ewentualne negocjacje projektów oraz 5% wartości konkursu z przeznaczeniem na ewentualne środki odwoławcze wnoszone przez Wnioskodawców tj. 850 000 PLN. Niewykorzystane kwoty rezerw mogą zostać przeznaczone na dofinansowanie projektów rekomendowanych do dofinansowania w konkursie.

IOK zastrzega, iż pula środków rezerwy jest ograniczona i nie podlega zwiększeniu, natomiast w przypadku niewykorzystania środków rezerwy na projekty, które przeszły pozytywnie procedurę odwoławczą, środki mogą przejść do ogólnej puli na konkurs w celu zawarcia umów z Wnioskodawcami zajmującymi kolejno pierwsze miejsca spośród projektów na liście rankingowej nie rekomendowanych do dofinansowania z uwagi na brak środków.

**Z uwagi na to, iż obecnie realizowane projekty angażują dużą część środków zaplanowanych do wydatkowania na 2013 rok IOK informuje, że w przypadku braku środków na przekazanie zaliczek w roku 2013 dla umów podpisywanych w wyniku rozstrzygnięcia niniejszego konkursu, akceptowane będą tylko harmonogramy płatności przewidujące wypłaty środków od stycznia** 

<sup>&</sup>lt;sup>1</sup> Kwota stanowi alokację finansową na dany konkurs. Alokacja nie obejmuje środków prywatnych wnoszonych wkładem własnym do projektu.

**2014 roku. W takiej sytuacji Wnioskodawcy będą mieli możliwość realizacji projektów w 2013 roku tymczasowo finansując je z własnych środków. Informacje na temat ewentualnych zmian w tym zakresie zostaną zamieszczone na stronie internetowej IOK.**

Mając na uwadze fakt, iż alokacja w ramach Programu określona jest w euro, dla prawidłowego określenia ww. limitu dostępnej alokacji na poziomie Priorytetu / Działania, IP zobowiązana jest stosować algorytm określony w Porozumieniu zawartym pomiędzy Instytucją Zarządzającą a IP. W związku z powyższym IOK zastrzega możliwość zmiany kwoty przeznaczonej na dofinansowanie projektów w wyniku zmiany kursu walutowego.

### <span id="page-8-0"></span>*2.3 Podstawa prawna i dokumenty programowe*

Konkurs nr II/9.1.2/B/13 prowadzony jest w oparciu o niżej wymienione akty prawne, dokumenty programowe, a także inne dokumenty niżej niewymienione, które dotyczą realizacji projektów współfinansowanych z funduszy strukturalnych:

- Ustawa z dnia 6 grudnia 2006 r. *o zasadach prowadzenia polityki rozwoju* (t.j. Dz. U. z 2009 r. Nr 84, poz. 712 z późn. zm.);
- Ustawa z dnia 19 kwietnia 2013 r. *o zmianie ustawy o zasadach prowadzenia polityki rozwoju* (Dz. U. z 2013 r. poz. 714);
- Ustawa z dnia 29 stycznia 2004 r. *Prawo zamówień publicznych* (t.j. Dz. U. z 2013 r. poz. 907);
- Ustawa z dnia 27 sierpnia 2009 r. *o finansach publicznych* (Dz. U. z 2013 r. poz. 885 z późn. zm).;
- Wytyczne Ministra Rozwoju Regionalnego z dnia 12 kwietnia 2011 r. *w zakresie wymogów, jakie powinny uwzględniać procedury odwoławcze ustalone dla programów operacyjnych dla konkursów ogłaszanych od dnia 20 grudnia 2008 r.;*
- Rozporządzenie Ministra Rozwoju Regionalnego z dnia 18 grudnia 2009 r. *w sprawie warunków i trybu udzielania i rozliczania zaliczek oraz zakresu i terminów składania wniosków o płatność w ramach programów finansowanych z udziałem środków europejskich* (Dz. U. Nr 223, poz. 1786);
- Rozporządzenie Ministra Finansów z dnia 21 grudnia 2012 r. *w sprawie płatności w ramach programów finansowanych z udziałem środków europejskich oraz przekazywania informacji dotyczących tych płatności* (Dz. U. z 2012 r., poz. 1539);
- Wytyczne Ministra Rozwoju Regionalnego z dnia 01 lipca 2013 r. *w zakresie kwalifikowania wydatków w ramach Programu Operacyjnego Kapitał Ludzki;*
- Rozporządzenie Ministra Rozwoju Regionalnego z dnia 15 grudnia 2010 r. *w sprawie udzielania pomocy publicznej w ramach Programu Operacyjnego Kapitał Ludzki*  (Dz. U. Nr 239, poz. 1598, z późn. zm.)*;*
- Rozporządzenie Rady Ministrów z dnia 29 marca 2010 r. *w sprawie zakresu informacji przedstawianych przez podmiot ubiegający się o pomoc de minimis* (Dz. U. Nr 53, poz. 311 z późn. zm.);
- Rozporządzenie Rady Ministrów z dnia 16 grudnia 2010 r. *zmieniające rozporządzenie w sprawie zakresu informacji przedstawianych przez podmiot ubiegający się o pomoc inną niż pomoc de minimis lub pomoc de minimis w rolnictwie lub rybołówstwie* (Dz. U. Nr 254, poz. 1704);
- Rozporządzenie Rady Ministrów z dnia 07 stycznia 2013 r. *zmieniające rozporządzenie w sprawie sprawozdań o udzielonej pomocy publicznej, informacji o nieudzieleniu takiej pomocy oraz sprawozdań o zaległościach przedsiębiorców we wpłatach świadczeń należnych na rzecz sektora finansów publicznych* [\(Dz. U. poz.113\);](http://www.cuw.gov.pl/files/baza_wydawnictw/dziennik/2010/pozycje/p1728.pdf)
- *Zasady udzielania pomocy publicznej w ramach Programu Operacyjnego Kapitał Ludzki* z dnia 10 lutego 2011 r. wraz z erratą;
- Ustawa z dnia 30 kwietnia 2004 r. *o postępowaniu w sprawach dotyczących pomocy publicznej* (Dz. U. z 2007 r. Nr 59 poz. 404, z późn. zm.);
- *Wytyczne dotyczące oznaczania projektów w ramach Programu Operacyjnego Kapitał Ludzki*  z dnia 4 lutego 2009 r.;
- *Program Operacyjny Kapitał Ludzki* zatwierdzony decyzją Komisji Europejskiej K (2007) 4547 z dnia 28 września 2007 r. zmienioną decyzją Komisji Europejskiej z dnia 5 grudnia 2011 r. nr K (2011) 9058 *; decyzją Komisji Europejskiej (KE) Nr C(2013) 1395 z 7 marca 2013 r. w sprawie zmian w PO KL oraz decyzją Komisji Europejskiej (KE) Nr C(2013) 4543. z 18 lipca 2013 r. w sprawie zmian w PO KL*.
- *Szczegółowy Opis Priorytetów Programu Operacyjnego Kapitał Ludzki 2007-2013* zatwierdzony przez Instytucję Zarządzającą Programem Operacyjnym Kapitał Ludzki w dniu 01 lipca 2013 r.;
- *System Realizacji Programu Operacyjnego Kapitał Ludzki 2007-2013* zatwierdzony przez Instytucję Zarządzającą Programem Operacyjnym Kapitał Ludzki w dniu 10 września 2007 r. z późniejszymi zmianami, w części:
	- *Zasady finansowania Programu Operacyjnego Kapitał Ludzki* z dnia 24 grudnia 2012 r.,
	- *Zasady dokonywania wyboru projektów w ramach Programu Operacyjnego Kapitał Ludzki* z dnia 28 czerwca 2013 r.,
	- *Zasady systemu sprawozdawczości Programu Operacyjnego Kapitał Ludzki 2007 – 2013*, styczeń 2013 r., wraz z załącznikiem 7 stanowiącym *Podręcznik wskaźników Program Operacyjny Kapitał Ludzki 2007 - 2013,* styczeń 2013 r.,
	- *Zasady kontroli w ramach Programu Operacyjnego Kapitał Ludzki 2007 – 2013* z grudnia 2012 r.,
	- *Zasady raportowania o nieprawidłowościach finansowych w ramach Programu Operacyjnego Kapitał Ludzki 2007 – 2013* z dnia 20 grudnia 2012 r.,
	- *Zakres realizacji projektów partnerskich określony przez Instytucję Zarządzającą Programu Operacyjnego Kapitał Ludzki z dnia 24 grudnia 2012 r.,*
- *Plan Działania na rok 2013* dla Priorytetu IX *Programu Operacyjnego Kapitał Ludzki*  zarekomendowany IZ Uchwałą Nr 109 Komitetu Monitorującego Program Operacyjny Kapitał Ludzki z dnia 06 grudnia 2012 r. zatwierdzającą szczegółowe kryteria wyboru projektów zawartych w Planach Działania komponentu centralnego i regionalnego Programu Operacyjnego Kapitał Ludzki na 2013 rok i zatwierdzony przez Instytucję Zarządzającą w dniu 24 grudnia 2012 r. oraz przyjęty do realizacji przez Zarząd Województwa Dolnośląskiego uchwałą nr 3296/IV/12 z dnia 11 grudnia 2012 r., z późn. zm.;
- *Instrukcja wypełniania wniosku o dofinansowanie projektu w ramach Programu Operacyjnego Kapitał Ludzki z dnia 01 stycznia 2013 r.;*
- *Zasada równości szans kobiet i mężczyzn w projektach Programu Operacyjnego Kapitał Ludzki – Poradnik – Aktualizacja;*
- *Uchwała nr 18 Prekomitetu Monitorującego PO Kapitał Ludzki* z dnia 24 września 2007 r. w sprawie zaopiniowania ogólnych kryteriów wyboru projektów oraz szczegółowych

kryteriów wyboru dla wybranych (pilotażowych) typów projektów w ramach Programu Operacyjnego Kapitał Ludzki, zatwierdzona Uchwałą nr 1 Komitetu Monitorującego PO KL z dnia 26 października 2007 r.;

- *Uchwała nr 7 Komitetu Monitorującego Program Operacyjny Kapitał Ludzki* z dnia 16 czerwca 2008 r. w sprawie zatwierdzenia modyfikacji ogólnych kryteriów wyboru projektów konkursowych, systemowych oraz rozszerzenia ich stosowania dla projektów indywidualnych w ramach Programu Operacyjnego Kapitał Ludzki;
- Uchwała nr 70 Komitetu Monitorującego Program Operacyjny Kapitał Ludzki z dnia 25 listopada 2010 r. w sprawie zatwierdzenia modyfikacji ogólnych kryteriów wyboru projektów konkursowych i systemowych oraz zmiany zastosowania ogólnych oraz szczegółowych kryteriów wyboru projektów w ramach PO KL;
- *Uchwała nr 102 Komitetu Monitorującego Program Operacyjny Kapitał Ludzki* z dnia 20 czerwca 2012 r. w sprawie zmiany ogólnego kryterium horyzontalnego oraz zmian kryteriów szczegółowych zawartych w Planach Działania na 2012 r. w ramach komponentu centralnego i regionalnego Programu Operacyjnego Kapitał Ludzki.

*Uchwała nr 128 Komitetu Monitorującego Program Operacyjny Kapitał Ludzki* z dnia 20 czerwca 2013 r. w sprawie zatwierdzenia zmiany brzmienia ogólnego kryterium horyzontalnego wyboru projektów PO KL dotyczącego zgodności ze Szczegółowym Opisem Priorytetów PO KL i właściwymi wytycznymi IZ PO KL w *Systemie Realizacji PO KL*.

**Podczas tworzenia założeń projektu Wnioskodawca musi wziąć pod uwagę przepisy obowiązującego prawa krajowego, w szczególności regulacje i akty prawne polskiego systemu oświaty.**

#### **UWAGA:**

Treść zapisów niniejszej *Dokumentacji konkursowej* może ulegać modyfikacjom w trakcie trwania konkursu. Informacja o wprowadzonych zmianach wraz z wyjaśnieniem oraz terminem, od którego zmiany obowiązują, będzie zamieszczana we wszystkich formach komunikacji, w których zostało opublikowane ogłoszenie o konkursie, z zastrzeżeniem, że zmiany dotyczące harmonogramu realizacji konkursu nr II/9.1.2/B/13 będą umieszczane jedynie na stronie internetowej Instytucji Organizującej Konkurs. W dzienniku o zasięgu regionalnym podawane będą informacje o zmianach w zakresie minimalnego katalogu wskazanego w art. 29 ust. 3 ustawy *o zasadach prowadzenia polityki rozwoju* (t.j. Dz. U. z 2009 r. Nr 84, poz. 712 z późn. zm.) oraz o zmianie innych informacji, które zamieszczone zostały dodatkowo w ogłoszeniu ("prasowym") w stosunku do określonego ustawowo minimalnego katalogu. W przypadku, gdy zmiany w dokumentacji konkursowej dotyczą kwestii technicznych (np. zmiany danych osoby do kontaktów w sprawie konkursu lub numeru infolinii konkursowej) są one podawane do publicznej wiadomości za pośrednictwem strony internetowej IOK.

Zgodnie z art. 29 ust. 4 ustawy *o zasadach prowadzenia polityki rozwoju*, wprowadzane zmiany nie mogą spowodować pogorszenia zasad konkursu, warunków realizacji projektu oraz nakładać na podmioty ubiegające się o dofinansowanie dodatkowych obowiązków. Przepis ten nie ma zastosowania do przypadków, gdy konieczność zmiany wynika ze zobowiązań międzynarodowych lub przepisów innych ustaw.

## <span id="page-12-0"></span>*2.4 Kontakt i dodatkowe informacje*

2.4.1 Informacji dla ubiegających się o dofinansowanie udziela Instytucja Organizująca Konkurs:

w **Punkcie informacyjnym i naboru wniosków PO KL Urząd Marszałkowski Województwa Dolnośląskiego Departament Funduszy Europejskich ul. Mazowiecka 17, 50-412 Wrocław parter, pokój nr 0004 nr tel.: 71 776 96 17, 71 776 96 03, 71 776 95 51 e-mail: [promocja.efs@dolnyslask.pl](mailto:promocja.efs@dolnyslask.pl)**

2.4.2 Instytucja Organizująca Konkurs zorganizuje spotkania dla Wnioskodawców ubiegających się o dofinansowanie. Szczegółowe informacje dotyczące terminu i miejsca spotkań wraz z formularzem zgłoszeniowym zostaną zamieszczone na stronie internetowej [www.efs.dolnyslask.pl.](http://www.efs.dolnyslask.pl/)

2.4.3 Pomoc w przygotowywaniu wniosków o dofinansowanie projektów udzielana jest przez Regionalne Ośrodki Europejskiego Funduszu Społecznego na Dolnym Śląsku:

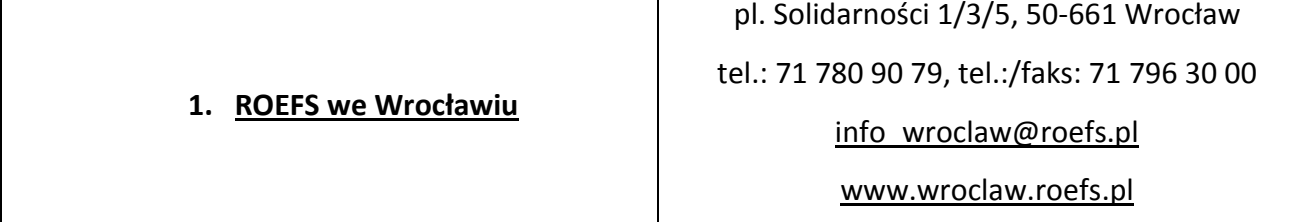

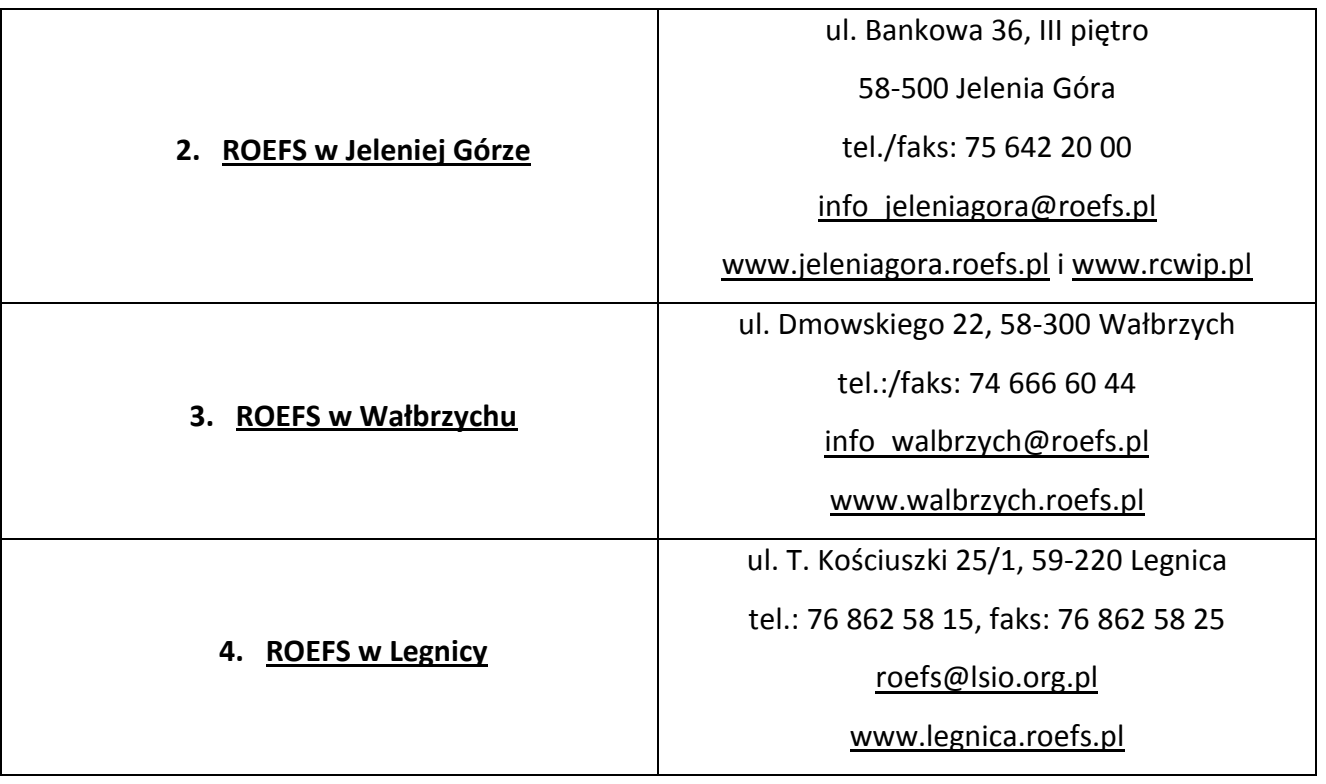

## <span id="page-14-1"></span><span id="page-14-0"></span>*3.1 Wymogi rejestracyjne*

3.1.1 Wniosek należy złożyć w zamkniętej (zaklejonej) kopercie, oznaczonej zgodnie z poniższym wzorem:

Nazwa Wnioskodawcy \* Adres Wnioskodawcy\*\* **WNIOSEK O DOFINANSOWANIE PROJEKTU** Poddziałanie 9.1.2 "Wyrównywanie szans edukacyjnych uczniów z grup o utrudnionym dostępie do edukacji oraz zmniejszanie różnic w jakości usług edukacyjnych" **Konkurs zamknięty nr: II/9.1.2/B/13 Nie otwierać przed wpływem do Departamentu Funduszy Europejskich Urząd Marszałkowski Województwa Dolnośląskiego Departament Funduszy Europejskich ul. Mazowiecka 17 50-412 Wrocław**

\* Wnioskodawcą jest lider projektu. Wnioskodawca składa wniosek, IOK wystawia Wnioskodawcy potwierdzenie przyjęcia wniosku.

\*\*Należy podać adres Wnioskodawcy wskazany w pkt. 2.5 wniosku o dofinansowanie projektu. Potwierdzenie, jak też inna korespondencja związana z oceną wniosku, zostaną wysłane na ww. adres Wnioskodawcy.

### **UWAGA:**

Przyjmuje się, iż prawidłowo opisana koperta zawiera **jeden wniosek o dofinansowanie projektu**  (dwa egzemplarze papierowe, tj. oryginał + jego kopia poświadczona za zgodność z oryginałem zgodnie z wymogami określonymi w pkt. 4.10 niniejszej *Dokumentacji konkursowej* albo dwa oryginały) oraz wersję elektroniczną wniosku zapisaną na nośniku elektronicznym (płyta CD/DVD) w pliku ZIP POKL (spakowany plik XML) generowanym podczas zapisywania wniosku, poprzez użycie funkcji "Zapisz XML" dostępnej w Generatorze Wniosków Aplikacyjnych. Instytucja Organizująca Konkurs zaleca zapisanie na tym samym nośniku elektronicznym wersji wniosku w postaci pliku PDF. Opis płyty CD/DVD powinien zawierać: numer konkursu, nazwę Wnioskodawcy, sumę kontrolną wniosku oraz tytuł projektu.

**W przypadku, gdy po otwarciu koperty stwierdzi się, że zawiera ona więcej niż jeden wniosek, wszystkie dokumenty w niej zawarte zostaną odesłane do Wnioskodawcy (nie będą podlegać ocenie formalnej).** 

3.1.2 Wnioski o dofinansowanie projektów, przygotowane zgodnie z wymogami określonymi w niniejszej *Dokumentacji konkursowej* można składać osobiście, nadsyłać pocztą lub przesyłką kurierską. **W przypadku przesyłki kurierskiej koperta przewoźnika powinna zawierać standardową kopertę zawierającą wniosek, opisaną według powyższego wzoru.**

O przyjęciu wniosku decyduje data i godzina wpływu wniosku do Instytucji Organizującej Konkurs. Wnioskodawca otrzyma potwierdzenie wpływu wniosku, zawierające datę i godzinę jego wpływu. Wnioski dostarczone pocztą lub kurierem zostaną zarejestrowane z datą wpływu do Urzędu Marszałkowskiego Województwa Dolnośląskiego, z godziną zakończenia pracy Urzędu w danym dniu. Każdy wniosek zostaje wpisany do rejestru prowadzonego w Punkcie informacyjnym i naboru wniosków PO KL.

Wnioski należy przesyłać do Instytucji Organizującej Konkurs na adres:

Urząd Marszałkowski Województwa Dolnośląskiego Departament Funduszy Europejskich ul. Mazowiecka 17, 50-412 Wrocław

od poniedziałku do piątku w godzinach pracy Urzędu

lub składać osobiście w:

Punkcie informacyjnym i naboru wniosków PO KL Urzędu Marszałkowskiego Województwa Dolnośląskiego Departamentu Funduszy Europejskich przy ul. Mazowieckiej 17 we Wrocławiu, parter, pokój nr 0004, od poniedziałku do piątku w godzinach pracy Urzędu.

Instytucja Organizująca Konkurs nie przewiduje możliwości złożenia wniosku o dofinansowanie projektu drogą elektroniczną.

## <span id="page-16-0"></span>*3.2 Harmonogram konkursu*

3.2.1 Konkurs ma charakter zamknięty.

3.2.2 Nabór wniosków o dofinansowanie projektów będzie prowadzony w sposób ciągły od 16 września 2013 r. do 22 listopada 2013 r. Wnioski złożone po upływie ww. terminu nie będą rozpatrywane. Decyduje data i godzina wpływu wniosku do Instytucji Organizującej Konkurs. Wnioski dostarczone pocztą lub kurierem zostaną zarejestrowane z datą wpływu do Urzędu Marszałkowskiego Województwa Dolnośląskiego, z godziną zakończenia pracy Urzędu w danym dniu.

3.2.3 Szczegółowy harmonogram przeprowadzenia kolejnych etapów oceny i wyboru wniosków do dofinansowania (etap oceny formalnej, etap oceny merytorycznej, etap podpisania umowy o dofinansowanie) będzie zamieszczony na stronie internetowej: [www.efs.dolnyslask.pl](http://www.efs.dolnyslask.pl/) w terminie 10 dni roboczych od zakończenia naboru wniosków. Harmonogram zostanie opracowany zgodnie ze wzorem, o którym mowa w *Zasadach dokonywania wyboru projektów w ramach Programu Operacyjnego Kapitał Ludzki* z dnia 28 czerwca 2013 r. w formie tabeli terminów, gdzie **"n"** oznaczać będzie datę końcowego terminu przyjmowania wniosków do Instytucji Organizującej Konkurs.

3.2.4 W przypadku, gdy dotrzymanie szczegółowego harmonogramu przeprowadzenia kolejnych etapów oceny i wyboru wniosków do dofinansowania nie będzie możliwe, Instytucja Organizująca Konkurs dokona jego aktualizacji i niezwłocznie zamieści zmienioną wersję harmonogramu wraz z uzasadnieniem dokonanych zmian na stronie internetowej: [www.efs.dolnyslask.pl.](http://www.efs.dolnyslask.pl/)

3.2.5 Konkurs o nr: II/9.1.2/B/13 zostanie przeprowadzony według następujących założeń:

- 1) nabór wniosków na konkurs trwa 48 dni roboczych (od 16.09.2013 r. do 22.11.2013 r.),
- 2) termin zwołania posiedzenia KOP został ustalony z zachowaniem zapisów *Zasad dokonywania wyboru projektów w ramach Programu Operacyjnego Kapitał Ludzki* z dnia 28 czerwca 2013 r.:

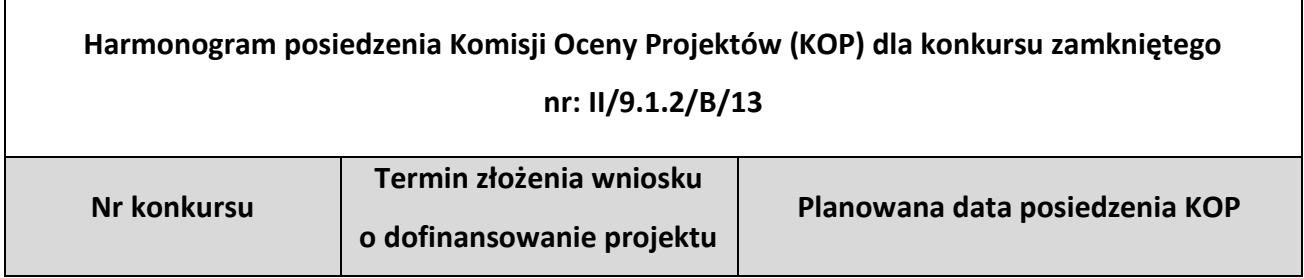

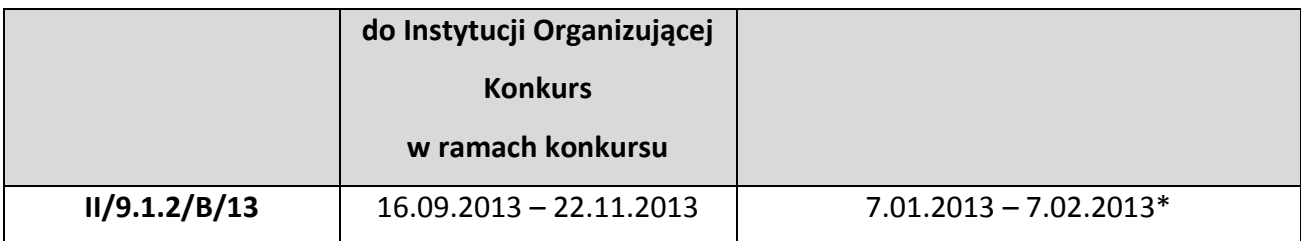

\*przy założeniu, że na posiedzeniu podlegać będzie ocenie 1-200 wniosków. W innym przypadku termin ten może zostać odpowiednio wydłużony.

3) Na posiedzenie KOP zostaną przekazane tylko te wnioski, które zostały złożone w odpowiedzi na konkurs o nr II/9.1.2/B/13.

Wyniki oceny merytorycznej wniosków (lista rankingowa) będą podawane do publicznej wiadomości po zatwierdzeniu listy rankingowej wniosków, w terminie 59 dni roboczych (lub 66 dni roboczych) od daty końcowego terminu przyjmowania wniosków<sup>2</sup>.

## <span id="page-17-0"></span>*3.3 Etapy oceny i wyboru wniosków o dofinansowanie projektów*

3.3.1 Instytucja Organizująca Konkurs dokona oceny formalnej wniosku mającej na celu sprawdzenie, czy dany wniosek spełnia **ogólne kryteria formalne** i **szczegółowe kryteria dostępu** wskazane w rozdziale V. niniejszej *Dokumentacji konkursowej* oraz w załączniku nr 7.10 do niniejszej *Dokumentacji konkursowej.*

Wniosek o dofinansowanie projektu należy wypełnić zgodnie z dokumentem *INSTRUKCJA wypełniania wniosku o dofinansowanie projektu w ramach Programu Operacyjnego Kapitał Ludzki*  który stanowi załącznik nr 7.2 do niniejszej *Dokumentacji konkursowej* .

Treść wniosku o dofinansowanie musi pozwalać na jednoznaczne stwierdzenie, czy dane kryterium dostępu weryfikowane na etapie oceny formalnej jest spełnione.

3.3.2 Szczegółowe informacje na temat skutków niespełnienia poszczególnych kryteriów formalnych znajdują się w punkcie 5.1 niniejszej *Dokumentacji konkursowej*. Instytucja Organizująca Konkurs **nie dopuszcza** możliwości uzupełnienia i/lub skorygowania uchybień stwierdzonych na etapie oceny formalnej, które powodują zmianę sumy kontrolnej wniosku o dofinansowanie projektu, w tym nie dopuszcza możliwości uzupełnienia i/lub skorygowania uchybień w zakresie spełniania kryteriów dostępu. Niespełnienie kryteriów dostępu weryfikowanych podczas oceny formalnej będzie skutkowało odrzuceniem wniosku.

-

3.3.3 Komisja Oceny Projektów powołana przez Instytucję Organizującą Konkurs dokona oceny merytorycznej każdego wniosku o dofinansowanie projektu, który uzyskał pozytywny wynik oceny formalnej. Szczegółowe informacje na temat terminu posiedzenia KOP dla konkursu zawarte są w pkt. 3.2.5 niniejszej *Dokumentacji konkursowej.* Pismo informujące Wnioskodawcę o wyniku oceny merytorycznej będzie wysyłane po zatwierdzeniu listy rankingowej w terminie 59 dni roboczych (lub 66 dni roboczych) od daty końcowego terminu przyjmowania wniosków, jednak nie później niż 40 dni roboczych<sup>3</sup> od daty zarejestrowania ostatniego wniosku poprawnego formalnie w Krajowym Systemie Informatycznym. Jeżeli do pisma nie zostaną załączone kopie *Kart Oceny Merytorycznej* (dalej: KOM), mogą one zostać przekazane w odpowiedzi na pisemne wystąpienie Wnioskodawcy, w terminie 3 dni roboczych od otrzymania tego wystąpienia.

3.3.4 Ocena merytoryczna wniosku prowadzona będzie w oparciu **ogólne kryteria merytoryczne i horyzontalne** oraz **szczegółowe kryteria strategiczne** określone w rozdziale V. niniejszej *Dokumentacji konkursowej*.

3.3.5 Szczegółowe informacje na temat przebiegu procedury oceny formalnej i merytorycznej wniosku o dofinansowanie projektu, jak również na temat listy rankingowej i negocjacji, zostały zawarte w rozdziale 6.3, 6.4, 6.5, 6.11 i 6.12 *Zasad dokonywania wyboru projektów w ramach Programu Operacyjnego Kapitał Ludzki* z dnia 28 czerwca 2013 r*.,* dostępnych na stronie internetowej [www.efs.dolnyslask.pl.](http://www.efs.dolnyslask.pl/)

## <span id="page-18-0"></span>*3.4 Procedura odwoławcza*

3.4.1 Procedura odwoławcza w ramach PO KL odbywa się na zasadach określonych w ustawie z dnia 6 grudnia 2006 r. *o zasadach prowadzenia polityki rozwoju* (t.j. Dz. U. z 2009 r. Nr 84, poz. 712 z późn. zm.) oraz z dnia 19 kwietnia 2013 r. *o zmianie ustawy o zasadach prowadzenia polityki rozwoju* ( Dz. U. z 2013 r. poz. 714).

W ramach procedury odwoławczej obowiązują dwa etapy: etap przedsądowy oraz etap sądowy, przy czym środki odwoławcze przysługują wyłącznie Wnioskodawcom, których wnioski uzyskały ocenę negatywną zgodnie ze zmienionym brzmieniem art. 30b ust. 1 *ustawy o zasadach prowadzenia polityki rozwoju (ustawa)* (t.j. Dz. U. z 2009 r. Nr 84, poz. 712 z późn. zm.)*.*

**UWAGA:** 

-

<sup>&</sup>lt;sup>3</sup> W przypadku, gdy w ramach konkursu do oceny merytorycznej przekazano więcej niż 200 wniosków termin ten może zostać odpowiednio wydłużony.

W przypadku, gdy podstawą do niezakwalifikowania projektu do dofinansowania jest wyłącznie wyczerpanie środków przeznaczonych na konkurs, środek odwoławczy przysługuje, jednak Wnioskodawca winien wskazać w tym środku konkretne kryteria oceny, w zakresie których z jej wynikami się nie zgadza. W przeciwnym razie narazi się on na pozostawienie środka odwoławczego bez rozpatrzenia.

Zgodnie z art. 2 ustawy z dnia 19 kwietnia 2013 r. *o zmianie ustawy o zasadach prowadzenia polityki rozwoju* (Dz. U. z 2013 r. poz. 714) w przypadku programów operacyjnych na lata 2007- 2013, w ramach określonego programu operacyjnego, przysługują środki odwoławcze w postaci protestu albo protestu i odwołania, wnoszone do właściwej instytucji rozpatrującej te środki, jakie obowiązywały dla danego programu operacyjnego przed dniem wejścia w życie znowelizowanej ustawy o zasadach prowadzenia polityki rozwoju.

Na etapie przedsądowym procedury odwoławczej Wnioskodawcy przysługują dwa środki odwoławcze: protest i odwołanie. Szczegółowe zasady dot. procedury odwoławczej obowiązującej w PO KL zostały określone w *Zasadach dokonywania wyboru projektów PO KL.*

Protest jest składany do i rozpatrywany przez Instytucję Organizującą Konkurs. Odwołanie jest składane do i rozpatrywane przez Instytucję Zarządzającą PO KL. W związku z art. 30b ust. 5 ustawy z dnia 6 grudnia 2006 r. *o zasadach prowadzenia polityki rozwoju* (t.j. Dz. U. z 2009 r. Nr 84, poz. 712 z późn. zm.) wz. z art. 2 ust. 1, 2 i 6 ustawy z dnia 19 kwietnia 2013 r. *o zmianie ustawy o zasadach prowadzenia polityki rozwoju* (Dz. U. z 2013 r. poz. 714) dopuszczono możliwość wniesienia odwołania za pośrednictwem IOK, która dokonywała oceny projektu i rozpatrzenia protestu. Zachowanie terminu na wniesienie odwołania ustalane jest w takim przypadku na podstawie daty wpływu do IOK. Jednocześnie bieg terminu na rozpatrzenie odwołania ma początek w dniu doręczenia odwołania do instytucji właściwej do jego rozpatrzenia. Jednocześnie IOK jest zobowiązana do przekazania odwołania do właściwej instytucji nie później niż 7 dni kalendarzowych od dnia jego otrzymania.

3.4.2 Po wyczerpaniu środków odwoławczych przewidzianych w *Systemie Realizacji Programu Operacyjnego Kapitał Ludzki 2007 - 2013,* czyli protestu oraz odwołania i po otrzymaniu informacji o negatywnym wyniku procedury odwoławczej przewidzianej w S*ystemie Realizacji Programu Operacyjnego Kapitał Ludzki 2007 - 2013,* Wnioskodawcy przysługuje prawo do wniesienia skargi do sądu administracyjnego.

3.4.3 Zgodnie z art. 30b ust. 1 ustawy z dnia 6 grudnia 2006 r. *o zasadach prowadzenia polityki rozwoju* (t.j. Dz. U. z 2009 r. Nr 84, poz. 712 z późn. zm.) środek odwoławczy w postaci protestu przysługuje Wnioskodawcy, w przypadku negatywnej oceny jego projektu. Art. 30b ust.2 ustawy z

20

dnia 6 grudnia 2006 r. *o zasadach prowadzenia polityki rozwoju* (t.j. Dz. U. z 2009 r. Nr 84, poz. 712 z późn. zm.) wprowadza definicję "negatywnej oceny", którą jest oceną w zakresie spełnienia przez projekt kryteriów zatwierdzonych przez Komitet Monitorujący, w ramach której:

1) projekt nie uzyskał minimum punktowego lub nie spełnił kryteriów wyboru projektów, na skutek czego nie może być zakwalifikowany do dofinansowania lub skierowany do kolejnego etapu oceny;

2) projekt uzyskał minimum punktowe lub spełnił kryteria wyboru projektów, umożliwiające zakwalifikowanie go do dofinansowania, jednak dofinansowanie nie jest możliwe z uwagi na wyczerpanie w ramach konkursu przeznaczonych na ten cel środków, o których mowa w art. 29 ust. 2 pkt. 3 ustawy z dnia 6 grudnia 2006 r. *o zasadach prowadzenia polityki rozwoju* (t.j. Dz. U. z 2009 r. Nr 84, poz. 712 z późn. zm.).

Na poziomie PO KL za projekt negatywnie oceniony należy uznać taki, który:

w przypadku oceny formalnej:

- nie spełnił któregokolwiek z kryteriów przedmiotowej oceny,

w przypadku oceny merytorycznej:

- nie otrzymał minimum 60 punktów ogółem za spełnianie ogólnych kryteriów merytorycznych i/lub co najmniej 60% punktów w poszczególnych punktach oceny merytorycznej (zgodnie z systemem wagowym określonym w Karcie Oceny Merytorycznej zawartej w dokumentacji konkursowej) i/lub został odrzucony ze względu na niespełnienie kryteriów ujętych w części A Karty Oceny Merytorycznej,
- otrzymał minimum 60 punktów ogółem za spełnianie ogólnych kryteriów merytorycznych i/lub co najmniej 60% punktów w poszczególnych punktach oceny merytorycznej (zgodnie z systemem wagowym określonym w Karcie Oceny Merytorycznej zawartej w dokumentacji konkursowej), ale nie został zakwalifikowany do dofinansowania ze względu na wyczerpanie puli środków przewidzianych w ramach danego konkursu.

Należy zaznaczyć, że zgodnie z art. 30b ust. 3 ustawy z dnia 6 grudnia 2006 r. *o zasadach prowadzenia polityki rozwoju* (t.j. Dz. U. z 2009 r. Nr 84, poz. 712 z późn. zm.) wyczerpanie w ramach konkursu środków, o których mowa w art. 29 ust. 2 pkt 3 ustawy z dnia 6 grudnia 2006 r. *o zasadach prowadzenia polityki rozwoju* (t.j. Dz. U. z 2009 r. Nr 84, poz. 712 z późn. zm.), nie może stanowić wyłącznej przesłanki wniesienia protestu.

Zgodnie z art. 30b ust. 4 ustawy z dnia 6 grudnia 2006 r. *o zasadach prowadzenia polityki rozwoju* (t.j. Dz. U. z 2009 r. Nr 84, poz. 712 z późn. zm.) termin na wniesienie protestu wynosi 14 dni

kalendarzowych<sup>4</sup> od dnia doręczenia Wnioskodawcy informacji o wyniku oceny, o której mowa w art. 30a ust. 3 ustawy z dnia 6 grudnia 2006 r. *o zasadach prowadzenia polityki rozwoju* (t.j. Dz. U. z 2009 r. Nr 84, poz. 712 z późn. zm.).

3.4.4 Protest może dotyczyć każdej fazy oceny projektów, a więc zarówno oceny formalnej, jak i merytorycznej, a także sposobu dokonania oceny (w zakresie ewentualnych naruszeń proceduralnych np. wystąpienie podejrzenia o braku dokonania oceny wniosków przez oceniających w sposób niezależny itp.). Każdemu Wnioskodawcy przysługuje więc prawo do wniesienia zarówno protestu od wyników oceny formalnej, jak i oceny merytorycznej tego samego wniosku, jeśli były one negatywne.

#### **UWAGA:**

-

Protest nie może służyć uzupełnieniu treści wniosku o dofinansowanie projektu i powinien odnosić się jedynie do treści zawartych we wniosku lub uwag dotyczących procedury oceny wniosku. Ewentualne dodatkowe informacje niewynikające z treści wniosku, a zawarte w proteście nie będą brane pod uwagę przez IOK przy jego rozpatrywaniu, jako mające wpływ na dokonaną ocenę wniosku. Przedmiotem protestu nie powinno być także wnioskowanie o przyznanie określonej punktacji, gdyż procedura rozpatrywania środków odwoławczych w PO KL nie jest tożsama z ponowną oceną wniosku.

Wniesienie protestu po terminie, w sposób sprzeczny z pouczeniem lub do niewłaściwej instytucji skutkuje pozostawieniem protestu bez rozpatrzenia, o czym pisemnie informuje się wnoszącego protest.

3.4.5 Protest może zostać złożony jedynie w formie pisemnej, o czym mowa w art. 30b ust. 6 ustawy z dnia 6 grudnia 2006 r. *o zasadach prowadzenia polityki rozwoju* (t.j. Dz. U. z 2009 r. Nr 84, poz. 712 z późn. zm.). Protest nie może zostać złożony tylko za pośrednictwem faksu. Wniesienie protestu jedynie za pomocą faksu skutkuje pozostawieniem go bez rozpatrzenia, gdyż forma ta nie spełnia warunków opisanych w art. 78 Kodeksu cywilnego koniecznych dla zachowania pisemnej formy czynności prawnej.

3.4.6 Zachowanie terminu na wniesienie protestu ustala się na podstawie zwrotnego potwierdzenia odbioru pisma informującego o wynikach negatywnej oceny oraz potwierdzenia nadania protestu w placówce pocztowej lub przez kuriera bądź stempla pocztowego na przesyłce zawierającej protest lub też pieczęci kancelaryjnej potwierdzającej doręczenie osobiste protestu. Data nadania faksu nie jest uznawana za datę złożenia protestu, także w przypadku, jeżeli Wnioskodawca w

<sup>4</sup> Termin obliczany jest zgodnie z zasadami określonymi w Księdze I, Tytule V Kodeksu cywilnego.

późniejszym terminie prześle środek odwoławczy pocztą tradycyjną lub kurierską, bądź w formie elektronicznej. W przedmiotowym przypadku termin na złożenie protestu jest ustalany z uwzględnieniem wpływu do właściwej instytucji środka odwoławczego w formie pisemnej.

Instytucja Organizująca Konkurs nie dopuszcza możliwości złożenia protestu w formie elektronicznej ani jedynie za pośrednictwem faksu. Wniesienie protestu w formie elektronicznej bądź jedynie za pomocą faksu skutkuje pozostawieniem go bez rozpatrzenia.

3.4.7 Zgodnie z art. 2 ust. 5 ustawy z dnia 19 kwietnia 2013 r. *o zmianie ustawy o zasadach prowadzenia polityki rozwoju* (Dz. U. z 2013 r. poz. 714) w przypadku negatywnego rozpatrzenia protestu Wnioskodawca, w terminie 7 dni kalendarzowychs od dnia doręczenia mu informacji w tym zakresie, może wnieść odwołanie do IZ.

3.4.8 Nie jest możliwe wniesienie odwołania, jeżeli protest został rozpatrzony zgodnie z postulatem Wnioskodawcy, który następnie przykładowo uznał, iż powinien był podnieść zarzuty dotyczące innych kwestii – fakt ten wynika z art. 30b ust. 6 pkt 4 i 5 ustawy z dnia 6 grudnia 2006 r. *o zasadach prowadzenia polityki rozwoju* (t.j. Dz. U. z 2009 r. Nr 84, poz. 712 z późn. zm.) (wz. z art. 2 ust. 1, 2 i 6 ustawy z dnia 19 kwietnia 2013 r. *o zmianie ustawy o zasadach prowadzenia polityki rozwoju* (Dz. U. z 2013 r. poz. 714)), zgodnie z którym w środku odwoławczym powinny zostać wykazane wszystkie kryteria wyboru i zarzuty proceduralne, z którymi Wnioskodawca się nie zgadza.

3.4.9 Zgodnie z art. 2 ust. 8 ustawy z dnia 19 kwietnia 2013 r. *o zmianie ustawy o zasadach prowadzenia polityki rozwoju* (Dz. U. z 2013 r. poz. 714) w przypadku programów operacyjnych na lata 2007–2013 Wnioskodawca może wnieść skargę do wojewódzkiego sądu administracyjnego po wyczerpaniu środków odwoławczych przewidzianych w programie tj. od negatywnego rozstrzygnięcia protestu lub odwołania. Zastosowanie w tym zakresie ma art. 30c ustawy. Postępowanie odwoławcze na poziomie PO KL może skutkować negatywnym wynikiem bezpośrednio w rezultacie negatywnego rozpatrzenia odwołania (wtedy następuje wyczerpanie środków odwoławczych), jak też w przypadku negatywnego wyniku powtórnej oceny przeprowadzonej po uprzednim pozytywnym rozstrzygnięciu wniesionego środka odwoławczego – zarówno protestu, jak i odwołania. Po negatywnym wyniku ponownej oceny projektu Wnioskodawcy przysługuje skarga do sądu administracyjnego zgodnie z art. 30c ustawy. Z uwagi na zapis art. 30c ust. 1 ustawy z dnia 6 grudnia 2006 r. *o zasadach prowadzenia polityki rozwoju* (t.j. Dz. U. z 2009 r. Nr 84, poz. 712 z późn. zm.) w związku z art. 30i ustawy skarga przysługuje także w sytuacji pozostawienia bez rozpatrzenia środka odwoławczego, który wniesiono w sytuacji wyczerpania alokacji na realizację działania lub priorytetu. Skarga przysługuje także w przypadkach

23

dotyczących realizacji postanowień art. 4 ustawy z dnia 19 kwietnia 2013 r. *o zmianie ustawy o zasadach prowadzenia polityki rozwoju* (Dz. U. z 2013 r. poz. 714).

UWAGA:

-

3.4.10 Szczegółowe informacje o wymogach i trybie rozpatrywania protestu, odwołania i skargi, jak również na temat sposobu postępowania z wnioskami o dofinansowanie projektu w przypadku pozytywnego rozpatrzenia środka odwoławczego, znajdują się w dokumentach: *System Realizacji Programu Operacyjnego Kapitał Ludzki 2007-2013 z* dnia 10 września 2007 r. z późn. zm., w ramach zmienionej części *Zasady dokonywania wyboru projektów w ramach Programu Operacyjnego Kapitał Ludzki* z dnia 28 czerwca 2013 r. oraz w wytycznych Ministra Rozwoju Regionalnego z dnia 12 kwietnia 2011 r. w zakresie wymogów, jakie powinny uwzględniać procedury odwoławcze ustalone dla programów operacyjnych dla konkursów ogłaszanych od dnia 20 grudnia 2008 r., dostępnych na stronie internetowej [www.efs.dolnyslask.pl.](http://www.efs.dolnyslask.pl/)

3.4.11 IOK tworzy rezerwę finansową (w wysokości zgodnej z zapisami pkt 2.2.1 niniejszej *Dokumentacji konkursowej*) dla Wnioskodawców ubiegających się o dofinansowanie, dla których procedura odwoławcza zakończyła się pomyślnie. IOK zastrzega, iż pula środków rezerwy jest ograniczona i nie podlega zwiększeniu, natomiast w przypadku niewykorzystania środków rezerwy na projekty, które przeszły pozytywnie procedurę odwoławczą, środki mogą przejść do ogólnej puli na konkurs w celu zawarcia umów z Wnioskodawcami zajmującymi kolejno pierwsze miejsca spośród projektów na liście rankingowej nie rekomendowanych do dofinansowania z uwagi na brak środków.

## <span id="page-23-0"></span>*3.5 Wycofanie wniosku o dofinansowanie projektu*

3.5.1 Wnioskodawcy przysługuje prawo do wycofania złożonego wniosku o dofinansowanie projektu na każdym etapie oceny, zarówno formalnym jak i merytorycznym, z dalszych etapów procedury udzielania dofinansowania, z uwzględnieniem pkt. 3.5.4 niniejszej *Dokumentacji konkursowej*.

3.5.2 Wycofanie wniosku przez Wnioskodawcę następuje poprzez złożenie podania podpisanego przez osobę upoważnioną do reprezentowania Wnioskodawcy wskazaną w pkt. 2.6 wniosku o dofinansowanie projektu (wystąpienie o wycofanie wniosku musi nastąpić w formie pisemnej, nie dopuszcza się drogi elektronicznej). Podanie zawierające: nazwę Wnioskodawcy, datę złożenia

<sup>5</sup> Termin obliczany jest zgodnie z zasadami określonymi w Księdze I, Tytule V Kodeksu cywilnego.

wniosku o dofinansowanie projektu wraz z numerem rejestracyjnym wniosku oraz tytuł projektu, należy przesłać kurierem lub pocztą do Instytucji Organizującej Konkurs na adres:

Urząd Marszałkowski Województwa Dolnośląskiego

Departament Funduszy Europejskich

ul. Mazowiecka 17,

50-412 Wrocław

lub złożyć osobiście w Sekretariacie Departamentu Funduszy Europejskich Urzędu Marszałkowskiego Województwa Dolnośląskiego pod adresem:

Urząd Marszałkowski Województwa Dolnośląskiego

Departament Funduszy Europejskich

ul. Mazowiecka 17,

50-412 Wrocław,

II piętro, pokój nr 2015

3.5.3 W przypadku podpisania podania o wycofanie wniosku przez inną osobę/y niż wskazaną/e w punkcie 2.6 wniosku o dofinansowanie projektu, Wnioskodawca powinien dołączyć poświadczoną za zgodność z oryginałem kopię dokumentu pozwalającego na stwierdzenie uprawnienia do wniesienia ww. podania w imieniu Wnioskodawcy (np. odpis z właściwego rejestru, ważne pełnomocnictwo).

3.5.4 Wnioskodawca, zgodnie ze szczegółowym kryterium dostępu wskazanym w pkt. 5.2 niniejszej *Dokumentacji konkursowej*, składa nie więcej niż trzy wnioski o dofinansowanie projektu w ramach konkursu.

W przypadku złożenia więcej niż trzech wniosków przez jednego Wnioskodawcę Instytucja Organizująca Konkurs odrzuca wszystkie złożone w odpowiedzi na konkurs wnioski, w związku z niespełnieniem przez Wnioskodawcę kryterium dostępu. W przypadku wycofania jednego lub dwóch/trzech wniosków o dofinansowanie Wnioskodawca ma prawo złożyć kolejny wniosek/kolejne dwa/trzy wnioski.

# <span id="page-25-1"></span><span id="page-25-0"></span>*4.1 Podmioty uprawnione do ubiegania się o dofinansowanie projektu*

4.1.1 W ramach Poddziałania 9.1.2 o dofinansowanie projektu mogą ubiegać się wszystkie podmioty – z wyłączeniem osób fizycznych (nie dotyczy osób prowadzących działalność gospodarczą lub oświatową na podstawie przepisów odrębnych) z zachowaniem pkt. 4.1.2 niniejszej *Dokumentacji konkursowej*.

**Instytucja Organizująca Konkurs zwraca uwagę, że zgodnie z kryterium dostępu obowiązującym w konkursie, projekt musi być realizowany przez Wnioskodawcę będącego organem prowadzącym daną szkołę/placówkę oświatową lub w partnerstwie z organem je prowadzącym.**

4.1.2 O dofinansowanie nie mogą ubiegać się podmioty (dotyczy także partnerów w projekcie) podlegające wykluczeniu z ubiegania się o dofinansowanie na podstawie art. 207 ustawy z dnia 27 sierpnia 2009 r. *o finansach* publicznych (Dz. U. z 2013 r. poz. 885 z późn. zm).

### **UWAGA:**

Zgodnie ze stanowiskiem Instytucji Zarządzającej PO KL, wykluczenie podmiotu z możliwości otrzymania środków nie uniemożliwia mu udziału w projekcie w charakterze wykonawcy nabywanej usługi.

Ponadto, w projektach realizowanych w partnerstwie, decyzja lub umowa o dofinansowanie jest zawierana z Wnioskodawcom, który działa "w imieniu i na rzecz partnerów". Należy uznać, że (o ile umowa partnerska nie reguluje tej kwestii odmiennie) podmiotem "otrzymującym dofinansowanie / wsparcie" jest każdy z partnerów. Oznacza to, że wykluczenie danego podmiotu z możliwości otrzymania środków uniemożliwia mu uzyskanie statusu partnera w projekcie (za wyjątkiem hipotetycznego przypadku, gdy rola takiego partnera nie będzie wiązała się z otrzymaniem środków).

Podmiot wykluczony z możliwości otrzymywania środków może występować w projekcie w charakterze wykonawcy zadania zleconego, jednocześnie nie może on być partnerem projektu, o ile miałby otrzymać środki finansowe na realizację projektu.

## <span id="page-26-0"></span>*4.2 Rodzaje projektów podlegających dofinansowaniu*

Przedmiotem ogłoszonego konkursu są projekty określone dla Poddziałania 9.1.2 Priorytetu IX Programu Operacyjnego Kapitał Ludzki, przyczyniające się do wyrównywania szans edukacyjnych uczniów z grup o utrudnionym dostępie do edukacji oraz zmniejszania różnic w jakości usług edukacyjnych. Wsparcie obejmuje następujące typy operacji:

1. Programy rozwojowe<sup>6</sup> szkół i placówek<sup>7</sup> prowadzących kształcenie ogólne ukierunkowane na wyrównywanie szans edukacyjnych uczniów i zmniejszanie dysproporcji w ich osiągnięciach edukacyjnych oraz podnoszenie jakości procesu kształcenia (z wyłączeniem działań dotyczących indywidualizacji nauczania i wychowania uczniów klas I-III szkół podstawowych)<sup>8</sup> (1), w szczególności obejmujące:

- dodatkowe zajęcia dydaktyczno - wyrównawcze oraz specjalistyczne służące wyrównywaniu dysproporcji edukacyjnych w trakcie procesu kształcenia (a)

- doradztwo i opiekę pedagogiczno – psychologiczną dla uczniów wykazujących problemy w nauce lub z innych przyczyn zagrożonych przedwczesnym wypadnięciem z systemu oświaty (np. wsparcie dla uczniów z obszarów wiejskich, wsparcie dla uczniów niepełnosprawnych, przeciwdziałanie uzależnieniom, programy prewencyjne, przeciwdziałanie patologiom społecznym)(b)

- programy skierowane do dzieci i młodzieży, które znajdują się poza systemem szkolnictwa podstawowego, gimnazjalnego i ponadgimnazjalnego (przedwcześnie opuszczający system szkolnictwa) umożliwiające ukończenie danego etapu kształcenia oraz kontynuację nauki (c)

- dodatkowe zajęcia (pozalekcyjne i pozaszkolne) dla uczniów ukierunkowane na rozwój kompetencji kluczowych, ze szczególnym uwzględnieniem ICT, języków obcych, przedsiębiorczości, nauk przyrodniczo – matematycznych (d)

-

<sup>&</sup>lt;sup>6</sup> Programy rozwojowe szkół i placówek realizowane w Poddziałaniu 9.1.2 spełniają łącznie następujące cechy:

<sup>1.</sup> kompleksowo odpowiadają na zdiagnozowane potrzeby dydaktyczne, wychowawcze i opiekuńcze danej szkoły/placówki oświatowej i jej uczniów (szkół/placówek oświatowych i ich uczniów);

<sup>2.</sup> kompleksowo i trwale przyczyniają się do jakościowych zmian w funkcjonowaniu szkoły/placówki oświatowej i/lub trwałego rozszerzenia oferty edukacyjnej danej szkoły/placówki oświatowej (szkół/placówek oświatowych);

<sup>3.</sup> zawierają określone cele, rezultaty i działania już na etapie aplikowania;

<sup>4.</sup> działania określone w programie rozwojowym przyczyniają się do rozwoju kompetencji kluczowych określonych w *Zaleceniach Parlamentu Europejskiego i Rady z dnia 18 grudnia 2006 r. w sprawie kompetencji kluczowych w procesie uczenia się przez całe życie (2006/962/WE)* i stanowią co

najmniej 70% ogółu działań merytorycznych podejmowanych w projekcie; 5. zawierają elementy zgodne z polityką edukacyjną państwa i województwa.

<sup>&</sup>lt;sup>7</sup> Placówki w rozumieniu art. 2 ust 3, 5 ustawy z dnia 7 września 1991 r. o systemie oświaty (Dz.U. z 2004 r. Nr 256 poz. 2572 j.t. z poźn. zm.)

<sup>8</sup> Indywidualizacja nauczania i wychowania uczniów klas I-III szkół podstawowych wynika z Rozporządzenia Ministra Edukacji Narodowej z dnia 27 sierpnia 2012 r. w sprawie podstawy programowej wychowania przedszkolnego oraz kształcenia ogólnego w poszczególnych typach szkół.(Dz. U. z 2012 r. Nr. 0, poz. 977)

- rozszerzanie oferty szkół o zagadnienia związane z poradnictwem i doradztwem edukacyjno - zawodowym, informowaniem uczniów o korzyściach płynących z wyboru danej ścieżki edukacyjnej oraz możliwościach dalszego kształcenia w kontekście uwarunkowań lokalnego i regionalnego rynku pracy (szkolne ośrodki kariery) (e)

- wdrożenie nowych, innowacyjnych form nauczania i oceniania cechujących się wyższą skutecznością niż formy tradycyjne (f)

- wdrażanie programów i narzędzi efektywnego zarządzania placówką oświatową przyczyniających się do poprawy jakości nauczania (g)

2. staże zawodowe<sup>9</sup> realizowane u pracodawców skierowane do uczniów szkół ponadgimnazjalnych, prowadzących kształcenie ogólne (2). **- Instytucja Organizująca Konkurs zwraca uwagę, że zgodnie z kryterium dostępu obowiązującym w konkursie**, **w przypadku realizacji 2. typu operacji, tj. staży zawodowych u pracodawcy, Wnioskodawca jest zobowiązany realizować tę formę wsparcia jako element programu rozwojowego szkoły. Działania te muszą być częścią kompleksowego programu rozwojowego szkoły odpowiadającego na zdiagnozowane potrzeby danej szkoły/placówki.**

#### <span id="page-27-0"></span>**UWAGA:**

-

Uczniowie i uczennice klas I – III szkół podstawowych mogą być jednocześnie uczestnikami programów rozwojowych szkół i placówek oświatowych oraz programów indywidualizacji procesu nauczania i wychowania, przy zachowaniu zasady braku możliwości podwójnego finansowania tych samych wydatków. W tej samej szkole może być zatem realizowany zarówno program indywidualizacji nauczania, jak i program rozwojowy, a uczniowie i uczennice klas I-III mogą być jednocześnie uczestnikami obu projektów.

<sup>9</sup> W ramach Poddziałania 9.1.2 możliwa jest organizacja staży u pracodawców, mających na celu wyposażeniu uczniów w praktyczne umiejętności. Staże powinny uwzględniać następujące zasady:

<sup>-</sup> Okres realizacji stażu wynosi co najmniej 150 godzin w odniesieniu do udziału jednego ucznia w ww. formie wsparcia.

<sup>-</sup> Za udział w stażu uczniowie mogą otrzymywać stypendium stażowe, w wysokości nie większej niż kwota minimalnego wynagrodzenia za pracę ustalanego na podstawie ustawy z 10 października 2002 o minimalnym wynagrodzeniu za pracę.

<sup>-</sup> Katalog wydatków może uwzględniać koszty związane z odbywaniem stażu (np. koszty dojazdu, koszty zakupu odzieży roboczej, wyposażenia miejsca pracy stażysty, szkolenia BHP stażysty itp.) (w łącznej wysokości nie przekraczającej 3 000 zł w przeliczeniu na 1 osobę odbywającą staż.

<sup>-</sup> Do zadań opiekuna stażysty należy w szczególności: diagnoza kompetencji i kwalifikacji stażysty (we współpracy z nauczycielem), określenie celu i programu staży (we współpracy z nauczycielem), zapoznanie uczniów z programem stażu, nadzór nad realizacja stażu oraz sporządzenie dokumentu potwierdzającego odbycie stażu

<sup>-</sup> Koszty wynagrodzenia opiekuna stażysty u pracodawcy powinno uwzględniać jedną z opcji:

<sup>·</sup> refundację pracodawcy całości lub części wynagrodzenia opiekuna stażysty w zakresie odpowiadającym delegowaniu go do zadań związanych z opieką nad stażystą, ale nie więcej niż 500 zł

<sup>·</sup> refundację pracodawcy dodatku do wynagrodzenia opiekuna stażysty w wysokości nie przekraczającej 10% jego standardowego wynagrodzenia wynikającego ze zwiększonego zakresu zadań (opieka nad stażystą), ale nie więcej niż 500 zł

<sup>-</sup> Dokument potwierdzający odbycie stażu powinien zawierać co najmniej: okres stażu, cel i program stażu, opis zadań wykonywanych przez stażystę, opis kompetencji uzyskanych przez stażystę w wyniku stażu oraz ocenę stażysty dokonaną przez opiekuna.

**Linia demarkacyjna** pomiędzy projektami obejmującymi programy rozwojowe szkół a projektami indywidualizacji nauczania w klasach I – III opiera się o cel działań podejmowanych w ramach projektów.

Projekty indywidualizacji nauczania w klasach I – III są elementem reformy systemu oświaty i obejmują wynikającą z niej zmianę sposobu pracy szkoły. Z tego powodu projekty indywidualizacji mają charakter powszechny (tj. przewiduje się ich realizację w każdej szkole) i podstawowy (tj. obejmują swoim zakresem jedynie podstawowe działania związane z wdrożeniem nowej podstawy programowej zawierającej indywidualizację jako sposób pracy z uczniami i uczennicami klas I – III). **Programy rozwojowe szkół** realizowane zgodnie z opisem typu operacji (projektu) zawartym w SzOP PO KL nie mają charakteru powszechnego i stanowią uzupełnienie działań podejmowanych przez szkołę w ramach podstawy programowej o dodatkowe działania służące bądź wyrównywaniu szans edukacyjnych uczniów, bądź podnoszeniu jakości realizowanych zadań edukacyjnych, bądź rozszerzaniu ich zakresu o elementy nieobowiązkowe. W zakresie programów rozwojowych szkół finansowane są więc działania skierowane do określonych (ze względu na specyficzne cechy) grup uczniów.

Należy pamiętać, iż programy rozwojowe szkół i placówek oświatowych powinny być realizowane zgodnie z prawem krajowym. W przypadku planowania form wsparcia o charakterze psychologiczno-pedagogicznym należy zwrócić szczególną uwagę na uregulowania zawarte w *Rozporządzeniu Ministra Edukacji Narodowej z dnia 17 listopada 2010 r. w sprawie zasad udzielania i organizacji pomocy psychologiczno-pedagogicznej w publicznych przedszkolach, szkołach i placówkach* (Dz. U. z 2010 r. Nr 228, poz. 1487 z późn. zm.).

### *4.3 Grupy docelowe*

-

4.3.1 Zgodnie z zapisami *Szczegółowego Opisu Priorytetów Programu Operacyjnego Kapitał Ludzki 2007-2013* projekty realizowane w ramach Poddziałania 9.1.2 oraz w ramach niniejszego konkursu muszą być skierowane bezpośrednio do następujących grup docelowych:

 szkoły oraz placówki w rozumieniu art. 2 ust 3, 5 ustawy o systemie oświaty (instytucje i kadra pedagogiczna) realizujące kształcenie ogólne (z wyłączeniem szkół dla dorosłych $^{10}$ ) i ich organy prowadzące,

<sup>10</sup> Zgodnie z art. 3 pkt 15) ustawy o systemie oświaty poprzez szkoły dla dorosłych należy rozumie<sup>ć</sup> szkoły, o których mowa w art. 9 ust. 1 pkt 1, 2 i 3 lit. b i d ustawy o systemie oświaty, w których stosuje się odrębną organizację kształcenia i do których są przyjmowane osoby mające 18 lat, a także kończące 18 lat w roku kalendarzowym, w którym są przyjmowane do szkoły.

- uczniowie i wychowankowie szkół i placówek (w rozumieniu art. 2 ust 3, 5 ustawy o systemie oświaty) prowadzących kształcenie ogólne (z wyłączeniem słuchaczy szkół dla dorosłych),
- osoby, które przedwcześnie opuściły system oświaty.

**Szkoły przysposabiające do pracy oraz ich uczniowie nie mogą stanowić grupy docelowej w ramach konkursu z Poddziałania 9.1.2.**

4.3.2 Kryteria rekrutacji (w tym selekcji) grupy docelowej (osób/instytucji/grup społecznych bezpośrednio korzystających ze wsparcia) powinny być określone w sposób przejrzysty i jednoznaczny, bez możliwości ich szerokiej interpretacji oraz z uwzględnieniem zasady równych szans, w tym równości płci.

Szczegółowe informacje na temat polityki równych szans kobiet i mężczyzn określa dokument *Zasada równości szans kobiet i mężczyzn w projektach Programu Operacyjnego Kapitał Ludzki – Poradnik-Aktualizacja.* Instytucja Organizująca Konkurs zaleca ponadto zapoznanie się z *Instrukcją do Standardu minimum realizacji zasady równości szans kobiet i mężczyzn w PO KL*, zawartą w dokumencie *INSTRUKCJA wypełniania wniosku o dofinansowanie projektu w ramach Programu Operacyjnego Kapitał Ludzki* (aktualna na dzień ogłoszenia konkursu)*.*

Przy wyborze kryteriów rekrutacji należy uwzględniać te, które zostały określone w dokumentach programowych i *Dokumentacji konkursowej*. Kryteria rekrutacji muszą być spójne z uzasadnieniem potrzeby realizacji projektu oraz opisem sytuacji przedstawionym we wniosku o dofinansowanie projektu w pkt. 3.1 i pkt. 3.1.1 oraz z pozostałą częścią wniosku.

## <span id="page-29-0"></span>*4.4 Czas trwania projektów*

4.4.1 We wniosku o dofinansowanie projektu Wnioskodawca określa datę rozpoczęcia i zakończenia realizacji projektu mając na uwadze to, iż okres ten jest zarówno rzeczowym, jak i finansowym okresem realizacji projektu.

4.4.2 Okres realizacji projektu nie przekracza 30.06.2015 r.

4.4.3 Informacje na temat okresu realizacji projektu zawarte w pkt. 1.8 wniosku o dofinansowanie projektu powinny pokrywać się z analogicznymi informacjami zawartymi w harmonogramie realizacji projektu.

4.4.4 IOK uznaje kryterium dotyczące okresu realizacji projektu za spełnione, jeżeli we wniosku o dofinansowanie projektu wskazano datę nie przekraczającą dnia 30 czerwca 2015 r. Tym samym projekt, którego realizacja zostanie zakończona np. 1 lipca 2015 r. nie spełnia kryterium dostępu. Wnioski niespełniające wymagań czasowych zawartych w pkt. 4.4.2 niniejszej *Dokumentacji konkursowej* zostaną odrzucone na etapie oceny formalnej ze względu na niespełnienie kryterium dostępu.

4.4.5 Co do zasady, środki na finansowanie projektu mogą być przeznaczone na sfinansowanie przedsięwzięć zrealizowanych w ramach projektu przed podpisaniem umowy o dofinansowanie, o ile wydatki zostaną uznane za kwalifikowalne oraz dotyczyć będą okresu realizacji projektu. Przy określaniu daty rozpoczęcia realizacji projektu zaleca się uwzględnić czas trwania procedury konkursowej. Szacuje się, iż średni czas upływający od daty zamknięcia konkursu do podpisania umowy o dofinansowanie wyniesie około 4 miesięcy (z uwzględnieniem ewentualnych negocjacji).

#### **UWAGA:**

IOK zaleca, aby data rozpoczęcia ponoszenia wydatków (termin rozpoczęcia realizacji projektu) nie był wcześniejszy niż data ogłoszenia konkursu.

## <span id="page-30-0"></span>*4.5 Wymagania finansowe*

4.5.1 Minimalna wartość projektu wynosi 50 000 PLN*.*

Ewentualny wkład własny, o którym mowa w pkt. 2.2 niniejszej *Dokumentacji konkursowej*, wskazywany jest we wniosku o dofinansowanie projektu w części IV *Budżet projektu* jak i w budżecie szczegółowym, natomiast jego źródło jest wskazywane w pkt. 3.6 wniosku oraz pkt. 4.2 wniosku o dofinansowanie projektu*.*

4.5.2 Zaleca się, aby Wnioskodawcy zwrócili szczególną uwagę na zgodność projektu z prawodawstwem w zakresie zamówień publicznych. Informacje zawarte we wniosku są niezbędne do stwierdzenia zgodności projektu z przepisami ustawy z dnia 29 stycznia 2004 r. *Prawo zamówień publicznych* (t.j. Dz. U. z 2013 r. poz. 907).

Odpowiednie informacje w tym zakresie powinny zostać zawarte w pkt. 3.7 wniosku o dofinansowanie projektu.

Wnioskodawcy, którzy nie są zobowiązani do stosowania PZP, zobligowani są do ponoszenia wydatków w ramach projektu zgodnie z *Zasadą konkurencyjności* w rozumieniu *Wytycznych* *w zakresie kwalifikowania wydatków w ramach Programu Operacyjnego Kapitał Ludzki* z dnia 14 sierpnia 2012 r.

Ponadto wszyscy Wnioskodawcy są zobowiązani do dokonywania wydatków **zgodnie z zasadą efektywnego zarządzania finansami**, określonymi w *Wytycznych w zakresie kwalifikowania wydatków w ramach Programu Operacyjnego Kapitał Ludzki.*

4.5.3 Uczestnicy projektu (osoby bezpośrednio korzystające ze wsparcia) nie mają obowiązku wnoszenia opłat z tytułu uczestnictwa w projekcie. Nie dotyczy przypadków, kiedy wniesienie wkładu własnego wynika z przepisów dotyczących udzielania pomocy publicznej w ramach PO KL.

### **UWAGA:<sup>11</sup>**

-

**W przypadku, gdy całkowita wartość projektu nie przekracza 100 tys. zł rozliczenie kosztów projektu następuje w oparciu o kwoty ryczałtowe, zgodnie z zapisami** *Wytycznych w zakresie kwalifikowania wydatków w ramach Programu Operacyjnego Kapitał Ludzki* **z dnia 1 lipca 2013 r***.*

**Zgodnie z interpretacją Ministerstwa Rozwoju Regionalnego z dnia 29 sierpnia 2012 r. stawki jednostkowe dotyczą wyłącznie szkoleń, zgodnie z rodzajem wsparcia wskazanym w Szczegółowym Opisie Priorytetów PO KL. W projektach realizowanych w Poddziałaniu 9.1.2 POKL w przypadku programów rozwojowych realizowane są pozalekcyjne lub wyrównawcze zajęcia z zakresu np. j. angielskiego lub obsługi komputera, stawki jednostkowe nie mają tu zatem zastosowania.**

4.5.4 Podmiot realizujący projekt ponosi wydatki związane z jego realizacją zgodnie z zasadami kwalifikowalności wydatków w ramach Programu Operacyjnego Kapitał Ludzki określonymi przez Ministra Rozwoju Regionalnego w *Wytycznych w zakresie kwalifikowania wydatków w ramach Programu Operacyjnego Kapitał Ludzki* z dnia 1 lipca 2013 r. W szczególności zwraca się uwagę Wnioskodawców na to, iż **łączna wartość kosztów zarządzania projektem**, zgodnie z ww. dokumentem, **nie może przekroczyć<sup>12</sup>** :

a) 30% wartości projektu w przypadku projektów o wartości $^{13}$  nieprzekraczającej 500 tys. zł. z zastrzeżeniem, iż limit kosztów zarządzania projektem o wartości nieprzekraczającej 500 tys. zł może ulec zwiększeniu wyłącznie w przypadku wykazania przez Wnioskodawcy wysokiej efektywności kosztowej projektu. Wniosek ten podlega negocjacjom przed podpisaniem umowy o dofinansowanie projektu;

Nie dotyczy projektów realizowanych przez beneficjentów będących jednostkami sektora finansów publicznych, zgodnie z uchwałą nr 88 Komitetu Monitorującego Program Operacyjny Kapitał Ludzki z dnia 6 grudnia 2011 r. *w sprawie zatwierdzenia ogólnego kryterium horyzontalnego wyboru projektów Programu Operacyjnego Kapitał Ludzki dotyczącego stosowania uproszczeń w rozliczaniu środków Europejskiego Funduszu Społecznego, o których mowa w rozporządzeniu (WE) nr 1081/2006*.

<sup>12</sup> Limity obowiązują zarówno na etapie konstruowania budżetu projektu, jak tez końcowego rozliczenia projektu.

b) 25% wartości projektu w przypadku projektów o wartości powyżej 500 tys. do 1 mln zł włącznie;

c) 20% wartości projektu w przypadku projektów o wartości powyżej 1 mln i do 2 mln zł włącznie;

d) 15% wartości projektu w przypadku projektów o wartości powyżej 2 mln i do 5 mln zł włącznie;

e) 10% wartości projektu w przypadku projektów o wartości powyżej 5 mln zł.

### **UWAGA:**

-

W przypadku projektów realizowanych w partnerstwie ww. limity mogą ulec zwiększeniu o 2 pkt. procentowe dla każdego partnera, jednak nie więcej niż łącznie o 10 pkt. procentowych w ramach projektu, przy czym przy ustalaniu wysokości zwiększenia limitu podmiot będący stroną umowy uwzględnia zakres zadań przewidzianych do realizacji przez partnera.

4.5.5 Podmiot realizujący projekt może ponosić koszty pośrednie stanowiące koszty administracyjne związane z funkcjonowaniem Wnioskodawcy. Koszty pośrednie mogą być rozliczane na dwa sposoby:

### a) ryczałtem, zgodnie z poniższymi wskaźnikami:

- i. 9% kosztów bezpośrednich<sup>14</sup> w przypadku projektów o wartości nieprzekraczającej 500 tys. zł,
- ii. 8% kosztów bezpośrednich w przypadku projektów o wartości powyżej 500 tys. do 1 mln zł włącznie,
- iii. 7% kosztów bezpośrednich w przypadku projektów o wartości powyżej 1 mln do 2 mln zł włącznie,
- iv. 5% kosztów bezpośrednich w przypadku projektów o wartości powyżej 2 mln do 5 mln zł włącznie,
- v. 4% kosztów bezpośrednich w przypadku projektów o wartości przekraczającej 5 mln zł.

W przypadku zlecania przez Wnioskodawcę realizacji zadań merytorycznych na zewnątrz, zgodnie z podrozdziałem 4.12 *Wytycznych …..,* podstawa wyliczenia limitu kosztów pośrednich rozliczanych ryczałtem ulega pomniejszeniu (poprzez pomniejszenie wartości kosztów bezpośrednich) o wartość ww. zadań zleconych. Niemniej jednak, w sytuacji gdy kwota zadań merytorycznych zlecanych na zewnątrz w ramach projektu jest równa wartości kosztów bezpośrednich projektu, nie ma możliwości rozliczania w projekcie kosztów pośrednich ryczałtem;

<sup>&</sup>lt;sup>13</sup> Jako wartość projektu należy rozumieć łącznie wartość dofinansowania i wkład własny.

<sup>&</sup>lt;sup>14</sup> Dotyczy to wydatków bezpośrednich bez wyłączania wydatków dotyczących cross-financingu.

b) na podstawie rzeczywiście poniesionych wydatków (tj. bez stawki ryczałtowej, z pełnym udokumentowaniem wydatków).

Wnioskodawca<sup>15</sup> dokonuje wyboru jednego z ww. sposobów rozliczania przed złożeniem wniosku o dofinansowanie projektu. Powyższe nie dotyczy Wnioskodawców będących państwowymi jednostkami budżetowymi, które mogą rozliczać koszty pośrednie wyłącznie na podstawie rzeczywiście poniesionych wydatków.

### **UWAGA:**

**Pomimo braku wskazania w** *Wytycznych….* **ograniczenia wysokości kosztów pośrednich w przypadku ich rozliczania na podstawie rzeczywiście poniesionych wydatków w opinii IZ PO KL wysokość ta nie może być kształtowana dowolnie przez Wnioskodawców. Dozwolone jest zdaniem IZ PO KL jedynie nieznaczne zwiększenie odsetka kosztów pośrednich rozliczanych na podstawie rzeczywiście ponoszonych wydatków w porównaniu z procentem kosztów pośrednich określonym dla ryczałtu.** 

Koszty niekwalifikowalne związane z realizacją projektu ponosi Wnioskodawca.

4.5.6 W przypadku, gdy Wnioskodawca ma możliwość odliczenia podatku VAT od części kosztów, w związku z czym podatek VAT dla niektórych pozycji budżetu jest niekwalifikowalny, należy:

- zaznaczyć w punkcie 4.4 Budżetu że kwoty wskazane w Budżecie są kwotami częściowo zawierającymi podatek VAT;
- w szczegółowym budżecie wpisać kwoty brutto lub netto w odniesieniu do poszczególnych pozycji budżetu (poszczególnych kosztów), w zależności od tego czy Wnioskodawca kwalifikuje VAT czy nie;
- w polu Uzasadnienie w szczegółowym budżecie wpisać te pozycje (numer odpowiedniej pozycji w szczegółowym budżecie) dla których VAT jest niekwalifikowalny i które nie zawierają VAT.

Powyższe nie dotyczy VAT w zakresie, w którym Wnioskodawcy przysługuje prawo częściowego odliczenia podatku VAT wg proporcji ustalonej zgodnie z art. 90 ustawy z dnia 11 marca 2004 r. o podatku od towarów i usług. Zgodnie z *Wytycznymi w zakresie kwalifikowania wydatków w ramach PO KL* VAT ten nie jest kosztem kwalifikowalnym.

-

<sup>&</sup>lt;sup>15</sup> Nie dotyczy partnera projektu.

**W punkcie 4.4** należy wybrać odpowiednią opcję dotyczącą kwalifikowalności podatku od towarów i usług (VAT). Podatek od towarów i usług (VAT) może być uznany za wydatek kwalifikowalny tylko wtedy, gdy został rzeczywiście i ostatecznie poniesiony przez Wnioskodawcę oraz Wnioskodawca nie ma prawnej możliwości odzyskania podatku. W takim przypadku kwoty wyrażone w budżecie są kwotami zawierającymi podatek VAT i jest on wydatkiem kwalifikowalnym. W przeciwnym wypadku podatek od towarów i usług będzie wydatkiem niekwalifikowalnym i nie może zostać ujęty w budżecie projektu.

#### **UWAGA:**

Zdaniem IZ PO KL wszystkie szkolenia w ramach PO KL powinny stanowić usługi kształcenia zawodowego lub przekwalifikowania zawodowego i być zwolnione z VAT, o ile są finansowane w co najmniej 70% ze środków publicznych. W związku z powyższym podatek VAT od ww. usług finansowanych w co najmniej 70% ze środków publicznych w ramach PO KL powinien być uznany za niekwalifikowalny, chyba że Wnioskodawca posiada indywidualną interpretację Ministerstwa Finansów stwierdzającą prawidłowość rozliczenia VAT w danej sytuacji.

4.5.7 Instytucja Pośrednicząca **wymaga**, aby w projektach realizowanych w ramach Programu Operacyjnego Kapitał Ludzki, których wartość przekracza 5 mln PLN, Wnioskodawca przeprowadził audyt zewnętrzny. Aby wydatek mógł być uznany za kwalifikowalny, koszt audytu zewnętrznego powinien być uwzględniony w zatwierdzonym budżecie projektu. **W każdym innym przypadku koszt audytu zewnętrznego będzie stanowić wydatek niekwalifikowalny.** 

4.5.8 W ramach projektów Programu Operacyjnego Kapitał Ludzki możliwe jest kwalifikowanie wydatków objętych wsparciem w ramach Europejskiego Funduszu Rozwoju Regionalnego na zasadzie *cross-financingu*. Wartość wydatków w ramach *cross-financingu* nie może stanowić więcej niż **10%** wszystkich wydatków kwalifikowalnych stanowiących budżet projektu.

4.5.9 Szczegółowe informacje na temat zasad kwalifikowalności wydatków, sposobu kalkulacji budżetu projektu, kosztów pośrednich, zasad stosowania *cross-financingu* w ramach Programu Operacyjnego Kapitał Ludzki określają *Wytyczne Ministra Rozwoju Regionalnego z dnia 1 lipca 2013r. w zakresie kwalifikowania wydatków w ramach Programu Operacyjnego Kapitał Ludzki* oraz *System Realizacji Programu Operacyjnego Kapitał Ludzki 2007-2013* z dnia 10 września 2007 r. z późn. zm., w ramach zmienionej części *Zasad finansowania Programu Operacyjnego Kapitał Ludzki* z dnia 24 grudnia 2012 r.. Dokumenty te dostępne są na stronie internetowej: [www.efs.dolnyslask.pl.](http://www.efs.dolnyslask.pl/)

4.5.10 Dofinansowanie przekazywane jest Wnioskodawcy w formie zaliczki na realizację projektu, przy czym dofinansowanie to wypłacane jest na rzecz Wnioskodawcy w ramach dwóch równoległych strumieni, tj. w formie:

- **płatności** budżetu środków europejskich w części odpowiadającej finansowaniu ze środków EFS, oraz
- **≻ dotacji celowej** w części odpowiadającej współfinansowaniu krajowemu,<sup>16</sup>.

Przedmiotowe środki wpływają dwoma strumieniami na wyodrębniony rachunek bankowy<sup>17</sup>, specjalnie utworzony dla danego projektu, wskazany w umowie o dofinansowanie projektu.

W szczególnie uzasadnionych przypadkach dofinansowanie może być wypłacane w formie refundacji kosztów poniesionych przez Wnioskodawcę.

W przypadku partnerstwa, dla przejrzystości finansowej w projekcie, Instytucja Organizująca Konkurs zaleca utworzenie odrębnych rachunków bankowych przez poszczególnych członków partnerstwa, jednak w przypadku otrzymywania środków w formie zaliczki partner ma **obowiązek**  otwarcia wyodrębnionego rachunku bankowego. W przypadku gdy w ramach projektu występuje realizator projektu, również powinien mieć wyodrębniony rachunek bankowy.

4.5.11 Pierwsza transza środków (n) na realizację projektów jest wypłacana w wysokości i terminie określonym w harmonogramie płatności, stanowiącym załącznik do umowy o dofinansowanie projektu.

4.5.12 Warunkiem przekazania **drugiej transzy** (n+1) jest złożenie wniosku o płatność rozliczającego pierwszą transzę (n), jego zweryfikowanie przez IP oraz spełnienie następujących warunków:

- wykazanie w tym wniosku o płatność wydatków kwalifikowalnych rozliczających co najmniej 70% łącznej kwoty transz dofinansowania otrzymanych na dzień odsyłania do poprawy wniosku i wydatki w tej wysokości nie wymagają składania przez Wnioskodawcę dalszych wyjaśnień;
- nie stwierdzono przesłanek do rozwiązania umowy z danym Wnioskodawcom w trybie natychmiastowym.

-

 $^{16}$  O ile współfinansowanie krajowe nie jest wnoszone jako wkład własny ze środków publicznych.

<sup>17</sup> Za wyjątkiem projektów konkursowych państwowych jednostek budżetowych, gdzie środki na realizację projektu są zaplanowane w ramach rezerwy celowej budżetu środków europejskich oraz rezerwy celowej budżetu państwa. Po zatwierdzeniu projektu do realizacji przez IOK środki będą uruchamiane przez Ministra Finansów na wniosek właściwego ministra nadzorującego daną jednostkę budżetową, zgodnie z przyjętą w tym zakresie procedurą.
W związku z powyższym, przekazanie kolejnej transzy środków na dofinansowanie projektu może nastąpić albo po zatwierdzeniu wniosku o płatność (w przypadku gdy wniosek o płatność jest prawidłowy) albo po odesłaniu Wnioskodawcy wniosku do poprawy (w przypadku gdy wniosek o płatność wymaga dalszych korekt), przy spełnieniu warunków, o których mowa powyżej.

4.5.13 Przekazanie **kolejnej transzy zaliczk**i (n+2) jest możliwe po spełnieniu następujących warunków:

- zatwierdzenie wniosku o płatność rozliczającego przedostatnią transzę (n);
- złożenie przez Wnioskodawcę i zweryfikowanie przez IP pierwszej wersji wniosku o płatność rozliczającego ostatnią transzę (n+1), w którym wykazano wydatki kwalifikowalne w wysokości co najmniej 70% łącznej kwoty transz dofinansowania otrzymanych na dzień odsyłania do poprawy wniosku i wydatki w tej wysokości nie wymagają składania przez Wnioskodawcę dalszych wyjaśnień;
- nie stwierdzono przesłanek do rozwiązania umowy z danym Wnioskodawcom w trybie natychmiastowym.

Kolejne transze dofinansowania są przekazywane z odpowiednim uwzględnieniem powyższego schematu.

4.5.14 *Zasady finansowania PO KL* wprowadzają wymóg, aby Wnioskodawcy oraz inne podmioty uczestniczące w realizacji projektów utrzymywały odrębny system księgowy albo odpowiedni kod księgowy dla wszystkich transakcji związanych z danym projektem.

4.5.15 Szczegółowe informacje na temat sposobu finansowania projektów, przekazywania środków finansowych, prowadzenia wyodrębnionej ewidencji księgowej oraz rozliczania wydatków poniesionych przez Wnioskodawców określa dokument *System Realizacji Programu Operacyjnego Kapitał Ludzki 2007-2013* z dnia 10 września 2007 r. z późn. zm., w ramach zmienionej części *Zasady finansowania Programu Operacyjnego Kapitał Ludzki* z dnia 24 grudnia 2012 r. (dostępny na stronie internetowej: [www.efs.dolnyslask.pl\)](http://www.efs.dolnyslask.pl/).

4.5.16 Środki finansowe na realizację projektu wypłacane będą Wnioskodawcy po ustanowieniu i wniesieniu przez Wnioskodawcę zabezpieczenia należytego wykonania zobowiązań wynikających z umowy o dofinansowanie projektu. Z obowiązku tego, zgodnie z art. 206 ust. 4 ustawy z dnia 27 sierpnia 2009 r. *o finansach publicznych* (Dz. U. Nr 157, poz. 1240, z późn. zm.), zwolnione są jednostki sektora finansów publicznych, fundacje, których jedynym fundatorem jest Skarb Państwa oraz Bank Gospodarstwa Krajowego.

Zabezpieczeniem prawidłowej realizacji umowy o dofinansowanie projektu – w przypadku gdy wartość dofinansowania przyznanego w umowie **nie przekracza 10 mln PLN** – jest złożony przez Wnioskodawcę weksel in blanco wraz z deklaracją wekslową.

Od Wnioskodawców będących osobami fizycznymi prowadzącymi działalność gospodarczą, wspólnikami spółek cywilnych, wspólnikami lub właścicielami spółki jawnej, komplementariuszami w spółkach komandytowych i komandytowo-akcyjnych wymagane jest oświadczenie współmałżonków potwierdzające zgodę na zaciągnięcie zobowiązania lub oświadczenie o posiadaniu rozdzielności majątkowej, a w przypadku osób niebędących w związku małżeńskim oświadczenie o niepozostawaniu w związku małżeńskim.

Wzór weksla in blanco wraz z deklaracją wekslową stanowi załącznik nr 7.9 do niniejszej *Dokumentacji konkursowej*.

W przypadku gdy:

- 1. wartość dofinansowania przyznanego w umowie o dofinansowanie przekracza 10 mln PLN,
- 2. Wnioskodawca podpisał z daną instytucją kilka umów o dofinansowanie projektów (w ramach PO KL), które są realizowane równolegle w czasie<sup>18</sup>, dla których łączna wartość dofinansowania przekracza 10 mln PLN – zabezpieczenie umowy o dofinansowanie, której podpisanie powoduje przekroczenie limitu 10 mln PLN, oraz każdej kolejnej umowy ustanawiane jest w jednej lub kilku następujących form :

- pieniądz;

-

- poręczenie bankowe lub poręczenie spółdzielczej kasy oszczędnościowo-kredytowej, z tym że zobowiązanie kasy jest zawsze zobowiązaniem pieniężnym;
- gwarancja bankowa;
- gwarancja ubezpieczeniowa;
- weksel z poręczeniem wekslowym banku lub spółdzielczej kasy oszczędnościowokredytowej;
- zastaw na papierach wartościowych emitowanych przez Skarb Państwa lub jednostkę samorządu terytorialnego;
- zastaw rejestrowy na zasadach określonych w przepisach o zastawie rejestrowym i rejestrze zastawów;
- przewłaszczenie rzeczy ruchomych Wnioskodawcy na zabezpieczenie;

<sup>&</sup>lt;sup>18</sup> Projekty realizowane równolegle w czasie to projekty, których okres realizacji nakłada się na siebie.

- hipoteka wraz z cesją praw z polisy ubezpieczenia nieruchomości będącej przedmiotem hipoteki;
- poręczenie według prawa cywilnego.

#### **UWAGA:**

Jednocześnie w sytuacji, w której zakończenie realizacji jednego z projektów skutkuje zmniejszeniem wartości łącznej dofinansowania poniżej 10 mln PLN, dopuszczalna jest zamiana przyjętej formy zabezpieczenia na weksel in blanco w trakcie realizacji projektu.

W przypadku projektów, o których mowa powyżej, Wnioskodawca proponuje Instytucji Organizującej Konkurs formę zabezpieczenia. Ostateczną decyzję w tym zakresie podejmuje Instytucja Organizująca Konkurs. Zabezpieczenie realizacji umowy powinno obejmować okres realizacji projektu oraz okres jego ostatecznego rozliczenia<sup>19</sup>.

#### **UWAGA:**

-

W przypadku zawarcia przez Wnioskodawcę z Instytucją Organizującą Konkurs kilku umów o dofinansowanie projektów PO KL, realizowanych równolegle w czasie, dla których łączna wartość dofinansowania przekracza 10 mln złotych, zabezpieczenie umowy o dofinansowanie, której podpisanie powoduje przekroczenie limitu 10 mln PLN oraz każdej kolejnej umowy ustanawiane jest w wysokości co najmniej 150% najwyższej transzy zaliczki wynikającej z umowy o dofinansowanie projektu, jednak nie niższej niż 30% wartości dofinansowania z wyjątkiem projektów wyłanianych w Działaniu 9.5, dla których zabezpieczenie ustanawiane jest w wysokości równej wartości dofinansowania przyznanego w konkursie.

Instytucja Organizująca Konkurs zwraca Wnioskodawcy dokument stanowiący zabezpieczenie umowy na pisemny wniosek Wnioskodawcy po ostatecznym rozliczeniu umowy o dofinansowanie projektu, tj. po zatwierdzeniu końcowego wniosku o płatność w projekcie i ewentualnym zwrocie środków niewykorzystanych przez Wnioskodawcę. Możliwe jest również pisemne upoważnienie Instytucji Pośredniczącej do komisyjnego zniszczenia zabezpieczenia (w przypadku weksla in blanco wraz z deklaracją wekslową).

4.5.17 Szczegółowe informacje na temat wniesienia zabezpieczenia należytego wykonania zobowiązań wynikających z umowy o dofinansowanie projektu w ramach Programu Operacyjnego

<sup>&</sup>lt;sup>19</sup> Okres potrzebny na rozliczenie umowy o dofinansowanie projektu przez instytucję organizującą konkurs wynosi do 6 miesięcy od dnia zakończenia realizacji projektu. Zabezpieczenie realizacji projektu musi zatem obejmować maksymalnie 6 m-cy od dnia zakończenia realizacji projektu.

Kapitał Ludzki określa *System Realizacji Programu Operacyjnego Kapitał Ludzki 2007-2013* z dnia 10 września 2007 r. z późn. zm., w ramach zmienionej części *Zasady finansowania Programu Operacyjnego Kapitał Ludzki* z dnia 24 grudnia 2012 r. oraz Rozporządzenie Ministra Rozwoju Regionalnego z dnia 18 grudnia 2009 r. *w sprawie warunków i trybu udzielania i rozliczania zaliczek oraz zakresu i terminów składania wniosków o płatność w ramach programów finansowanych z udziałem środków europejskich* (Dz. U. Nr 223, poz. 1786). Dokumenty te dostępne są na stronie internetowej: [www.efs.dolnyslask.pl.](http://www.efs.dolnyslask.pl/)

## *4.6 Pomoc publiczna*

4.6.1 Projekty realizowane w ramach przedmiotowego konkursu co do zasady nie są objęte pomocą publiczną.

4.6.2 W przypadku wystąpienia przesłanek pozwalających stwierdzić obecność pomocy publicznej lub pomocy *de minimis* tryb jej udzielania w ramach Poddziałania 9.1.2 jest zgodny z rozporządzeniem Ministra Rozwoju Regionalnego z dnia 15 grudnia 2010 r. *w sprawie udzielania pomocy publicznej w ramach Programu Operacyjnego Kapitał Ludzki* (Dz. U. Nr 239, poz. 1598 z późn. zm.), innymi obowiązującymi przepisami prawa dotyczącymi postępowania w przypadku udzielania pomocy publicznej oraz *Zasadami udzielania pomocy publicznej w ramach Programu Operacyjnego Kapitał Ludzki z dnia 10 lutego 2011 r*. wraz erratą.

# *4.7 Wskaźniki i produkty*

4.7.1 W ramach wniosku o dofinansowanie projektu (wniosku aplikacyjnego) w punkcie 3.1.2 oraz 3.1.3 wniosku, Wnioskodawca powinien określić **odpowiednie wskaźniki służące pomiarowi celów projektu** określonych we wniosku. Główną funkcją wskaźników jest zmierzenie, na ile cel główny i cele szczegółowe projektu zostały zrealizowane, tj. kiedy można uznać, że problem został rozwiązany (złagodzony), a projekt zakończył się sukcesem. W trakcie realizacji projektu wskaźniki powinny umożliwiać mierzenie jego postępu względem celów projektu. Wybór wskaźników projektu powinien być powiązany z typem realizowanego przedsięwzięcia i planowanymi działaniami, które Wnioskodawca zamierza podjąć w ramach projektu. **Do celów projektu (głównego i szczegółowych) Wnioskodawca powinien dobrać odpowiednie wskaźniki, produktu jak i rezultatu**, co umożliwi osobie weryfikującej część sprawozdawczą wniosku o płatność monitorowanie realizacji celów projektu. Cele oraz służące mierzeniu stopnia ich realizacji wskaźniki określone przez Wnioskodawcę powinny być zgodne z koncepcją SMART, czyli:

**S –** *specific* – szczegółowe, konkretne – cele powinny być szczegółowo i jednoznacznie określone, dotyczyć konkretnych problemów;

**M –** *measurable* – mierzalne – cele powinny zostać sformułowane w sposób pozwalający na ustalenie wskaźnika/wskaźników ich pomiaru;

**A –** *acceptable/accurate* – akceptowalne/trafne – cele powinny być określane z uwzględnieniem otoczenia społecznego, w którym realizowany będzie projekt, a przede wszystkim z uwzględnieniem potrzeb grup docelowych projektu;

**R** *– realistic* – realistyczne – możliwe do osiągnięcia poprzez realizację projektu ( nie mogą się odnosić do zadań i obszarów, które nie będą objęte projektem).

**T** *– time-bound* – określone w czasie – każdy cel powinien zawierać w swojej konstrukcji termin, w jakim ma być osiągnięty (informację o przybliżonym terminie, w którym wszystkie zadania zostaną zrealizowane, a zaplanowane cele osiągnięte).

4.7.2 Dla każdego celu należy określić co najmniej jeden podstawowy i mierzalny wskaźnik, który w sposób precyzyjny umożliwi weryfikację stopnia realizacji celu głównego i celów szczegółowych. Wnioskodawca może również określić większą liczbę wskaźników do celu głównego i celów szczegółowych (maksymalnie pięć dla każdego z celów).

4.7.3 Wskaźniki pomiaru celu można wybrać z listy rozwijanej wyświetlającej się w Generatorze Wniosków Aplikacyjnych. Lista rozwijana uwzględnia wskaźniki opisane w załączniku nr 2 do Wniosku beneficjenta o płatność w części 7 – *Osi*ą*gni*ę*te warto*ś*ci wska*ź*ników*. Załącznik nr 2 do Wniosku beneficjenta o płatność stanowi załącznik nr 7.14 do niniejszej *Dokumentacji konkursowej*, natomiast wzór wniosku o płatność załącznik nr 7.13 do niniejszej *Dokumentacji konkursowej.* Dla każdego Działania w ramach Priorytetów PO KL wybrany został zestaw wskaźników, który monitorowany jest na poziomie krajowym, wobec czego również Wnioskodawcy w ramach realizowanych projektów powinni wziąć je pod uwagę już na etapie planowania projektu.

4.7.4 Należy pamiętać, że wskazane wskaźniki są jedynie wybranymi, nieobejmującymi całości rezultatów w ramach całego Priorytetu. W związku z tym, oprócz wymienionych na liście rozwijanej wskaźników, Wnioskodawca powinien określić też własne wskaźniki pomiaru celu zgodnie ze specyfiką projektu (nazwa tak określonego wskaźnika rezultatu nie może być dłuższa niż 150 znaków). Można do tego wykorzystać *Zestawienie przykładów alternatywnych wska*ź*ników wg Poddziała*ń zamieszczone w *Podr*ę*czniku wska*ź*ników PO KL 2007-2013*. Mierzalność i realność osiągnięcia wskaźników oraz sposób ich pomiaru podlega ocenie.

4.7.5 Dla każdego wskaźnika należy określić na podstawie przeprowadzonej analizy problemu/problemów jego wartość obecną, czyli przed rozpoczęciem realizacji projektu oraz wartość docelową, której osiągnięcie będzie uznane za zrealizowanie danego celu. Wartości obecne i docelowe wskaźników powinny odnosić się do projektu opisywanego we wniosku o dofinansowanie i dotyczyć zakresu wsparcia projektowego.

4.7.6 W punktach 3.1.2 oraz 3.1.3 wniosku o dofinansowanie projektu należy określić, w jaki sposób i na jakiej podstawie mierzone będą wskaźniki realizacji poszczególnych celów poprzez ustalenie źródła weryfikacji/pozyskania danych do pomiaru wskaźnika oraz częstotliwości pomiaru. Dlatego przy określaniu wskaźników należy wziąć pod uwagę dostępność i wiarygodność danych niezbędnych do pomiaru danego wskaźnika. W sytuacji, gdy brak jest ogólnodostępnych danych w określonym zakresie, obowiązek wskazywania przez Wnioskodawcę źródła weryfikacji/pozyskania danych do pomiaru wskaźników Wnioskodawca powinien przeprowadzić dodatkowe badania na potrzeby przygotowywanego wniosku. Techniki i metody mierzenia osiągnięcia celów powinny zostać opisane, o ile to możliwe, dla każdego celu osobno. W przypadku, gdy charakter kilku celów umożliwi jednolity sposób pozyskiwania informacji na temat wskaźników ich pomiaru, należy opisać go tylko przy pierwszym z celów, natomiast przy pozostałych należy wskazać, że sposób jest tożsamy ze sposobem opisanym wcześniej.

4.7.7 Częstotliwość pomiaru wskaźnika uzależniona jest przede wszystkim od okresu realizacji projektu i zakończenia poszczególnych zadań. W związku z powyższym częstotliwość pomiaru wskaźnika – w zależności od jego specyfiki – można podawać w jednostkach czasu (np. co tydzień, co miesiąc) lub można określić ją w odniesieniu do terminu zakończenia danego działania (np. dwa dni po przeprowadzeniu szkolenia). W punktach 3.1.2 oraz 3.1.3 wniosku o dofinansowanie projektu należy również opisać, w jaki sposób i w jakim terminie zostaną utrzymane osiągnięte wskaźniki pomiaru celów (rezultaty) projektu. Należy jednak podkreślić, iż informacje te mają, co do zasady, charakter fakultatywny, tzn. Wnioskodawca nie ma obowiązku ich zamieszczania, chyba że specyfika projektu zakłada utrzymanie osiągniętych wskaźników pomiaru celów (rezultatów) projektu.

4.7.8 W punkcie 3.3 wniosku o dofinansowanie projektu należy wskazać **produkty**, które zostaną wytworzone w wyniku realizacji planowanych zadań, jak również określić odpowiednie **wskaźniki, które będą mierzyły stopień osiągnięcia wskazanych produktów**. Wskaźniki produktów projektu należy określić na podstawie niniejszej *Dokumentacji konkursowej* oraz *Mapy wska*ź*ników monitorowania projektów PO KL*, stanowiącej część dokumentu pt. *Podręcznik wskaźników PO KL 2007- 2013*. Dodatkowo, należy określić samodzielnie wskaźniki zgodne ze specyfiką projektu.

42

Można do tego wykorzystać *Zestawienie przykładów alternatywnych wska*ź*ników wg Poddziałań* zamieszczone w ww. *Podr*ę*czniku wska*ź*ników PO KL 2007-2013.* Produkty oraz wskaźniki służące ich pomiarowi, powinny być zgodne z regułą SMART omawianą powyżej. Ponadto, należy również wskazać, w jaki sposób i z jaką częstotliwością wskaźniki produktu będą mierzone przez Wnioskodawcę. Techniki i metody mierzenia wskaźników produktów powinny zostać szczegółowo opisane, o ile to możliwe dla każdego wskaźnika osobno, chyba że charakter kilku wskaźników umożliwi jednolity sposób pozyskiwania informacji na temat ich osiągnięcia. Produkty określają "dobra i usługi", które powstaną w wyniku zadań realizowanych w ramach projektu, określonych w punkcie 3.3 wniosku o dofinansowanie projektu. Produktem (skwantyfikowanym za pomocą wskaźnika produktu) może być w niniejszym konkursie np. liczba godzin zajęć pozalekcyjnych przypadającą na jednego ucznia objętego projektem.

**4.7.9 Ze względu na wskaźniki monitorowania PO KL w ramach niniejszego konkursu Wnioskodawca jest zobowiązany do pomiaru w ramach projektu wskaźników:** 

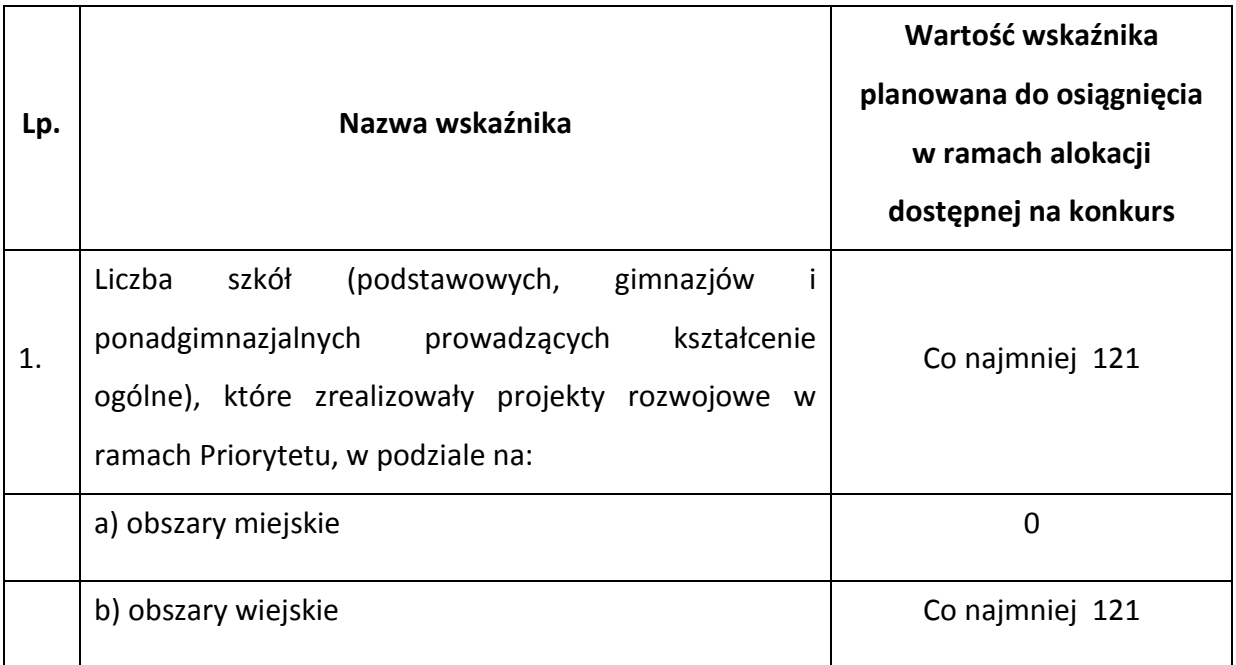

Obszary wiejskie należy rozumieć zgodnie z definicją Głównego Urzędu Statystycznego, która opiera się na podziale jednostek administracyjnych zastosowanym w rejestrze TERYT. Według GUS, obszarami wiejskimi są tereny położone poza granicami administracyjnymi miast - obszary gmin wiejskich oraz część wiejska (leżąca poza miastem) gminy miejsko – wiejskiej. Wyodrębnienie części wiejskiej w ramach gminy miejsko – wiejskiej możliwe jest dzięki odrębnemu identyfikatorowi terytorialnemu. Dostęp do danych w przedmiotowym rejestrze możliwy jest ze strony internetowej GUS: [www.stat.gov.pl/broker/access/index.jspa.](http://www.stat.gov.pl/broker/access/index.jspa)

#### **UWAGA:**

**Reguła proporcjonalności** dotyczy rozliczenia projektu pod względem finansowym w zależności od stopnia osiągnięcia założeń merytorycznych określonych we wniosku o dofinansowanie projektu. Nie jest bowiem zasadne, aby w przypadku niezrealizowania założeń merytorycznych projektu, wydatki były akceptowane w wysokości określonej we wniosku o dofinansowanie projektu. Dotyczy to pomniejszenia kosztów tego zadania merytorycznego, które nie zostało zrealizowane zgodnie z założeniami lub kosztów zarządzania projektem oraz kosztów pośrednich.

W związku z powyższym na etapie końcowego rozliczenia projektu, tj. przed zatwierdzeniem końcowego wniosku o płatność, Instytucja Pośrednicząca weryfikuje, czy w ramach projektu:

- zostały spełnione kryteria dostępu warunkujące otrzymanie przez Wnioskodawcę dofinansowania;
- zostały spełnione kryteria strategiczne określone przez Wnioskodawcę dla projektu;
- został zrealizowany jego cel, wyrażony wskaźnikami pomiaru celu głównego i celów szczegółowych wskazanych w zatwierdzonym wniosku o dofinansowanie projektu.

Szczegółowe informacje na temat sposobu stosowania reguły proporcjonalności określają Wytyczne Ministra Rozwoju Regionalnego z dnia 1 lipca 2013 r. *w zakresie kwalifikowania wydatków w ramach Programu Operacyjnego Kapitał Ludzki* oraz *System Realizacji Programu Operacyjnego Kapitał Ludzki 2007-2013* z dnia 10 września 2007 r. z późn. zm., w ramach zmienionej części *Zasady finansowania Programu Operacyjnego Kapitał Ludzki* z dnia 24 grudnia 2012 r. Dokumenty te dostępne są na stronie internetowej: [www.efs.dolnyslask.pl.](http://www.efs.dolnyslask.pl/)

### *4.8 Partnerstwo i podwykonawstwo*

4.8.1 Projekt może być realizowany w partnerstwie. Partnerzy w projekcie to podmioty wnoszące do projektu zasoby ludzkie, organizacyjne, techniczne lub finansowe, realizujące wspólnie projekt.

4.8.2 Możliwość realizacji projektów w partnerstwie została określona w obowiązującym od 20 grudnia 2008 r. art. 28a ustawy z dnia 6 grudnia 2006 r. *o zasadach prowadzenia polityki rozwoju* (Dz. U. z 2009 r. Nr 84, poz. 712, z późn. zm.). Przepis ten określa ogólne zasady realizacji projektów partnerskich oraz zasady wyboru partnerów spoza sektora finansów publicznych przez Wnioskodawców należących do sektora finansów publicznych.

4.8.3 Zgodnie z art. 28a ust. 1 ww. ustawy partnerstwa mogą być tworzone w zakresie określonym przez Instytucję Zarządzającą. Wypełnienie przepisu ustawowego stanowi dokument *Zakres*  *realizacji projektów partnerskich określony przez Instytucję Zarządzającą Programu Operacyjnego Kapitał Ludzki* z dnia 24 grudnia 2012 r., będący częścią *Systemu Realizacji Programu Operacyjnego Kapitał Ludzki 2007 – 2013*.

4.8.4 Zgodnie z art. 28a ust. 2 ww. ustawy projekt partnerski jest realizowany na podstawie decyzji lub umowy o dofinansowaniu projektu, zawartej z Wnioskodawcą (liderem) działającym w imieniu i na rzecz partnerów w zakresie określonym umową partnerską, której minimalny zakres stanowi załącznik nr 6.6 do niniejszej *Dokumentacji konkursowej*. Wnioskodawca (lider) powinien posiadać pełnomocnictwo do podpisania umowy o dofinansowanie projektu w imieniu i na rzecz partnerów. W przypadku projektów partnerskich, porozumienie lub umowa partnerska określa w szczególności zadania partnerów, zasady wspólnego zarządzania projektem oraz sposób przekazywania przez Wnioskodawcę środków finansowych na pokrycie niezbędnych kosztów ponoszonych przez partnerów na realizację zadań w ramach projektu.

**4.8.5 W przypadku projektów partnerskich realizowanych na podstawie umowy partnerskiej, podmiot o którym mowa w art. 3 ust. 1 ustawy z dnia 29 stycznia 2004 r.** *Prawo zamówień*  **publicznych (**t.j. Dz. U. z 2013 r. poz. 907**), ubiegający się o dofinansowanie dokonuje wyboru partnerów spoza sektora finansów publicznych z zachowaniem zasady przejrzystości i równego traktowania podmiotów.** Szczegółowe wymogi związane ze sposobem wyboru partnerów zawarto w dokumencie *Zakres realizacji projektów partnerskich określony przez Instytucję Zarządzającą Programu Operacyjnego Kapitał Ludzki* z dnia 24 grudnia 2012 r.

4.8.6 Wnioskodawca może również przewidzieć realizację części projektu (na podstawie zawartej umowy) przez podmiot (zwany wówczas zleceniobiorcą (wykonawcą)) wyłoniony w trybie ustawy z dnia 29 stycznia 2004 r. *Prawo zamówień publicznych* **(**t.j. Dz. U. z 2013 r. poz. 907**)**, **w zakresie w jakim ustawa ma zastosowanie do Wnioskodawcy.** Podmioty, które nie wpisują się w katalog określony w art. 3 ww. ustawy, nie są zobligowane do zlecania zadań w projekcie z zastosowaniem powyższego aktu prawnego - stosują zasadę konkurencyjności. Wszyscy Wnioskodawcy są zobowiązani do stosowania zasady efektywnego zarządzania finansami.

#### **UWAGA:**

**Zadania, będące w całości bądź w istotnej części zadaniami zleconymi, nie mogą być rozliczane w oparciu o koszty bezpośrednie rozliczane ryczałtem.**

**Zgodnie z zapisami Wytycznych w zakresie kwalifikowania wydatków w ramach Programu Operacyjnego Kapitał Ludzki (rozdział 4.2), koszty bezpośrednie mogą być rozliczane ryczałtem w oparciu o:**

45

#### **a) kwoty ryczałtowe lub**

#### **b) stawki jednostkowe.**

4.8.7 Zgodnie z zapisami *Instrukcji…* ocena potencjału finansowego dokonywana jest w kontekście planowanych rocznych wydatków w projekcie (zgodnie z budżetem projektu). Polega ona na porównaniu rocznego poziomu wydatków z rocznymi obrotami Wnioskodawca albo - w przypadku projektów partnerskich - z rocznymi łącznymi obrotami Wnioskodawcy i partnerów (o ile budżet projektu uwzględnia wydatki partnera) **za poprzedni zamknięty rok obrotowy**. W przypadku, gdy projekt trwa dłużej niż jeden rok kalendarzowy (12 miesięcy) należy wartość obrotów odnieść do roku realizacji projektu, w którym wartość planowanych wydatków jest najwyższa.

W sytuacji, gdy podmiot ubiegający się o dofinansowanie (lub jego partner) funkcjonuje krócej niż rok, jako obrót powinien on wskazać wartość właściwą dla typu podmiotu (jedną z trzech opisanych poniżej) odnoszącą się do okresu liczonego od rozpoczęcia przez niego działalności do momentu zamknięcia roku obrotowego, w którym tę działalność rozpoczął. Oznacza to, że podczas oceny potencjału finansowego nie można pominąć obrotu podmiotu, który, mimo że funkcjonuje krócej niż rok, wykazał dane za zamknięty rok obrotowy i którego wydatki ujęto w budżecie. Nie jest bowiem konieczne, aby okres, którego te dane dotyczą trwał pełnych 12 miesięcy. Istotne jest natomiast, aby kończył się on w momencie zamknięcia roku obrotowego podmiotu. Ponadto, podczas weryfikacji spełnienia kryterium finansowego nie jest możliwe stosowanie proporcji – tzn. w przypadku, gdy Wnioskodawca wykazuje obrót za okres krótszy niż rok, należy go odnieść zawsze do pełnej wartości wydatków w roku, gdy są one najwyższe. Analogicznie należy postąpić w sytuacji, w której najwyższa wartość wydatków pojawia się w roku, w którym projekt realizowany jest krócej niż 12 miesięcy. W tym przypadku, do wartości wydatków odnosi się wykazany przez uprawnione do tego podmioty (tzn. te, których wydatki ujęto w budżecie) obrót w pełnej wysokości.

Jednocześnie, za obrót należy przyjąć sumę przychodów uzyskanych przez podmiot na poziomie ustalania wyniku na działalności gospodarczej tzn. jest to suma przychodów ze sprzedaży netto, pozostałych przychodów operacyjnych oraz przychodów finansowych.

W przypadku podmiotów nieprowadzących działalności gospodarczej i jednocześnie niebędących jednostkami sektora finansów publicznych jako obroty należy rozumieć wartość przychodów (w tym przychodów osiągniętych z tytułu otrzymanego dofinansowania na realizację projektów), a w przypadku jednostek sektora finansów publicznych – wartość wydatków poniesionych w poprzednim roku przez danego Wnioskodawcę/partnera. Odrębną grupę podmiotów stanowią publiczne uczelnie wyższe, które z uwagi na kształt sporządzanego przez nie sprawozdania finansowego wykazują we wniosku o dofinansowanie wartość poniesionych przez nie w

46

poprzednim roku kosztów. Istotne jest przy tym, aby Wnioskodawca wykazał wartość wydatków poniesionych na identycznym etapie ustalania wyniku finansowego, jaki został ustalony dla przychodów, tzn. wysokość wydatków poniesionych na etapie ustalania wyniku na działalności gospodarczej, co dla uczelni wyższej będzie oznaczało konieczność wykazania sumy poniesionych przez nią kosztów operacyjnych oraz kosztów finansowych.

Na tej podstawie sprawdzane będzie, czy Wnioskodawca /partnerzy posiada/posiadają potencjał pozwalający realizować projekt w ramach założonego budżetu oraz bezproblemowe rozliczanie projektu. Potencjał finansowy mierzony wielkością obrotów w stosunku do wydatków projektu ma również na celu wykazanie możliwości ewentualnego dochodzenia zwrotu tych środków dofinansowania, w przypadku wykorzystania ich niezgodnie z przeznaczeniem. Dlatego też brak potencjału finansowego może wpływać na ogólną ocenę wniosku o dofinansowanie.

#### **UWAGA:**

**Idea partnerstwa nie dopuszcza możliwości zlecania świadczenia usług czy zakupu towarów pomiędzy Wnioskodawcą (liderem) a partnerami, w tym także angażowania pracowników/współpracowników partnerów przez Wnioskodawcę (lidera), w zakresie obowiązków tych osób, które wynikają z zatrudnienia przez jeden z podmiotów partnerstwa.**

## *4.9 Innowacyjność i współpraca ponadnarodowa*

4.9.1 Przedmiotem konkursu nr II/9.1.2/B/13 nie jest wyłonienie projektów innowacyjnych i współpracy ponadnarodowej w rozumieniu Wytycznych Ministra Rozwoju Regionalnego z dnia 24 sierpnia 2012 r. *w zakresie wdrażania projektów innowacyjnych i współpracy ponadnarodowej w ramach Programu Operacyjnego Kapitał Ludzki.*

4.9.2 W projektach realizowanych w ramach Poddziałania 9.1.2 w 2013 roku istnieje możliwość realizacji komponentu ponadnarodowego zgłaszanego jako zmiana do wniosku o dofinansowanie projektu.

4.9.3 Szczegółowe informacje na temat podstawowych wymagań dotyczących projektów współpracy ponadnarodowej, zasad ich wyboru oraz finansowania określają Wytyczne Ministra Rozwoju Regionalnego z dnia 24 sierpnia 2012 r. w zakresie wdrażania projektów innowacyjnych i współpracy ponadnarodowej w ramach Programu Operacyjnego Kapitał Ludzki oraz Zasady dokonywania wyboru projektów w ramach Programu Operacyjnego Kapitał Ludzki z dnia 28 czerwca 2013 r. Powyższe dokumenty dostępne są na stronie internetowej [www.efs.dolnyslask.pl.](http://www.efs.dolnyslask.pl/)

## *4.10 Przygotowanie wniosku o dofinansowanie projektu*

4.10.1 Wniosek o dofinansowanie projektu należy przygotować za pomocą aktualnej na dzień sporządzenia wniosku wersji aplikacji Generator Wniosków Aplikacyjnych dla Programu Operacyjnego Kapitał Ludzki. Dostęp do tej aplikacji można uzyskać za pośrednictwem stron internetowych: [www.efs.gov.pl](file:///D:/Documents%20and%20Settings/bdziubak/Ustawienia%20lokalne/Temporary%20Internet%20Files/Content.Outlook/Ustawienia%20lokalne/Temporary%20Internet%20Files/Content.Outlook/I3N9AQS2/www.efs.gov.pl) oraz [www.efs.dolnyslask.pl.](http://www.efs.dolnyslask.pl/)

Wzór wniosku stanowi załącznik nr 7.1 do niniejszej *Dokumentacji konkursowej*.

Szczegółowe informacje na temat Generatora Wniosków Aplikacyjnych oraz zasad wypełniania wniosku o dofinansowanie projektu w ramach Programu Operacyjnego Kapitał Ludzki zawiera dokument: *INSTRUKCJA wypełniania wniosku o dofinansowanie projektu w ramach Programu Operacyjnego Kapitał Ludzki* (aktualnej **na dzień ogłoszenia konkursu** )*,* stanowiący załącznik nr 7.2 do niniejszej *Dokumentacji konkursowej*. Wniosek należy wypełnić zgodnie z ww. dokumentem oraz z instrukcją zawartą w Generatorze Wniosków Aplikacyjnych.

Zgodnie z dokumentem: *INSTRUKCJA wypełniania wniosku o dofinansowanie projektu w ramach Programu Operacyjnego Kapitał Ludzki* w przypadku kiedy dane pole nie dotyczy projektu – w polu należy wpisać "nie dotyczy", a w przypadku pól, w których wpisywane są wartości liczbowe należy wpisać wartość liczbową "0". Niewypełnienie we wniosku pola, w którym należy wpisać "nie dotyczy" lub wartość liczbową "0" należy traktować jako tożsame z wpisaniem "nie dotyczy" lub wartości liczbowej "0". Tym samym w przypadku, gdy pole, w którym Wnioskodawca powinien wpisać "nie dotyczy" lub wartość liczbową "0" jest puste, należy uznać, iż ogólne kryterium formalne wyboru projektów "wniosek jest kompletny i został sporządzony i złożony zgodnie z obowiązującą instrukcją wypełniania wniosku o dofinansowanie projektu (i właściwą dokumentacją konkursową – w przypadku projektów konkursowych)" jest spełnione.

**Przedmiotowa uwaga nie ma zastosowania w sytuacji, gdy wniosek o dofinansowanie projektu nie został pozytywnie zwalidowany i posiada oznaczenie "WYDRUK PRÓBNY".**

#### **UWAGA:**

Mając na uwadze równe traktowanie Wnioskodawców Instytucja Organizująca Konkurs zaleca **nieumieszczanie** zapisów zawierających dodatkowe informacje z zakresu pkt 3.1 – 3.7 wniosku o dofinansowanie projektu w innym miejscu, nieprzewidzianym dokumentem *INSTRUKCJA wypełniania wniosku o dofinansowanie projektu w ramach Programu Operacyjnego Kapitał Ludzki.*  Dodatkowe informacje w powyższym zakresie zamieszczone w miejscu na to nie przeznaczonym, w tym w części dotyczącej uzasadnienia kosztów, nie będą brane pod uwagę przy ocenie wniosku o dofinansowanie projektu.

Przed zapisaniem wniosku na nośniku elektronicznym i wydrukowaniem jego papierowej wersji (z pliku PDF) należy sprawdzić, czy wszystkie obowiązkowe pola wniosku zostały wypełnione (dokonać walidacji wniosku przyciskiem "Sprawdź" w Generatorze Wniosków).

#### **UWAGA:**

Przed złożeniem wniosku do Instytucji Organizującej Konkurs należy porównać zgodność sumy kontrolnej wersji papierowej oraz wersji elektronicznej wniosku o dofinansowanie projektu. W tym celu należy:

- utworzyć plik PDF, z którego drukowana jest papierowa wersja wniosku;
- ponownie wczytać plik .ZIP\_POKL (plik .XML po kompresji danych) do generatora  $\frac{1}{2}$ dostępnego w wersji on-line;
- porównać sumy kontrolne **(UWAGA: sumy kontrolne wersji elektronicznej i papierowej muszą być ze sobą zgodne)**.

Nie wszystkie obowiązkowe pola są walidowane przez Generator Wniosków.

Wydruk wniosku musi nastąpić zawsze z GWA w wersji **online (aktualną na dzień ogłoszenia konkursu).** Przed złożeniem wniosku o dofinansowanie projektu wypełnionego w GWA - Edytor Wnioskodawca jest zobligowany do wczytania pliku .ZIP\_POKL (plik .XML po kompresji danych) z danymi do GWA dostępnego przez Internet, w celu dokonania ostatecznej walidacji danych i zapisu danych oraz wygenerowania pliku PDF.

4.10.2 Wniosek należy przygotować w dwóch zgodnych ze sobą wersjach: papierowej oraz elektronicznej.

Wersja papierowa wniosku musi być dostarczona do Instytucji Organizującej Konkurs w dwóch jednobrzmiących egzemplarzach (oryginał + poświadczona za zgodność z oryginałem jego kopia albo dwa oryginały) **opatrzonych pieczęcią firmową Wnioskodawcy oraz czytelnymi podpisami osób upoważnionych do podejmowania decyzji wiążących w stosunku do Wnioskodawcy. W przypadku zastosowania parafy należy ją opatrzyć pieczęcią imienną.**

Zgodnie z dokumentem: *INSTRUKCJA wypełniania wniosku o dofinansowanie projektu w ramach Programu Operacyjnego Kapitał Ludzki* w przypadku projektów partnerskich (krajowych) dodatkowo w części V wniosku podpisują się osoby reprezentujące poszczególnych partnerów krajowych (wymaga się pieczęci i podpisu osoby/osób uprawnionej/-nych do podejmowania decyzji wiążących w imieniu partnera projektu).

Instytucja Organizująca Konkurs przyjmuje, że "pieczęć" oznacza "pieczęć firmową Wnioskodawcy", a "czytelny podpis osoby upoważnionej" (tj. czytelnie pełne imię i nazwisko) oznacza, że wniosek musi być czytelnie podpisany przez osobę/osoby upoważnioną/e (wskazaną/e w pkt. 2.6 wniosku) do podejmowania decyzji wiążących w stosunku do Wnioskodawcy. W przypadku zastosowania parafy należy ją opatrzyć pieczęcią imienną.

Poświadczenie "za zgodność z oryginałem" następuje zgodnie z jednym z poniższych sposobów:

- pieczątka lub zapis słowny "za zgodność z oryginałem" na pierwszej stronie dokumentu ze wskazaniem od jakiej do jakiej strony dokument jest poświadczany, data poświadczenia za zgodność z oryginałem oraz czytelny podpis osoby/osób upoważnionej/-ych bądź parafa opatrzona pieczęcią imienną osoby/osób upoważnionej/-ych;
- pieczątka lub zapis słowny "za zgodność z oryginałem" na każdej stronie dokumentu, data  $\equiv$ poświadczenia za zgodność z oryginałem oraz czytelny podpis osoby/osób upoważnionej/ych bądź parafa opatrzona pieczęcią imienną osoby/osób upoważnionej/ych.

Osobą upoważnioną do poświadczania wniosku za zgodność z oryginałem jest osoba wpisana w pkt. 2.6 wniosku o dofinansowanie projektu, czyli osoba umocowana do podejmowania wiążących decyzji w imieniu Wnioskodawcy, a więc jednocześnie osoba składająca wniosek i będąca stosownie do właściwych dokumentów (np. KRS) uprawniona lub upoważniona do składania takich oświadczeń woli.

**Wersję elektroniczną** wniosku należy zapisać na nośniku elektronicznym (płyta CD/DVD) w formacie ZIP\_POKL (spakowany plik XML) generowanym podczas zapisywania wniosku, poprzez użycie funkcji "Zapisz XML" dostępnej w Generatorze Wniosków Aplikacyjnych. Instytucja Organizująca Konkurs zaleca zapisanie na tym samym nośniku elektronicznym wersji wniosku w postaci pliku PDF. Opis płyty CD/DVD powinien zawierać: numer konkursu, nazwę Wnioskodawcy, sumę kontrolną wniosku oraz tytuł projektu.

4.10.3 Wersja papierowa wniosku (wydruk) musi być zgodna z jego wersją elektroniczną. O tożsamości papierowej i elektronicznej wersji wniosku decyduje jednobrzmiąca suma kontrolna<sup>20</sup> na obu wersjach wniosku. Suma kontrolna na każdej stronie wersji papierowej musi być jednakowa.

Wniosek, który nie spełnia tego wymogu, będzie **odrzucony** na etapie oceny formalnej, zgodnie z uchybieniem *Inna suma kontrolna w wersji papierowej i elektronicznej wniosku i/lub różne sumy* 

50

*kontrolne na stronach wersji papierowej* w ramach **ogólnego kryterium formalnego:** *Wniosek jest kompletny i został sporządzony i złożony zgodnie z obowiązującą instrukcją wypełniania wniosku o dofinansowanie (i właściwą dokumentacją konkursową – w przypadku projektów konkursowych).*

Wnioski, które nie przeszły pomyślnie walidacji, są opatrzone w nagłówku sformułowaniem "Wydruk próbny". Wniosek opatrzony powyższym sformułowaniem będzie **odrzucony** na etapie oceny formalnej, w ramach **ogólnego kryterium formalnego:** *Wniosek jest kompletny i został sporządzony i złożony zgodnie z obowiązującą instrukcją wypełniania wniosku o dofinansowanie (i właściwą dokumentacją konkursową – w przypadku projektów konkursowych)*, gdyż nie jest sporządzony zgodnie z dokumentem: *INSTRUKCJA wypełniania wniosku o dofinansowanie projektu w ramach Programu Operacyjnego Kapitał Ludzki* oraz niniejszą *Dokumentacją konkursową.*

W celu uniknięcia niezgodności wersji papierowej z elektroniczną, po zapisaniu wersji elektronicznej wniosku i wydrukowaniu jego wersji papierowej we wniosku nie należy dokonywać już żadnych zmian. Ponadto, wniosek zapisany przez Generator Wniosków Aplikacyjnych w pliku ZIP\_POKL (spakowany plik XML) generowanym podczas zapisywania wniosku, poprzez użycie funkcji "Zapisz XML" dostępnej w Generatorze Wniosków Aplikacyjnych, nie powinien być otwierany i modyfikowany w innych aplikacjach (MS Word, Internet Explorer, itp.), gdyż powoduje to zmianę sumy kontrolnej.

#### **UWAGA:**

**W przypadku złożenia przez Wnioskodawcę niezwalidowanego wniosku wypełnionego w Generatorze Wniosków Aplikacyjnych w wersji Edytor (GWA – E), Instytucja Organizująca Konkurs dopuszcza możliwość jego skorygowania pod warunkiem, że wczytanie wniosku do GWA online nie spowodowało zmiany sumy kontrolnej.** 

### *4.11 Wymagane załączniki*

4.11.1 Do wniosku o dofinansowanie projektu nie są dołączane żadne załączniki.

#### **UWAGA:**

-

Instytucja Organizująca Konkurs zwraca uwagę, że przed podpisaniem umowy o dofinansowanie projektu jednym z wymaganych dokumentów będzie potwierdzony za zgodność z oryginałem wypis z organu rejestrowego lub oświadczenie dotyczące Wnioskodawcy, aktualne na dzień złożenia

<sup>&</sup>lt;sup>20</sup> Ciąg znaków (liter i cyfr), wygenerowanych na podstawie treści dokumentu. Zmiana dowolnego znaku w tekście, na podstawie którego generuje się suma kontrolna, powoduje zmianę tej sumy.

## wniosku o dofinansowanie projektu (z okresu nie dłuższego niż 3 miesiące przed dniem złożenia wniosku).

Wnioskodawca ubiegający się o dofinansowanie w przypadku wyłonienia jego projektu do dofinansowania podpisuje z Instytucją Organizującą Konkurs umowę o dofinansowanie projektu, której wzór stanowi załącznik nr 7.5 (bądź załącznik 7.5 A w przypadku projektów, w których całkowita wartość nie przekracza 100 tys. zł i rozliczenie kosztów projektu następuje w oparciu o kwoty ryczałtowe<sup>21</sup>) do niniejszej *Dokumentacji konkursowej*.

### **UWAGA:**

Umowa o dofinansowanie projektu może być zawarta pod warunkiem otrzymania przez Instytucję Organizującą Konkurs pisemnej informacji, że dany Wnioskodawca (i partnerzy) nie podlega wykluczeniu, o którym mowa w art. 207 ustawy z dnia 27 sierpnia 2009 r. o finansach publicznych (Dz. U. z 2013 r. poz. 885 z późn. zm).

### *Dokumenty wymagane przed podpisaniem umowy o dofinansowanie projektu*

4.11.2 Jeśli Wnioskodawca otrzymał pismo informujące go o możliwości przyjęcia wniosku do realizacji lub z pozytywnym dla siebie skutkiem zakończył negocjacje z Instytucją Organizującą Konkurs, na wezwanie IOK i w określonym przez nią terminie, nie krótszym niż 5 dni roboczych od otrzymania przez niego informacji w tej sprawie, składa wszystkie wymagane dokumenty (załączniki) do umowy o dofinansowanie.

Wymagane dokumenty (w przypadku kopii dokumentów - kopie poświadczone za zgodność z oryginałem):

1) załączniki wymienione we wzorze umowy o dofinansowanie projektu której wzór stanowi załącznik nr 7.5 (§ 32 ust. 2) lub 7.5 A (§ 30 ust. 2) do niniejszej *Dokumentacji konkursowej*

2) oraz dodatkowo:

- Kopia statutu lub innego dokumentu stanowiącego podstawę prawną działalności Wnioskodawcy, potwierdzona za zgodność z oryginałem. Ten dokument nie jest wymagany od:
	- jednostek sektora finansów publicznych,
	- jednostek samorządu terytorialnego,
	- uczelni wyższych;

 21 Nie dotyczy projektów realizowanych przez beneficjentów będących jednostkami sektora finansów publicznych.

- Potwierdzony za zgodność z oryginałem wypis z organu rejestrowego dotyczący Wnioskodawcy, aktualny na dzień złożenia wniosku o dofinansowanie projektu (z okresu nie dłuższego niż 3 miesiące przed dniem złożenia wniosku) oraz aktualny na dzień podpisania umowy o dofinansowanie projektu (z okresu nie dłuższego niż 3 miesiące przed planowanym dniem podpisania umowy), np. wyciąg z Krajowego Rejestru Sądowego, innego właściwego rejestru (np. ewidencja działalności gospodarczej) lub inny dokument potwierdzający formę i charakter prowadzonej działalności wraz z danymi osób upoważnionych do podejmowania decyzji wiążących w imieniu Wnioskodawcy. Możliwe jest przedstawienie oświadczenia będącego wydrukiem z elektronicznej bazy KRS lub innego właściwego rejestru, opatrzonego pieczęcią firmową Wnioskodawcy oraz czytelnymi podpisami osób upoważnionych do podejmowania decyzji wiążących w stosunku do Wnioskodawcy;
- Pełnomocnictwo lub upoważnienie do reprezentowania Wnioskodawcy (załącznik wymagany jedynie w przypadku, gdy wniosek lub umowa są podpisywane przez osobę/y nieposiadającą/e statutowych uprawnień do reprezentowania Wnioskodawcy lub gdy z innych dokumentów wynika, że uprawnionymi do podpisania wniosku/umowy są co najmniej 2 osoby);
- Oświadczenie współmałżonków potwierdzające zgodę na zaciągnięcie zobowiązania lub oświadczenie o posiadaniu rozdzielności majątkowej, a w przypadku osób niebędących w związku małżeńskim oświadczenie o niepozostawaniu w związku małżeńskim (załącznik wymagany jedynie w przypadku, gdy umowa będzie podpisywana przez Wnioskodawców będących osobami fizycznymi prowadzącymi działalność gospodarczą, wspólnikami spółek cywilnych, wspólnikami lub właścicielami spółki jawnej, komplementariuszami w spółkach komandytowych i komandytowo-akcyjnych. W przypadku wystąpienia przeszkód uniemożliwiających podpisanie weksla przez współmałżonka dopuszczalne jest przedstawienie oświadczenia poświadczonego podpisem notarialnym;
- Potwierdzona za zgodność z oryginałem kopia umowy partnerskiej (lub porozumienia), podpisanej przez strony, zawartej zgodnie z zasadami określonymi w punkcie 4.8 niniejszej *Dokumentacji konkursowej* – w przypadku wniosku o dofinansowanie projektu składanego w partnerstwie krajowym. Umowa partnerska wraz z załącznikami powinna być dostosowana do wysokości przyznanego dofinansowania;

53

- Oświadczenie o nieskorzystaniu z pomocy pochodzącej z innych wspólnotowych instrumentów finansowych w odniesieniu do tych samych wydatków kwalifikowalnych związanych z danym projektem. Wzór oświadczenia stanowi załącznik nr 7.7 do niniejszej *Dokumentacji konkursowej*;
- Oświadczenie określające status podatnika podatku VAT. Wzór oświadczenia stanowi załącznik nr 7.8 do niniejszej *Dokumentacji konkursowej*;
- Oświadczenie o wyborze formy rozliczania projektu formy załączanego do wniosku o płatność zestawienia dokumentów potwierdzających poniesione wydatki:
- wydruk z ewidencji księgowej spełniający *Wymagania w odniesieniu do informatycznego systemu finansowo – księgowego beneficjenta* (stanowiące załącznik nr 5 do umowy o dofinansowanie projektu);
- tabela zawarta w załączniku nr 1 do Wniosku o płatność (sporządzona w Generatorze Wniosków Płatniczych);
- Oświadczenie dotyczące stosowania przepisów *Prawa zamówień publicznych*, w którym Wnioskodawca oświadcza, iż jest/nie jest zobligowany do stosowania ustawy z dnia 29 stycznia 2004 r. *Prawo zamówień publicznych* (t.j. Dz. U. z 2010 r. Nr 113, poz. 759 z późn. zm.). Wzór oświadczenia stanowi załącznik nr 7.11 do niniejszej *Dokumentacji konkursowej*;
- Informacja o numerze rachunku bankowego wyodrębnionego dla projektu w zakresie: nazwy właściciela rachunku, nazwy i adresu banku, numeru rachunku;
- Oświadczenie dotyczące wydatków inwestycyjnych. Wzór oświadczenia stanowi załącznik nr 6.12 do niniejszej *Dokumentacji konkursowej;*
- Oświadczenie o niepodleganiu karze zakazu dostępu do środków, o których mowa w art. 5 ust. 3 pkt. 1 i 4 ustawy z dnia 27 sierpnia 2009 r. o finansach publicznych (Dz. U. z 2013 r. poz. 885 z późn. zm).. Wzór oświadczenia stanowi załącznik nr 7.20 do niniejszej Dokumentacji konkursowej;
- Oświadczenie o realizatorze załącznik wymagany w przypadku, gdy projekt jest realizowany przez jednostkę organizacyjną Wnioskodawcy, oświadczenie jest składane przez Wnioskodawcę przed podpisaniem umowy o dofinansowanie projektu;

**oraz, wymagane jedynie w przypadku gdy Wnioskodawca ubiega się o pomoc** *de minimis* **lub o pomoc publiczną**, zgodnie z art. 37 ust. 1 i 5 ustawy z dnia 30 kwietnia 2004 r. *o postępowaniu w sprawach dotyczących pomocy publicznej* (tj. Dz. U. z 2007 r., Nr 59, poz. 404, z późn. zm.):

- Informacja o otrzymanej pomocy publicznej (zawierająca w szczególności wskazanie dnia i podstawy prawnej jej udzielenia, formy i przeznaczenia) albo informacja o nieotrzymaniu pomocy - w przypadku, gdy beneficjent ubiega się o przyznanie:
	- a) pomocy publicznej innej niż pomoc *de minimis (Formularz informacji przedstawianych przy ubieganiu się o pomoc inną niż pomoc w rolnictwie lub rybołówstwie, pomoc de minimis lub pomoc de minimis w rolnictwie lub rybołówstwie).* Wzór formularza stanowi załącznik nr 7.15 do niniejszej *Dokumentacji konkursowej*,
	- b) pomocy *de minimis (Formularz informacji przedstawianych przy ubieganiu się o pomoc de minimis).* Wzór formularza stanowi załącznik nr 7.16 do niniejszej *Dokumentacji konkursowej*;
- Zaświadczenia (lub oświadczenie) o pomocy *de minimis* otrzymanej w okresie bieżącego roku podatkowego oraz dwóch poprzedzających go latach podatkowych (dotyczy Wnioskodawcy ubiegającego się o pomoc *de minimis*). Wzór oświadczenia stanowi załącznik nr 7.17 do niniejszej *Dokumentacji konkursowej*;
- Oświadczenie o braku decyzji KE o obowiązku zwrotu pomocy publicznej (dotyczy Wnioskodawcy ubiegającego się o pomoc *de minimis*). Wzór oświadczenia stanowi załącznik nr 7.18 do niniejszej *Dokumentacji konkursowej*;
- $\bullet$ Oświadczenie beneficjenta pomocy publicznej o nieotrzymaniu pomocy na te same koszty kwalifikujące się do objęcia pomocą, na pokrycie których ubiega się o pomoc publiczną (jeśli podmiot nie otrzymał tej pomocy). Wzór oświadczenia stanowi załącznik nr 7.19 do niniejszej *Dokumentacji konkursowej*;
- W przypadku dużych przedsiębiorstw wewnętrzna analiza wykonalności projektu lub zadań objętych pomocą publiczną uwzględniająca sytuację przedsiębiorstwa w przypadku otrzymania pomocy oraz bez jej udziału.

### **UWAGA:**

Załączniki do umowy o dofinansowanie projektu wymagane są wyłącznie od lidera, za wyjątkiem:

- Oświadczenia o kwalifikowalności VAT<sup>22</sup>,

- Oświadczenia dotyczącego stosowania ustawy *Prawo zamówień publicznych<sup>23</sup>* ,

- Oświadczenie o niepodleganiu karze zakazu dostępu do środków,

które powinny zostać złożone zarówno przez lidera, jak i wszystkich partnerów uczestniczących w realizacji projektu. Podmiot podpisujący Oświadczenie o kwalifikowalności VAT zobowiązuje się do zwrotu podatku VAT, jeżeli zaistnieją przesłanki umożliwiające jego odzyskanie.

4.11.3 Niezłożenie żądanych załączników w wyznaczonym przez Instytucję Organizującą Konkurs terminie oznacza rezygnację z ubiegania się o dofinansowanie i IOK **może** odstąpić od podpisania umowy z Wnioskodawcą. Złożenie dokumentów zawierających informacje sprzeczne z treścią wniosku o dofinansowanie projektu **może** skutkować odstąpieniem od podpisania umowy.

4.11.4 Poświadczenie "za zgodność z oryginałem" następuje zgodnie z jednym z poniższych sposobów:

- pieczątka lub zapis słowny "za zgodność z oryginałem" na pierwszej stronie dokumentu ze wskazaniem od jakiej do jakiej strony dokument jest poświadczany, data poświadczenia za zgodność oraz czytelny podpis osoby/osób upoważnionej/-ych bądź parafa opatrzona pieczęcią imienną osoby/osób upoważnionej/-ych;
- pieczątka lub zapis słowny "za zgodność z oryginałem" na każdej stronie dokumentu, data poświadczenia za zgodność oraz czytelny podpis osoby/osób upoważnionej/-ych bądź parafa opatrzona pieczęcią imienną osoby/osób upoważnionej/-ych.

Osobą upoważnioną do poświadczania załączników za zgodność z oryginałem jest osoba wpisana w pkt. 2.6 wniosku o dofinansowanie projektu lub osoba podpisująca umowę o dofinansowanie projektu (jeśli w tym zakresie nastąpiła zmiana od czasu złożenia wniosku o dofinansowanie projektu).

Załączniki dotyczące partnera poświadcza osoba wpisana w pkt. 2.6 wniosku o dofinansowanie projektu lub osoba podpisująca umowę o dofinansowanie projektu (jeśli w tym zakresie nastąpiła zmiana od czasu złożenia wniosku o dofinansowanie projektu).

-

<sup>&</sup>lt;sup>22</sup> Nie dotyczy partnerstw, w których nie ma przepływów finansowych

 $23$  Jw.

4.11.5 Wnioskodawcy, których projekt został zatwierdzony do dofinansowania i którzy rozpoczęli realizację projektu, lecz jeszcze nie podpisali umowy o dofinansowanie projektu, zobowiązani są do przestrzegania zasad realizacji projektów w ramach Programu Operacyjnego Kapitał Ludzki określonych w dokumentach programowych oraz przepisach prawa. W szczególności dotyczy to obowiązku oznaczania projektu zgodnie z *Wytycznymi dotyczącymi oznaczania projektów w ramach Programu Operacyjnego Kapitał Ludzki* z dnia 4 lutego 2009 r. jeszcze przed podpisaniem umowy o dofinansowanie projektu.

4.11.6 Szczegółowe informacje na temat podpisania umowy o dofinansowanie projektu zostały zawarte w dokumencie *System Realizacji Programu Operacyjnego Kapitał Ludzki 2007-2013* z dnia 10 września 2007 r. z późn. zm. w ramach zmienionej części *Zasady dokonywania wyboru projektów w ramach Programu Operacyjnego Kapitał Ludzki* z dnia 28 czerwca 2013 r*.,* dostępnym na stronie internetowej [www.efs.dolnyslask.pl.](http://www.efs.dolnyslask.pl/)

#### **UWAGA:**

Umowa o dofinansowanie projektu może być zawarta pod warunkiem otrzymania przez Instytucję Organizującą Konkurs z Ministerstwa Finansów pisemnej informacji, że dany Wnioskodawca (i partnerzy) nie podlega wykluczeniu, o którym mowa w art. 207 ustawy z dnia 27 sierpnia 2009 r. o finansach publicznych (Dz. U. z 2013 r. poz. 885 z późn. zm). W przypadku, gdy z informacji przekazanej Instytucji Organizującej Konkurs przez Ministerstwo Finansów wynika, że dany Wnioskodawca podlega wykluczeniu, o którym mowa w art. 207 ustawy z dnia 27 sierpnia 2009 r. *o finansach publicznych* (Dz. U. z 2013 r. poz. 885 z późn. zm), Instytucja Organizująca Konkurs odstępuje od podpisania umowy o dofinansowanie projektu z tym Wnioskodawcą.

# **V. Kryteria wyboru projektów i sposób ich weryfikacji**

Ocena formalna i merytoryczna wniosków o dofinansowanie projektów będzie prowadzona w oparciu o następujące kryteria wyboru projektów i metodologię ich zastosowania, opisane w pkt. 5.1 – 5.5 niniejszej *Dokumentacji konkursowej*.

# *5.1 Ogólne kryteria formalne*

5.1.1 Obowiązek spełniania ogólnych kryteriów formalnych dotyczy wszystkich rodzajów projektów realizowanych w ramach Programu Operacyjnego Kapitał Ludzki. Ich weryfikacja ma miejsce na etapie oceny formalnej. Dotyczą one zagadnień związanych ze spełnieniem wymogów rejestracyjnych oraz wypełnieniem wniosku o dofinansowanie projektu zgodnie z ogólnie przyjętymi dla Programu Operacyjnego Kapitał Ludzki zasadami.

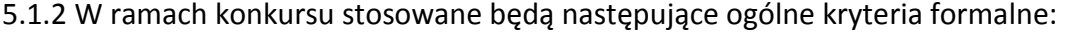

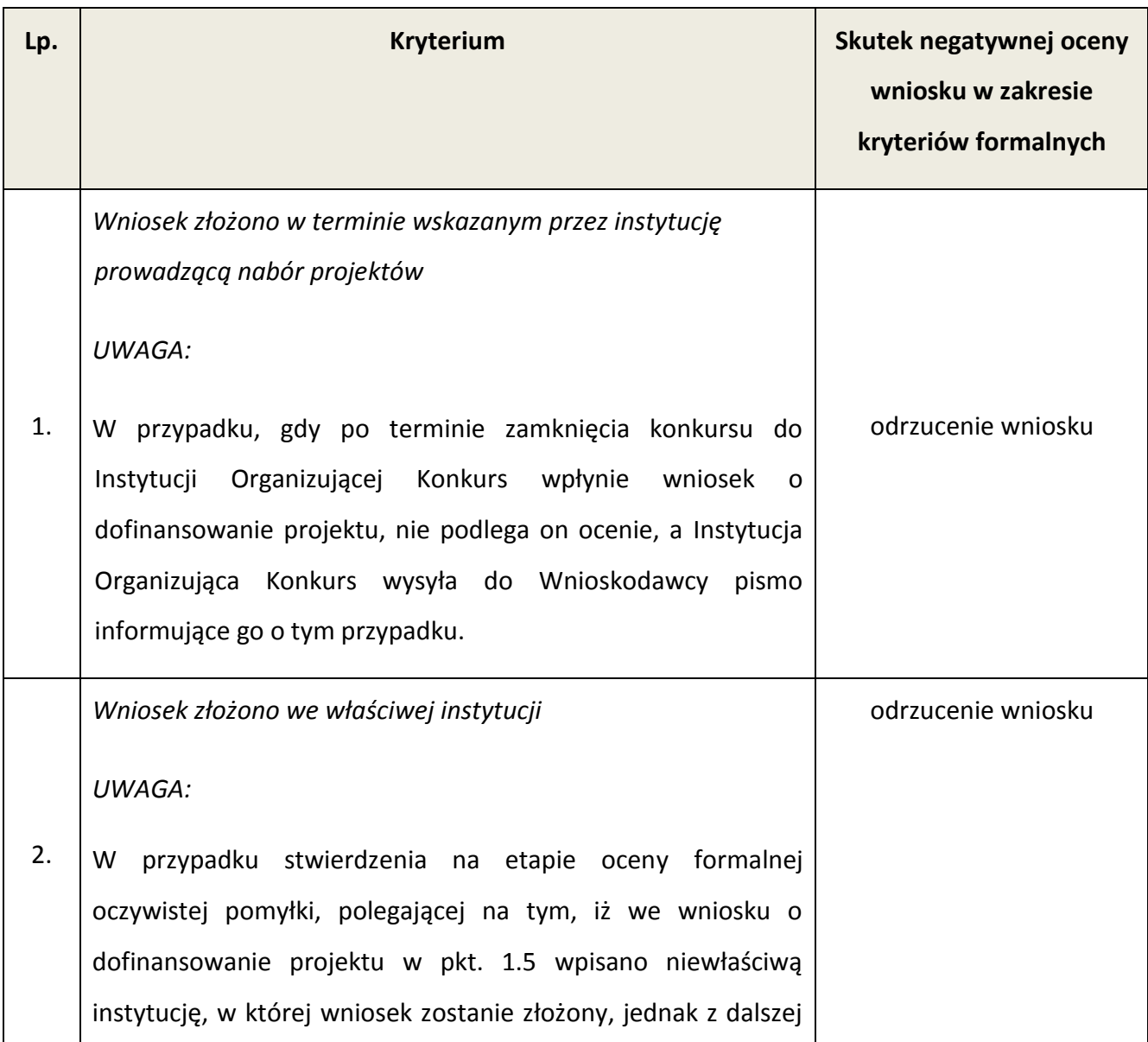

| 3. | części wniosku wynika, iż wniosek złożono we właściwej<br>instytucji, wniosek podlega dalszej ocenie, a stwierdzone<br>uchybienia nie są uznawane za błąd - nie skutkują odrzuceniem<br>wniosku.<br>Wniosek wypełniono w języku polskim                | odrzucenie wniosku                                                                                                    |
|----|----------------------------------------------------------------------------------------------------|----------------------------------------------------------------------------------------------------|
| 4. | Wniosek jest kompletny <sup>24</sup> i został sporządzony i złożony zgodnie z obowiązującą instrukcją<br>wypełniania wniosku o dofinansowanie <sup>25</sup> (i właściwą dokumentacją konkursową – w<br>przypadku projektów konkursowych), badane jako: |                                                                                                    |
|    | A) sporządzenie i złożenie wniosku zgodnie z obowiązującą<br>instrukcją wypełniania wniosku o dofinansowanie                                                                                                    | odrzucenie wniosku<br>(dopuszcza się zwrócenie<br>wniosku do uzupełnienia<br>i/lub skorygowania, jeśli<br>poprawa uchybienia nie<br>skutkuje zmianą sumy<br>kontrolnej wniosku) |
|    | B) sporządzenie i złożenie wniosku zgodnie z niniejszą<br>Dokumentacją konkursową<br>Prawidłowy sposób sporządzenia i złożenia wniosku zostały<br>określone w pkt. 3.1 i 4.10 niniejszej Dokumentacji<br>konkursowej.                                  | odrzucenie wniosku<br>(dopuszcza się zwrócenie<br>wniosku do uzupełnienia<br>i/lub skorygowania, jeśli<br>poprawa uchybienia nie<br>skutkuje zmiang sumy<br>kontrolnej wniosku) |
|    | uchybień formalnych,<br>których<br>C) Lista<br>popełnienie<br>skutkuje negatywnym wynikiem oceny formalnej<br>wniosku o dofinansowanie projektu w ramach PO KL<br>ze względu na niespełnienie wymogu kompletności                                      |                                                                                                    |

<sup>24</sup> *Lista uchybień formalnych, których popełnienie skutkuje negatywnym wynikiem oceny formalnej wniosku o dofinansowanie projektu w ramach PO KL ze względu na niespełnienie wymogu kompletności wniosku* oraz *Lista uchybień formalnych, których popełnienie skutkuje negatywnym wynikiem oceny formalnej wniosku o dofinansowanie projektu w ramach PO KL złożonego w wersji elektronicznej ze względu na niespełnienie wymogu kompletności wniosku.*

-

<sup>&</sup>lt;sup>25</sup> Instrukcja wypełniania wniosku o dofinansowanie w ramach PO KL stanowi odrębny dokument opracowany przez IZ PO KL i dostępna jest na stronie internetowej www.efs.gov.pl.

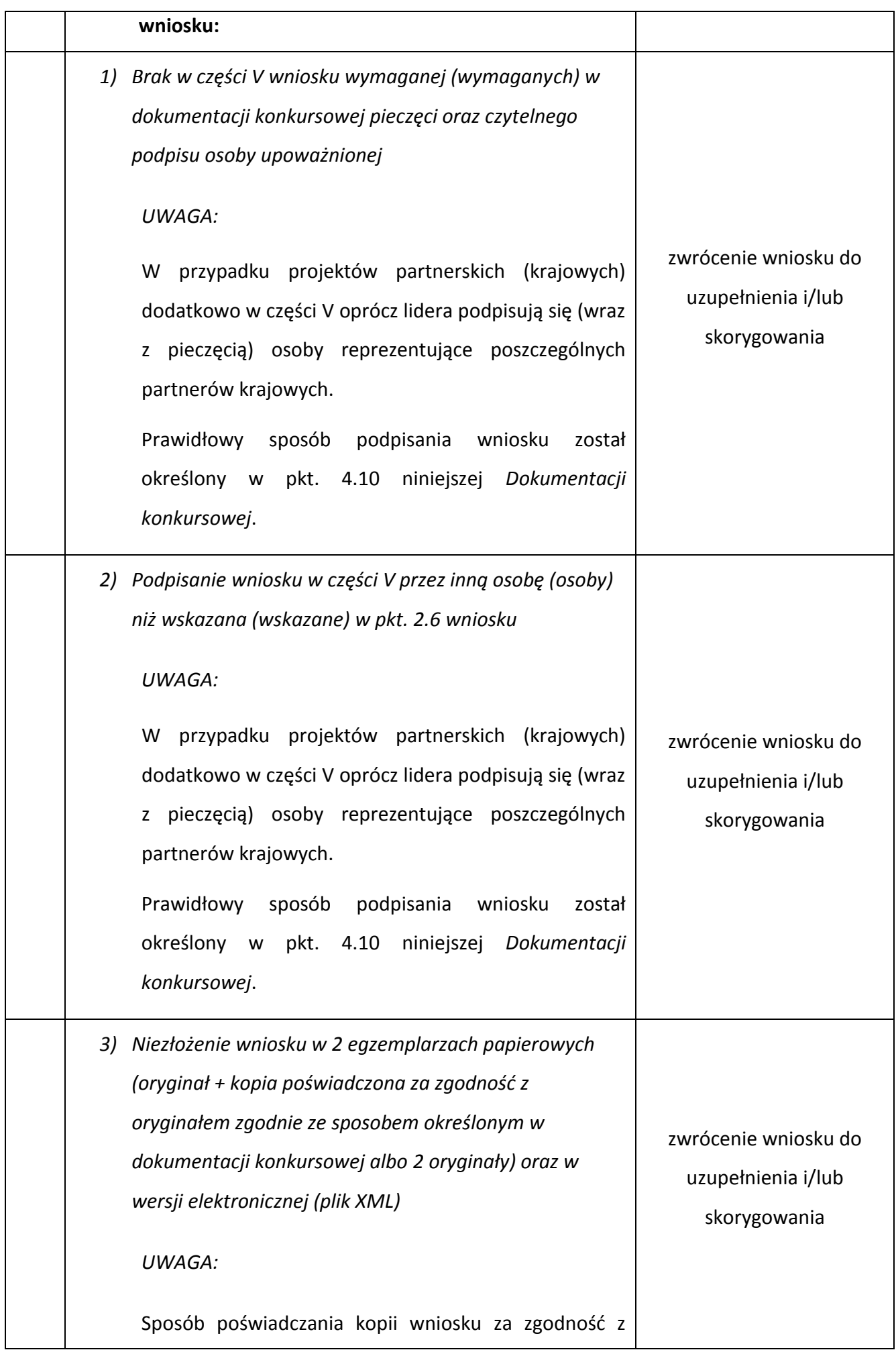

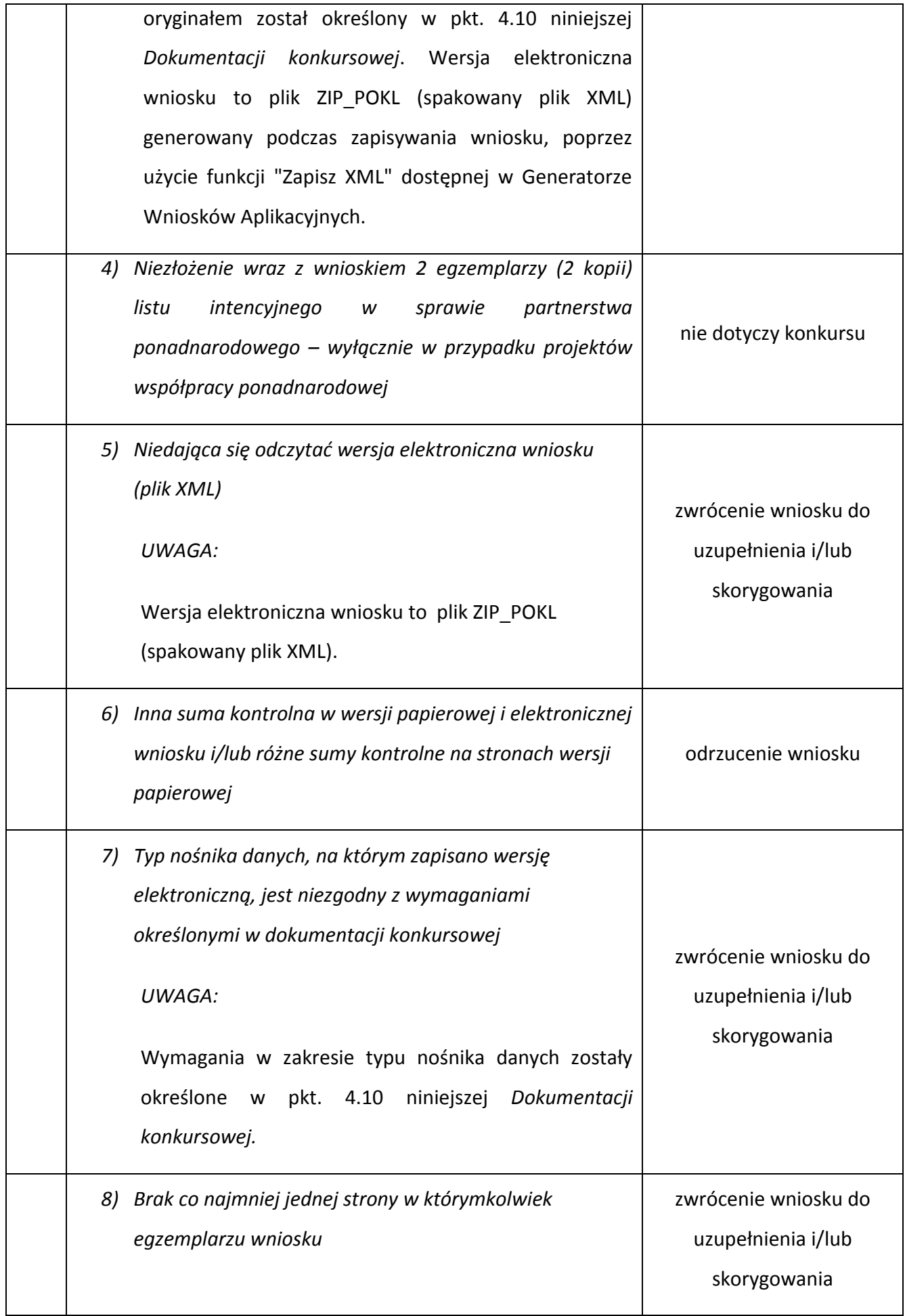

|    | uchybień formalnych, których<br>D) Lista<br>popełnienie<br>negatywnym wynikiem oceny formalnej<br>skutkuje<br>wniosku o dofinansowanie projektu w ramach PO KL<br>złożonego w wersji elektronicznej ze względu na<br>niespełnienie wymogu kompletności wniosku.                                                                                                    | nie dotyczy konkursu |
|----|----------------------------------------------------------------------------------------------------|----------------------|
| 5. | Wraz z wnioskiem złożono list intencyjny (kryterium dotyczy<br>tylko projektów współpracy ponadnarodowej)                                                                                                    | nie dotyczy konkursu |
| 6. | Wydatki przewidziane w projekcie nie są współfinansowane z<br>odrzucenie wniosku<br>innych wspólnotowych instrumentów finansowych                                                                                                    |                      |
| 7. | Okres realizacji projektu jest zgodny z Systemem Realizacji PO<br>KL                                                                                                    | odrzucenie wniosku   |
| 8. | Roczny obrót <sup>26</sup> projektodawcy i partnerów (o ile budżet<br>projektu uwzględnia wydatki partnera) jest równy lub wyższy<br>od rocznych wydatków w projekcie <sup>27</sup> (zgodnie z zapisami pkt.<br>3.6 wniosku oraz z budżetem projektu)                                                                                                    | odrzucenie wniosku   |
| 9. | Wniosek stanowi odpowiedź na konkurs (wpłynął w<br>odpowiedzi na ogłoszenie o konkursie)<br>UWAGA:<br>przypadku stwierdzenia na etapie oceny formalnej<br>W<br>oczywistej pomyłki, polegającej na tym, iż we wniosku o<br>dofinansowanie projektu w pkt. 1.6 wpisano błędny nr<br>konkursu, jednak z dalszej części wniosku wynika, iż wniosek<br>stanowi odpowiedź na konkurs (wpłynął w odpowiedzi na<br>ogłoszenie o konkursie), wniosek podlega dalszej ocenie, a<br>stwierdzone uchybienia nie są uznawane jako błąd- nie | odrzucenie wniosku   |

<sup>&</sup>lt;sup>26</sup> W przypadku podmiotów niebędących jednostkami sektora finansów publicznych jako obroty należy rozumieć wartość przychodów (w tym przychodów osiągniętych z tytułu otrzymanego dofinansowania na realizację projektów), a w przypadku jednostek sektora finansów publicznych – wartość wydatków poniesionych w poprzednim roku przez danego projektodawcę/partnera. W przypadku projektów, których udzielane jest wsparcie zwrotne w postaci pożyczek jako obroty należy rozumieć kwotę kapitału pożyczkowego i poręczeniowego , jakim dysponowali projektodawca i partnerzy w poprzednim zamkniętym roku obrotowym.

-

<sup>&</sup>lt;sup>27</sup> W przypadku, gdy projekt trwa dłużej niż jeden rok kalendarzowy należy wartość obrotów odnieść do roku realizacji projektu, w którym wartość planowanych wydatków jest najwyższa.

#### **UWAGA**:

Instytucja Organizująca Konkurs dopuszcza możliwość dokonania jednokrotnego uzupełnienia i/lub skorygowania wniosku o dofinansowanie projektu w zakresie niepowodującym zmiany sumy kontrolnej, zgodnie z powyższą tabelą. Wnioskodawca dokonuje uzupełnienia i/lub skorygowania wniosku w zakresie wskazanym przez Instytucję Organizującą Konkurs w terminie **5 dni roboczych lub do 10 dni roboczych** (w przypadku projektów przewidzianych do realizacji w partnerstwie krajowym) od dnia otrzymania pisma informującego go o takiej możliwości. Otrzymanie powyższego pisma potwierdzone jest zwrotnym potwierdzeniem odbioru. Uzupełnienie i/lub skorygowanie wniosku może zostać dokonane przez Wnioskodawcę w siedzibie Instytucji Organizującej Konkurs lub też poprzez przesłanie przez Wnioskodawcę uzupełnionego i/lub skorygowanego wniosku do Instytucji Organizującej Konkurs.

5.1.3 Informacje o tym, które z kryteriów formalnych i kryteriów dostępu skutkują odrzuceniem, a które podlegają uzupełnieniu i/lub skorygowaniu wniosku o dofinansowanie projektu, zostały zawarte również w *Liście sprawdzającej do weryfikacji prawidłowego sporządzenia wniosku o dofinansowanie projektu* stanowiącej załącznik nr 7.10 do niniejszej *Dokumentacji konkursowej.*

Przed złożeniem wniosku Instytucja Organizująca Konkurs zaleca sprawdzenie, czy wniosek spełnia wszystkie kryteria formalne za pomocą ww. *Listy sprawdzającej do weryfikacji prawidłowego sporządzenia wniosku o dofinansowanie projektu.*

5.1.4 Ocena wniosku na podstawie kryteriów formalnych ma postać "0-1" tzn. "spełnia – nie spełnia" i dokonywana jest w oparciu o *Kartę oceny formalnej wniosku o dofinansowanie projektu konkursowego PO KL* (załącznik nr 7.3 do niniejszej *Dokumentacji konkursowej*) podczas oceny formalnej. Wnioski niespełniające jednego lub więcej kryteriów są odrzucane, z zastrzeżeniem wskazanych wyżej przypadków, w których wniosek podlega uzupełnieniu i/lub skorygowaniu*.*

## *5.2 Szczegółowe kryteria dostępu*

5.2.1 Szczegółowe kryteria dostępu są obowiązkowe dla wszystkich Wnioskodawców i podlegają weryfikacji podczas oceny formalnej. Projekty, które nie spełniają kryteriów dostępu, są odrzucane. Kryteria dostępu mogą dotyczyć np.: Wnioskodawcy, grup docelowych, obszaru realizacji projektu, poziomu wymaganego wkładu własnego itp.

5.2.2 W ramach konkursu stosowane będą następujące szczegółowe kryteria dostępu, których weryfikacja nastąpi na etapie oceny formalnej**:**

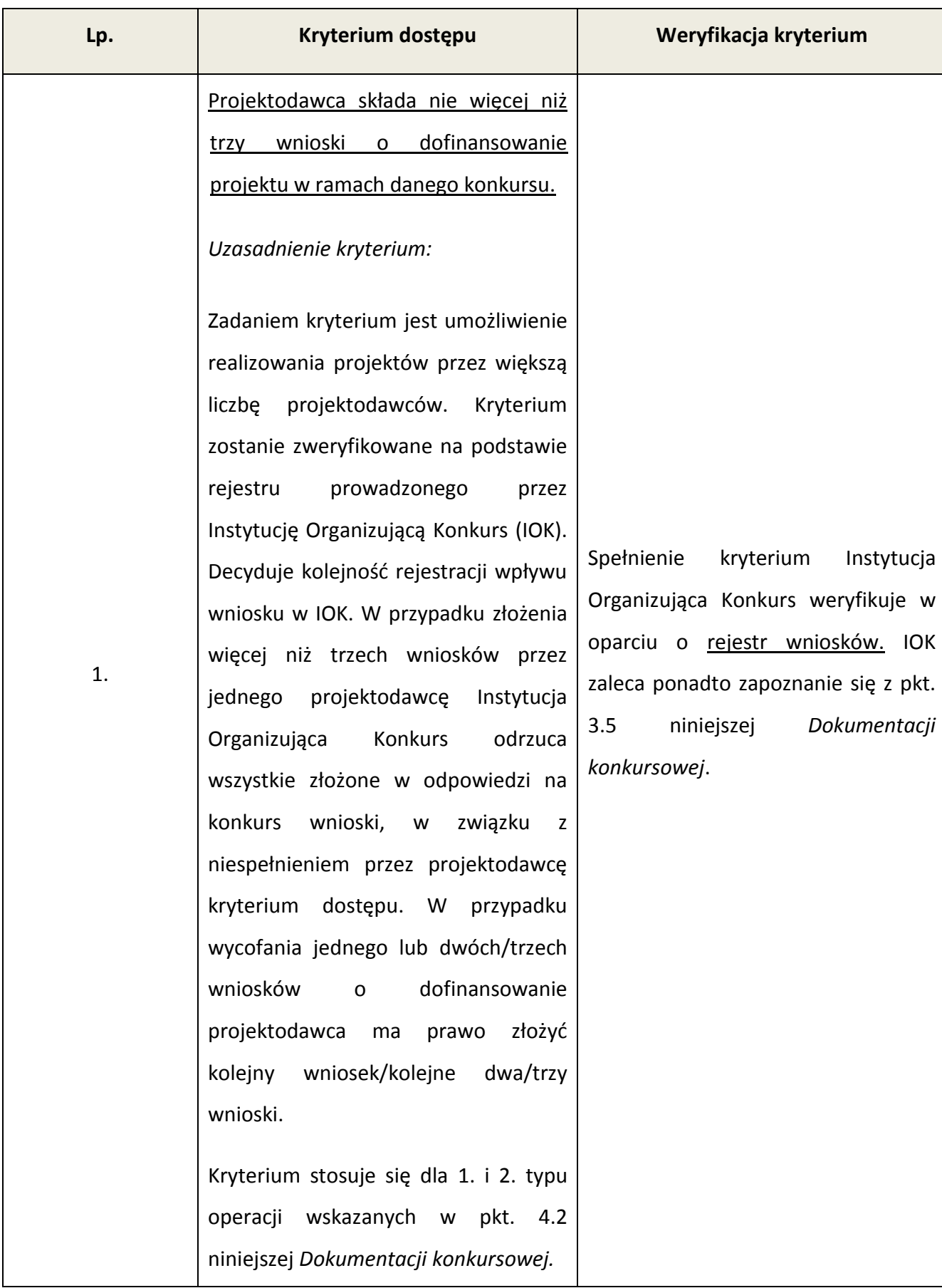

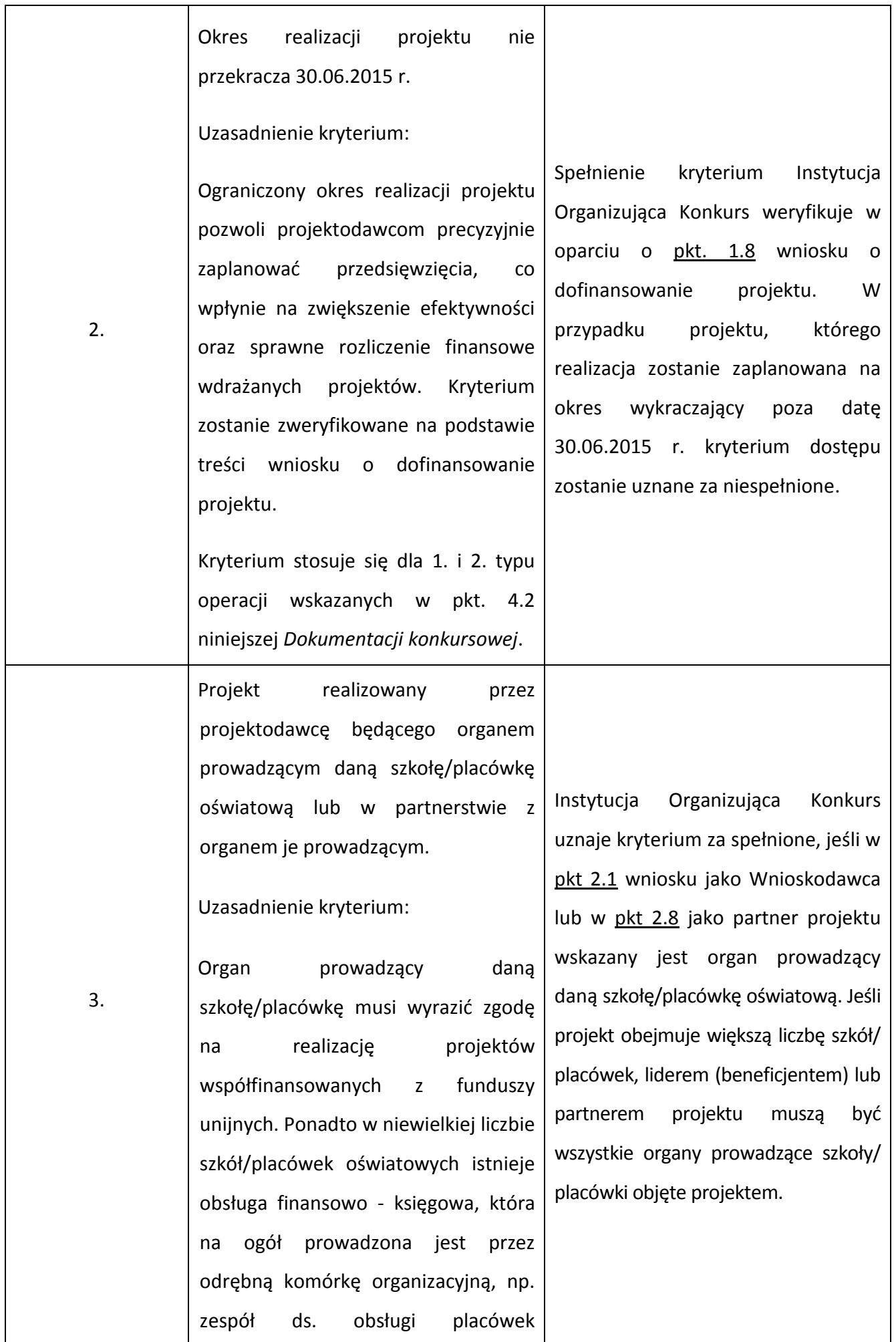

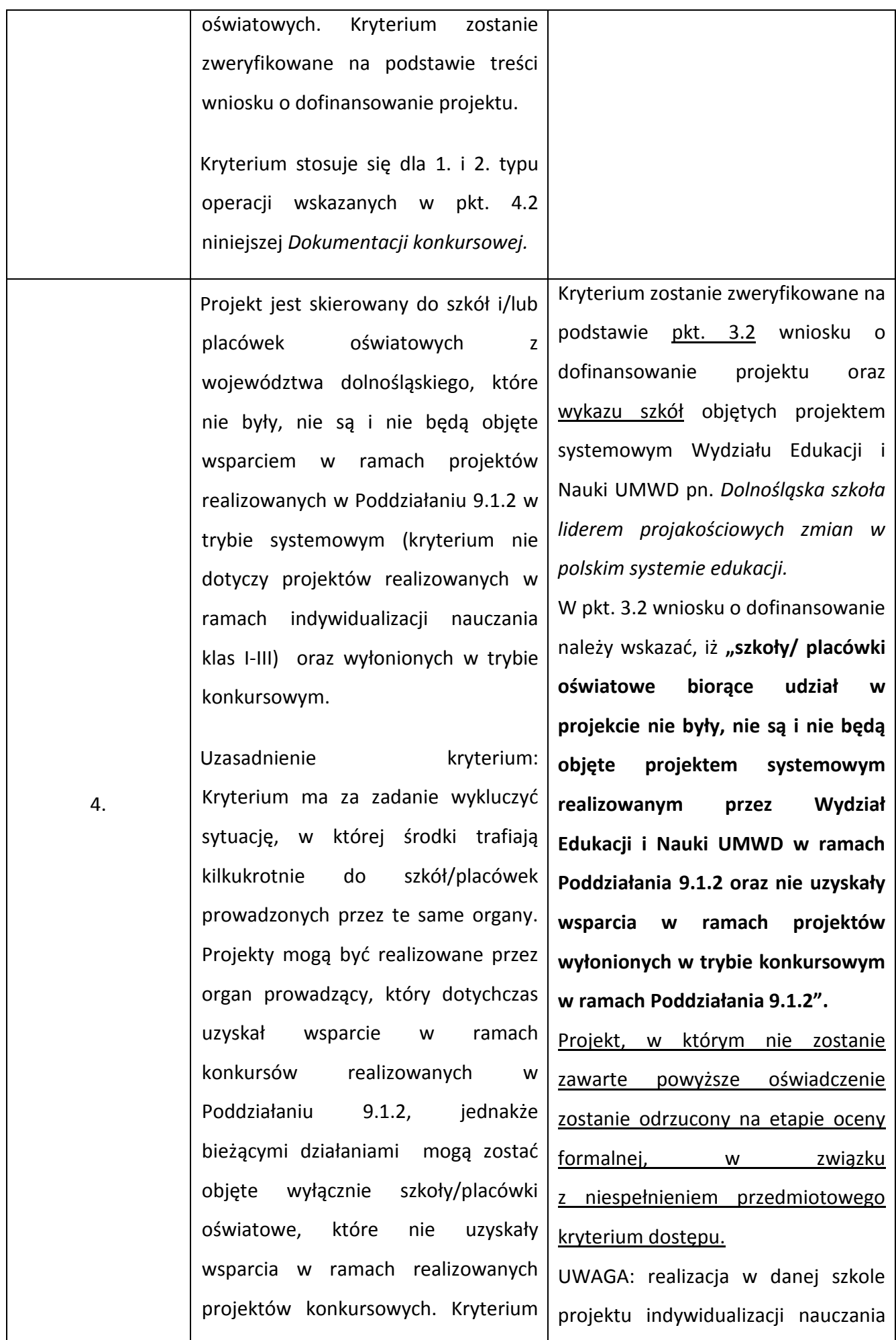

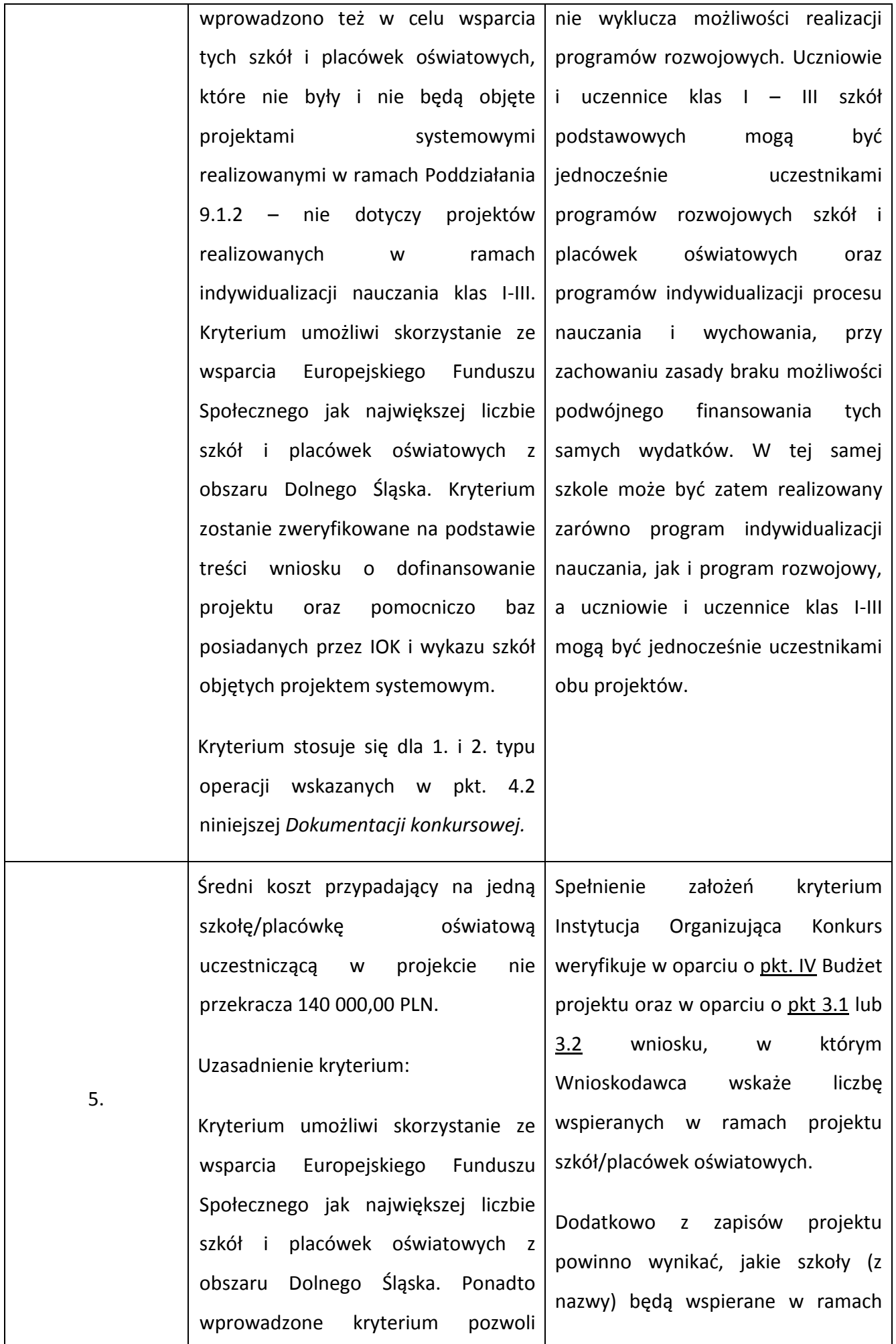

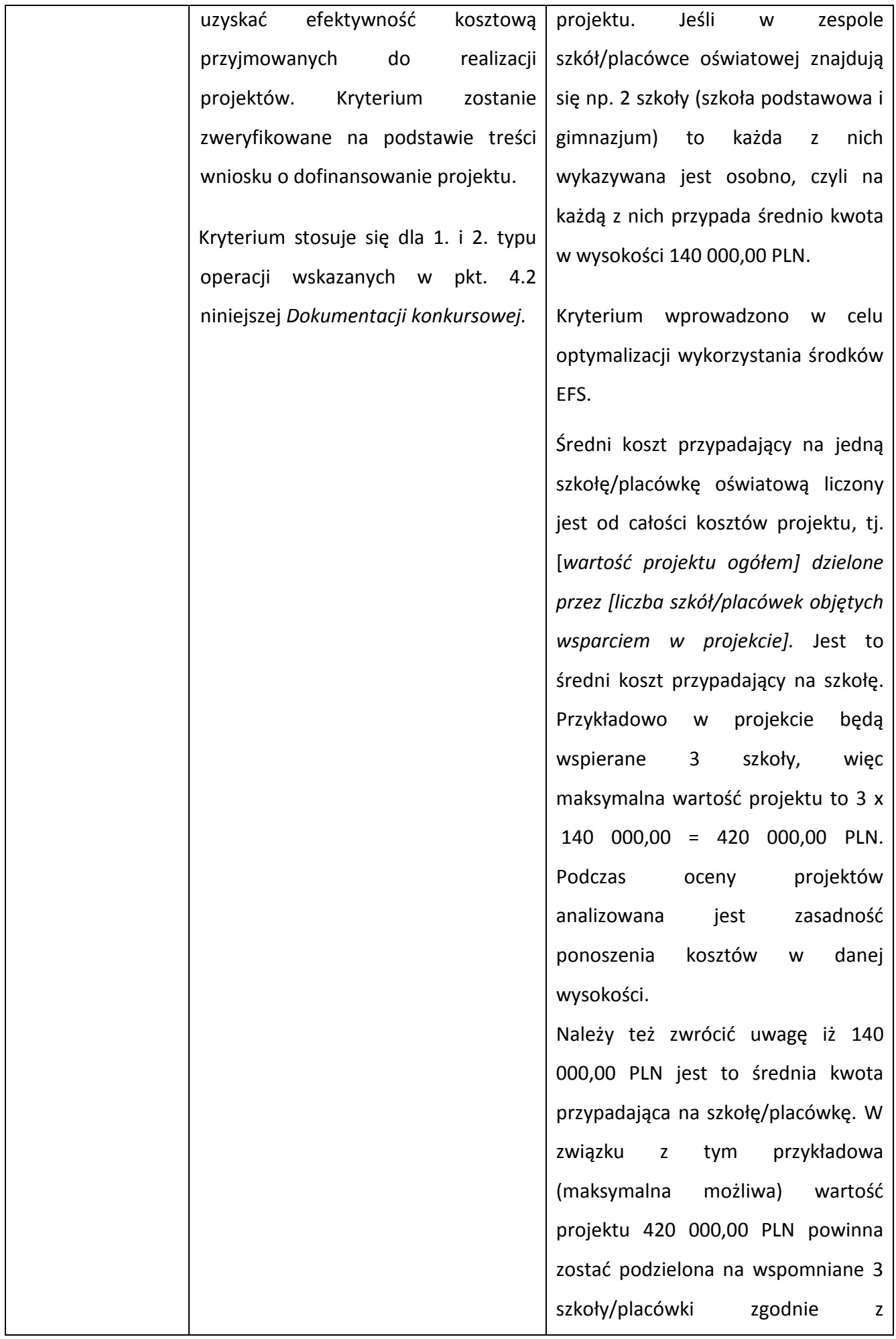

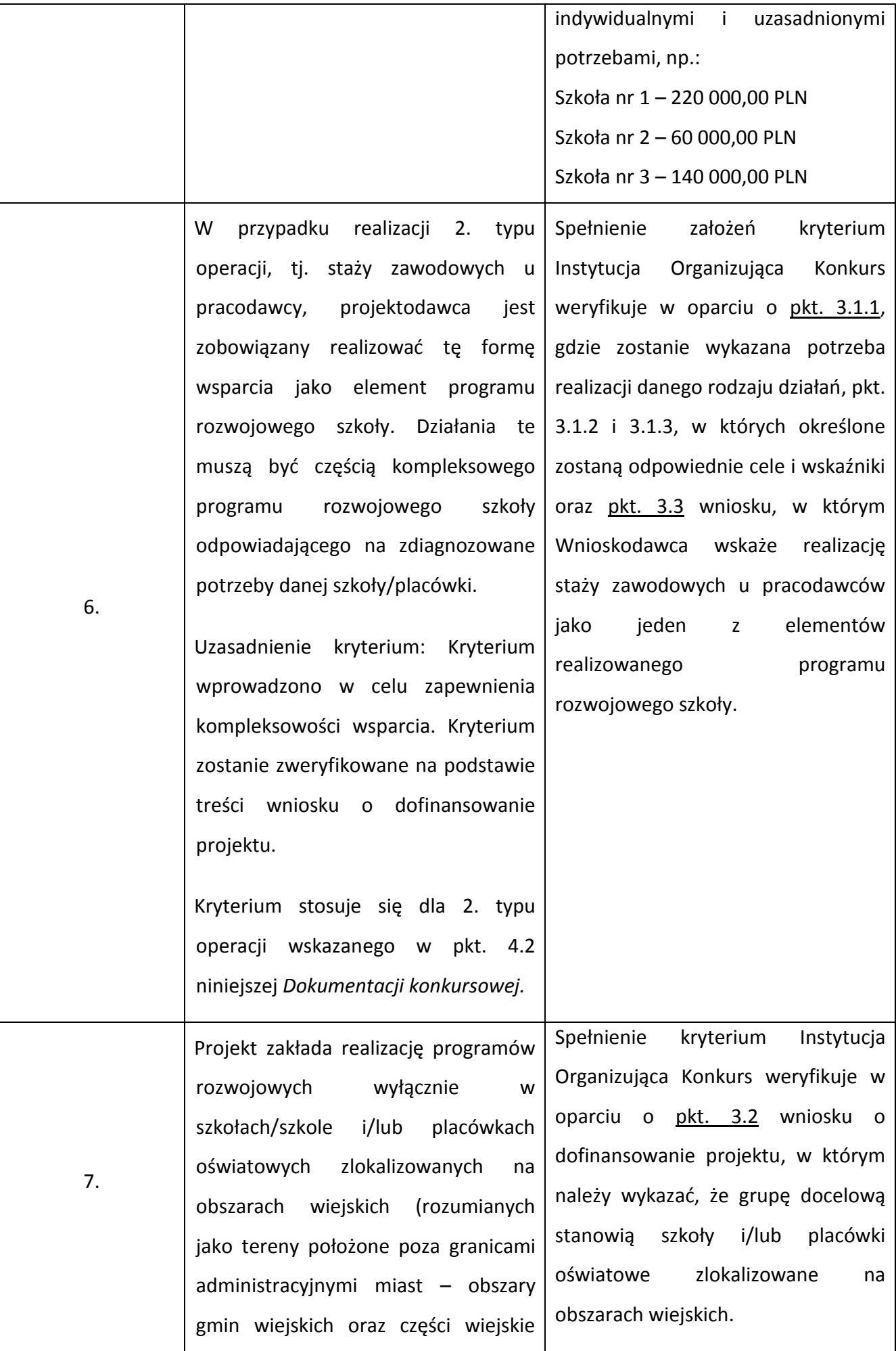

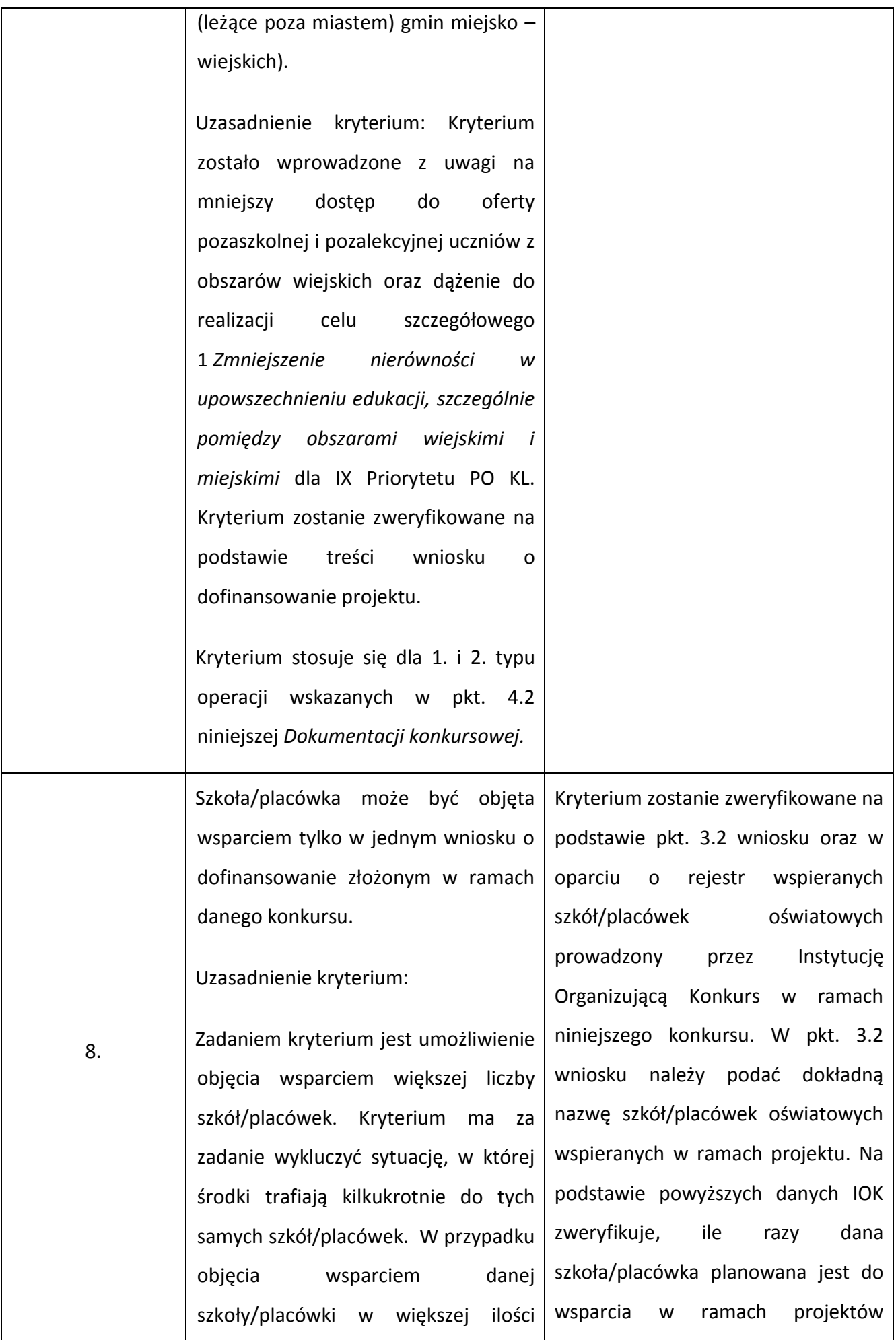

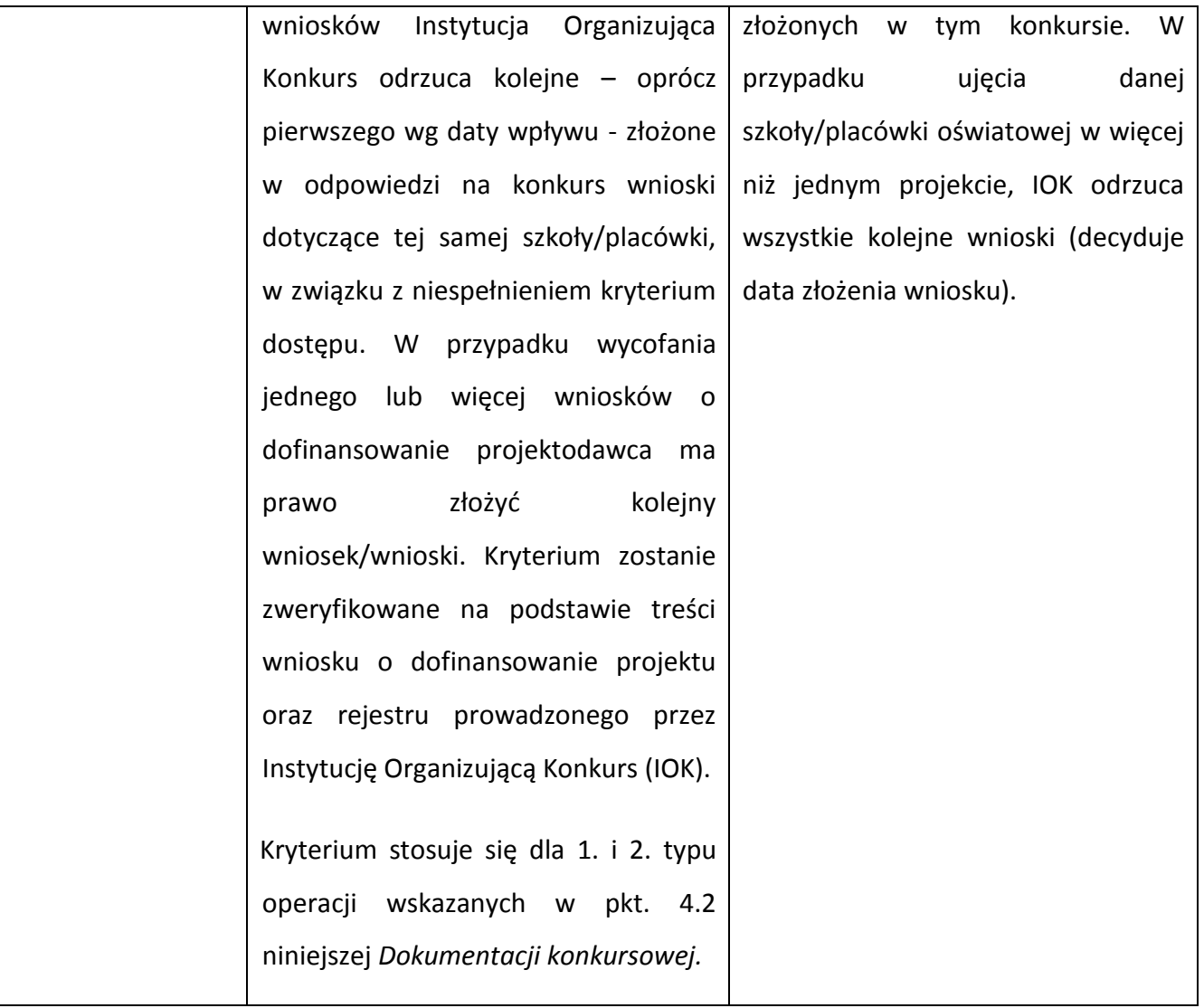

5.2.3 Ocena wniosku na podstawie szczegółowych kryteriów dostępu, których weryfikacja nastąpi na etapie oceny formalnej oraz na etapie oceny merytorycznej, ma postać "0-1" tzn. "spełnia – nie spełnia". Wnioski niespełniające jednego lub więcej kryteriów są odrzucane, bez możliwości ich poprawienia/uzupełnienia. Instytucja Organizująca Konkurs dokona oceny formalnej oraz merytorycznej wniosku mającej na celu sprawdzenie, czy dany wniosek spełnia wszystkie **szczegółowe kryteria dostępu** wskazane również w załączniku nr 7.10 do niniejszej *Dokumentacji konkursowej*.

## *5.3 Ogólne kryteria horyzontalne*

5.3.1 Ocena wniosków złożonych w ramach konkursu prowadzona będzie w oparciu o następujące kryteria horyzontalne:

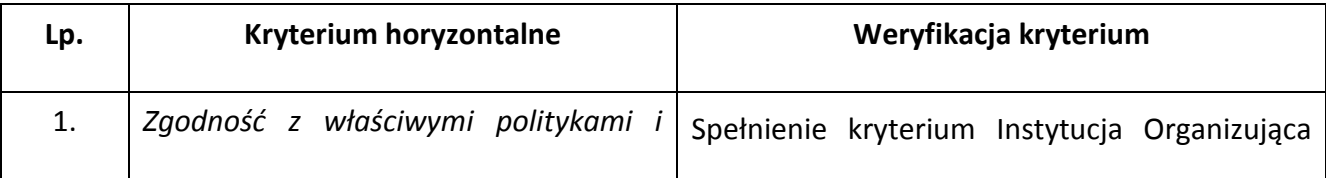

|    | zasadami<br>wspólnotowymi<br>(w)<br>tym:                                                                                              | Konkurs weryfikuje w oparciu o informacje                                                                                                    |
|----|----------------------------------------------------------------------------------------------------|----------------------------------------------------------------------------------------------------|
|    | równych<br>politykg<br>szans,<br>zasadą                                                                                               | zawarte w części III wniosku oraz oświadczenie                                                                                                    |
|    | równości szans kobiet i mężczyzn i                                                                                                    | z części V wniosku o dofinansowanie projektu.                                                                                                    |
|    | koncepcją zrównoważonego rozwoju)<br>oraz prawodawstwem wspólnotowym                                                                  | Weryfikacja kryterium dotyczącego<br>zasady<br>równości szans kobiet i mężczyzn odbywać się                                                                                                    |
|    |                                                                                                    | będzie w oparciu o standard minimum                                                                                                    |
|    |                                                                                                    | w Karcie Oceny Merytorycznej<br>wskazany                                                                                                    |
|    |                                                                                                    | wniosku<br>dofinansowanie<br>projektu<br>$\pmb{\mathit{o}}$                                                                                                    |
|    |                                                                                                    | konkursowego PO KL.                                                                                                    |
|    |                                                                                                    | Szczegółowe informacje na temat<br>zasady<br>równości szans kobiet i mężczyzn określa                                                                                                    |
|    |                                                                                                    | dokument Zasada równości szans kobiet                                                                                                    |
|    |                                                                                                    | <i>i</i> mężczyzn<br>projektach<br>Programu<br>W                                                                                                    |
|    |                                                                                                    | Operacyjnego Kapitał Ludzki – Poradnik-                                                                                                    |
|    |                                                                                                    | Aktualizacja.                                                                                                    |
| 2. | Zgodność z prawodawstwem krajowym                                                                                                    | Spełnienie kryterium Instytucja Organizująca<br>Konkurs weryfikuje w oparciu o część II i III<br>wniosku o dofinansowanie projektu oraz<br>oświadczenie<br>części<br>wniosku<br>V<br>$\mathbf{Z}$<br>o dofinansowanie projektu. |
| 3. | Zgodność ze Szczegółowym Opisem<br>Priorytetów PO KL i właściwymi<br>wytycznymi IZ PO KL w Systemie<br>Realizacji PO KL <sup>28</sup> | Spełnienie kryterium Instytucja Organizująca<br>Konkurs weryfikuje w oparciu o część II i III<br>wniosku o dofinansowanie projektu oraz<br>budżet<br>projektu zawarty<br>wniosku<br>we<br>o dofinansowanie projektu.            |
| 4. | W przypadku, gdy w ramach Programu<br>Operacyjnego Kapitał Ludzki (PO KL):<br>całkowita wartość projektu nie<br>1)                    | Spełnienie kryterium Instytucja Organizująca<br>Konkurs weryfikuje w oparciu o informacje<br>zawarte w części III wniosku oraz w oparciu                                                                                        |

<sup>&</sup>lt;sup>28</sup> W zakresie: Poddziałania 2.1.2 (współzarządzanie funduszem szkoleniowym przez partnerów społecznych), Działania 6.2 (inżynieria finansowa) Poddziałania 9.1.1 (projekty systemowe dotyczące modernizacji oddziałów przedszkolnych w szkołach podstawowych) oraz Poddziałania 9.6.3 (brokering edukacyjny).

-
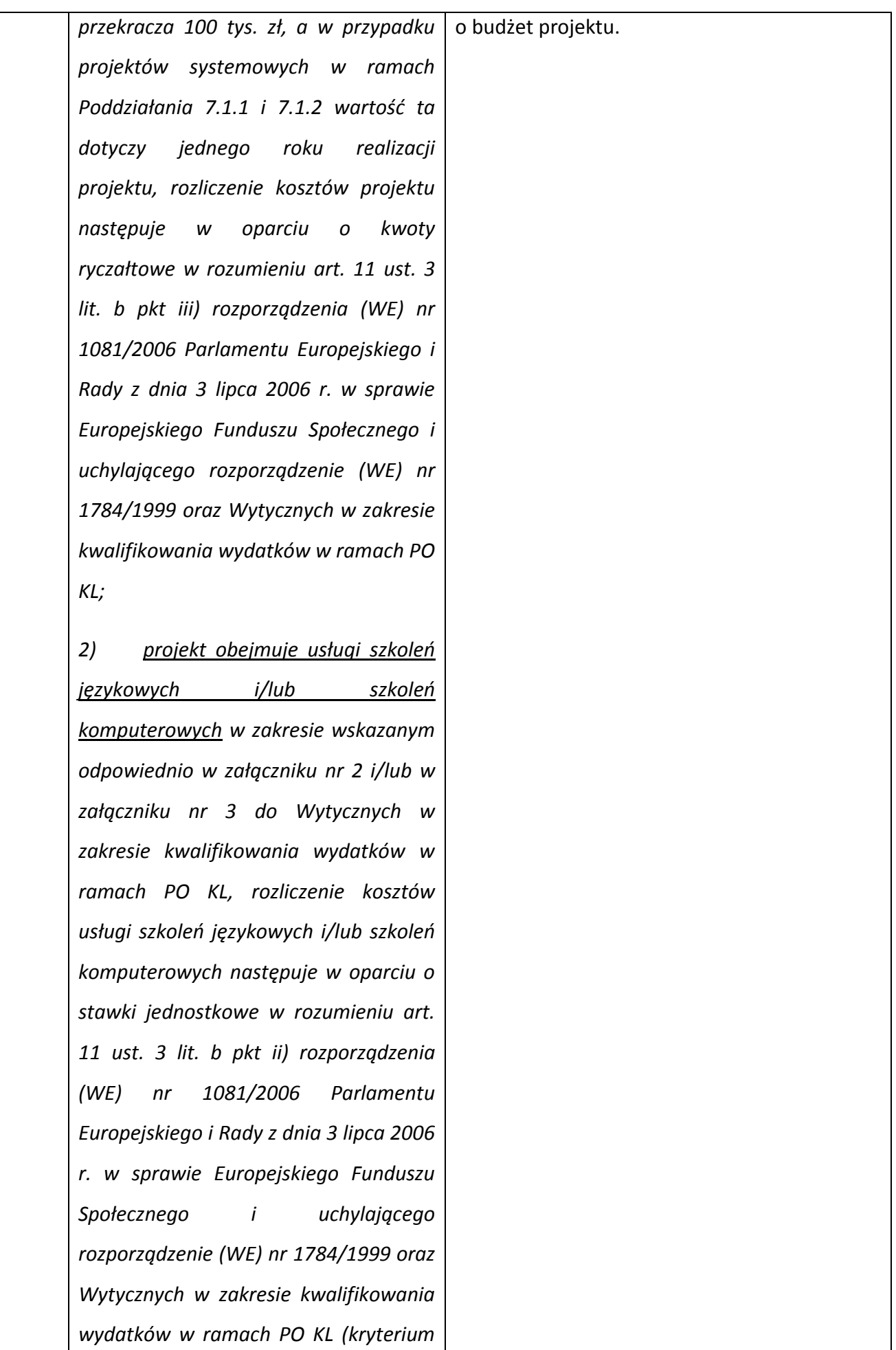

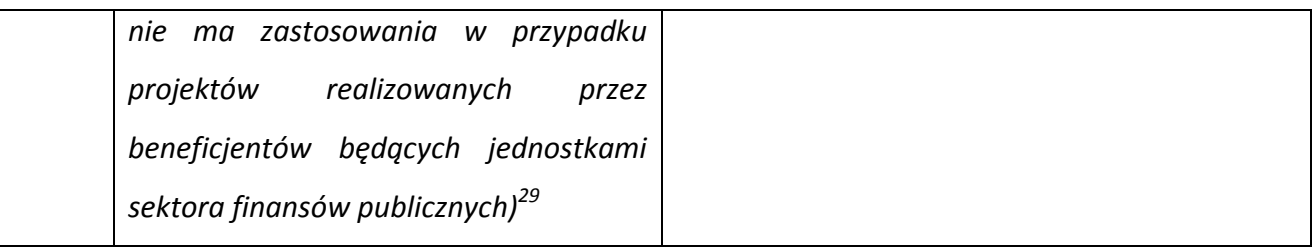

Kryterium horyzontalne nr 4 - patrz również Rozdział VI niniejszej *Dokumentacji konkursowej.* 

5.3.2 Ocena wniosku na podstawie ogólnych kryteriów horyzontalnych ma postać "0-1" tzn. "spełnia – nie spełnia" i odbywa się podczas oceny merytorycznej. Wnioski niespełniające jednego lub więcej kryteriów horyzontalnych są odrzucane.

### *5.4 Ogólne kryteria merytoryczne*

-

5.4.1 Ogólne kryteria merytoryczne dotyczą ogólnych zasad odnoszących się do treści wniosku, wiarygodności i zdolności Wnioskodawcy do podjęcia realizacji projektu oraz zasad finansowania projektów w ramach Programu Operacyjnego Kapitał Ludzki. Ogólne kryteria merytoryczne odnoszą się do wszystkich projektów realizowanych w ramach Programu Operacyjnego Kapitał Ludzki.

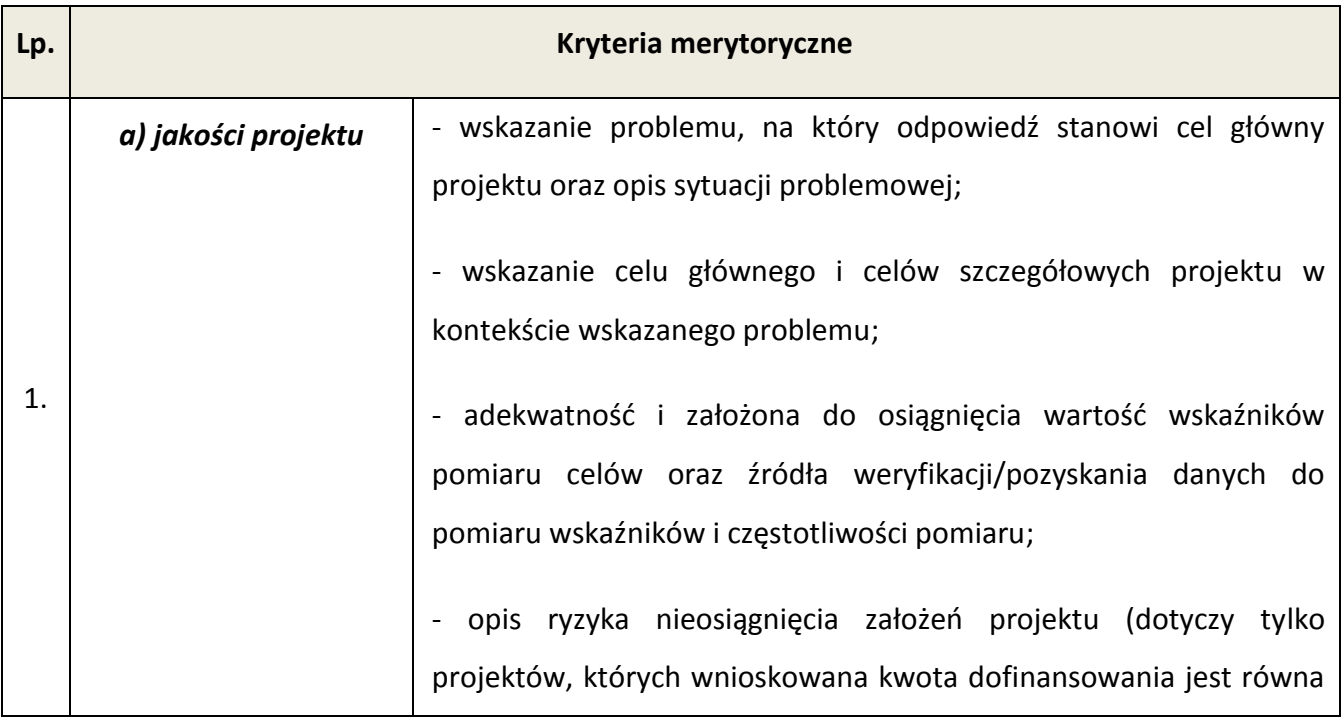

5.4.2 Stosowane będą następujące ogólne kryteria merytoryczne:

<sup>29</sup> Zgodnie z uchwałą nr 116 Komitetu Monitorującego Program Operacyjny Kapitał Ludzki z dnia 14 marca 2013 r. uchwała nr 88 Komitetu Monitorującego Program Operacyjny Kapitał Ludzki z dnia 6 grudnia 2011 r. nie ma zastosowania do projektów systemowych realizowanych w ramach Poddziałania 9.1.1 *Zmniejszanie nierówności w stopniu upowszechnienia edukacji przedszkolnej* PO KL.

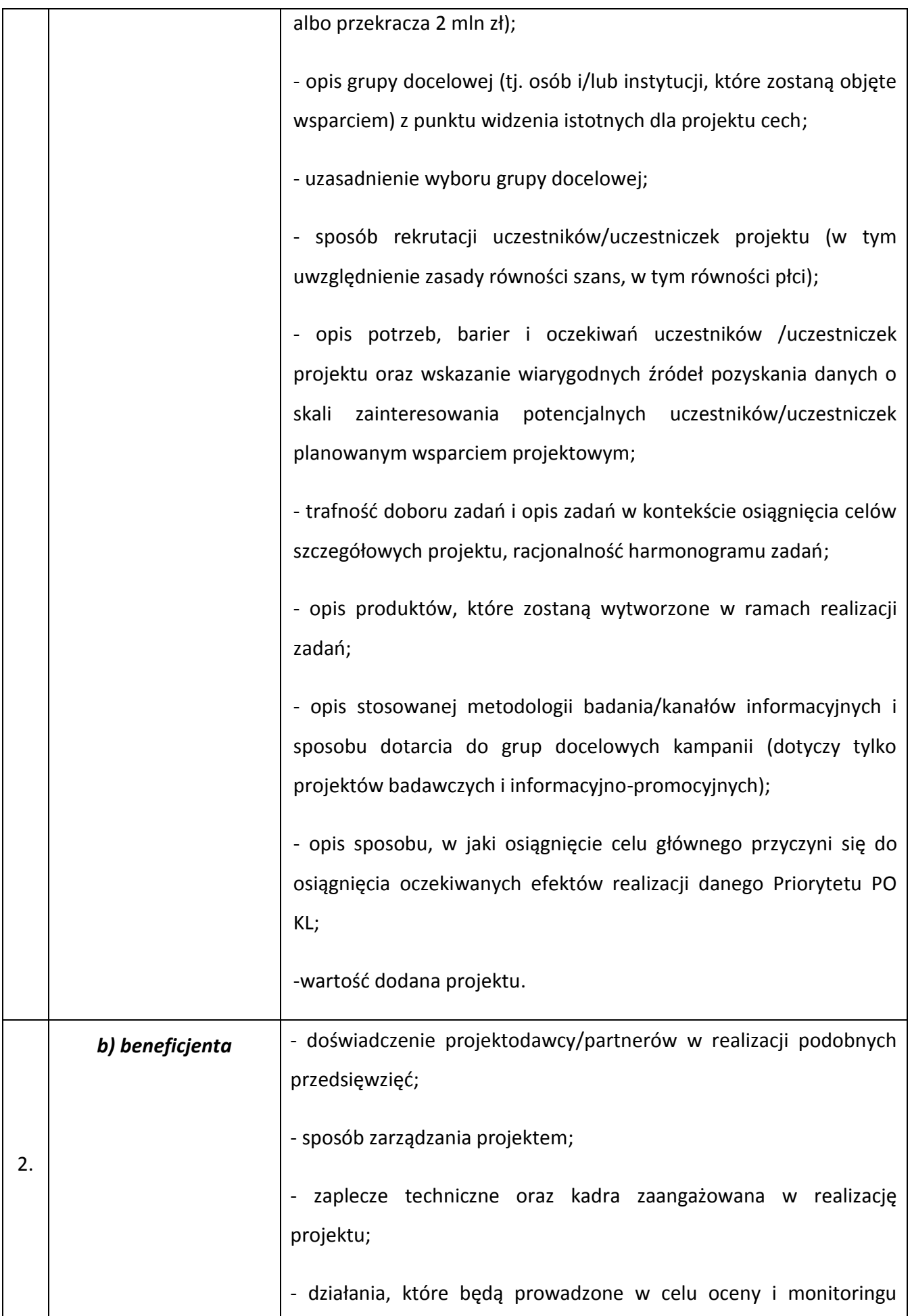

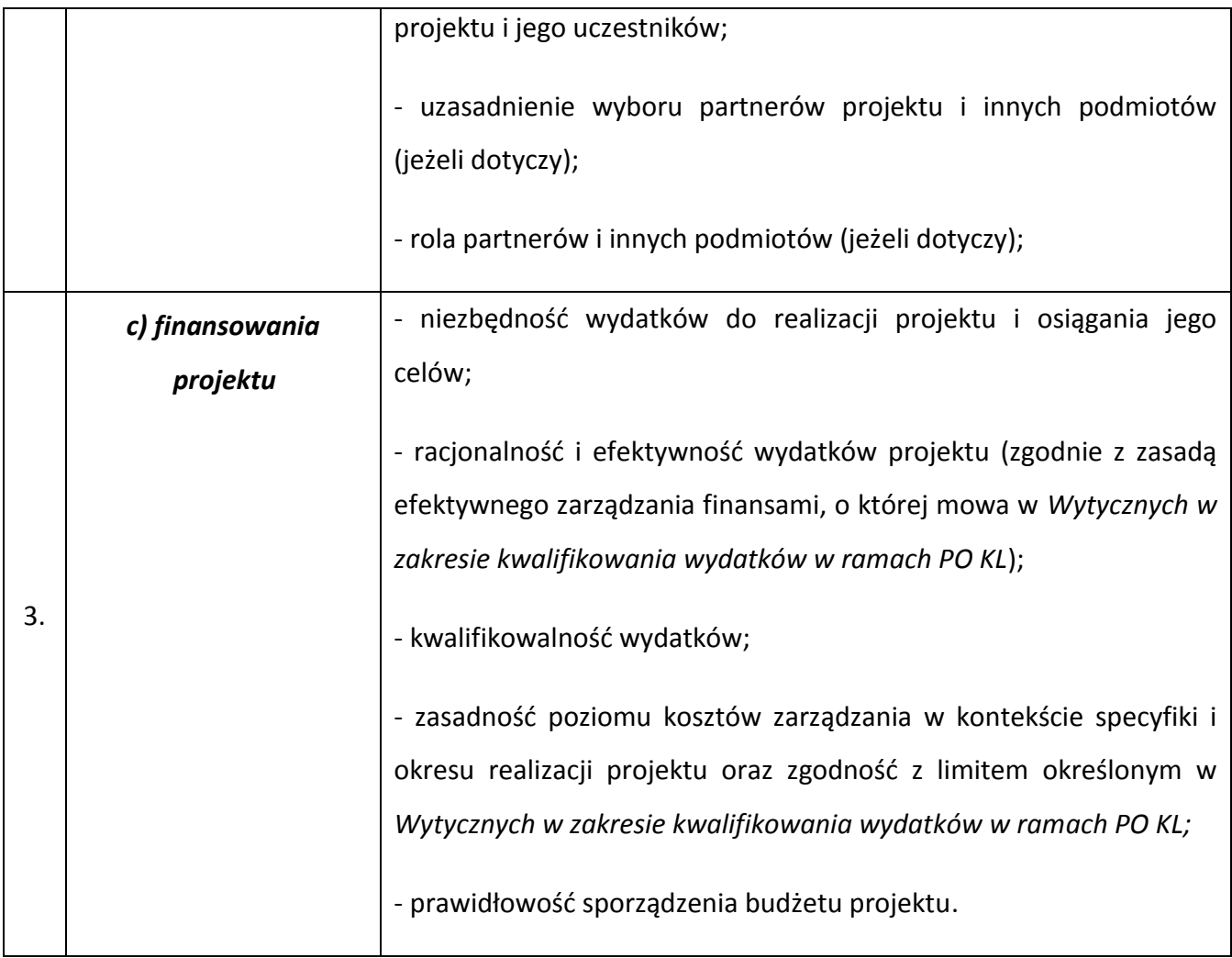

5.4.3 Instytucja Organizująca Konkurs zwraca uwagę, że kryteria merytoryczne dotyczące Wnioskodawcy będą oceniane z uwzględnieniem zapisów wniosku o dofinansowanie projektu, które powinny obejmować zakres informacji wymagany dokumentem *INSTRUKCJA wypełniania wniosku o dofinansowanie projektu w ramach Programu Operacyjnego Kapitał Ludzki*.

5.4.4 Ocena merytoryczna wniosku na podstawie kryteriów merytorycznych będzie dokonywana w skali punktowej w oparciu o system wagowy przyjęty w *Karcie Oceny Merytorycznej wniosku o dofinansowanie projektu konkursowego PO KL* (załącznik nr 7.4 do niniejszej *Dokumentacji konkursowej*). Maksymalna liczba punktów do uzyskania za spełnienie kryteriów merytorycznych wynosi 100. Spełnienie przez wniosek kryteriów w minimalnym zakresie oznacza uzyskanie co najmniej 60 punktów, zaś w poszczególnych punktach oceny merytorycznej uzyskanie 60% punktów.

## *5.5 Szczegółowe kryteria strategiczne*

5.5.1 Szczegółowe kryteria strategiczne dotyczą preferowania pewnych typów projektów, co w praktyce oznacza przyznanie spełniającym je wnioskom premii punktowej w trakcie oceny merytorycznej. Spełnianie kryteriów strategicznych nie jest obowiązkowe, aby wniosek mógł zostać pozytywnie oceniony pod względem merytorycznym. Niespełnienie kryteriów strategicznych nie wyklucza uzyskania maksymalnej liczby punktów (100 pkt.) za spełnienie ogólnych kryteriów merytorycznych. Punkty strategiczne otrzymuje jedynie projekt, który otrzyma co najmniej 60 pkt. i 60% pkt. w każdej części oceny od każdego z oceniających.

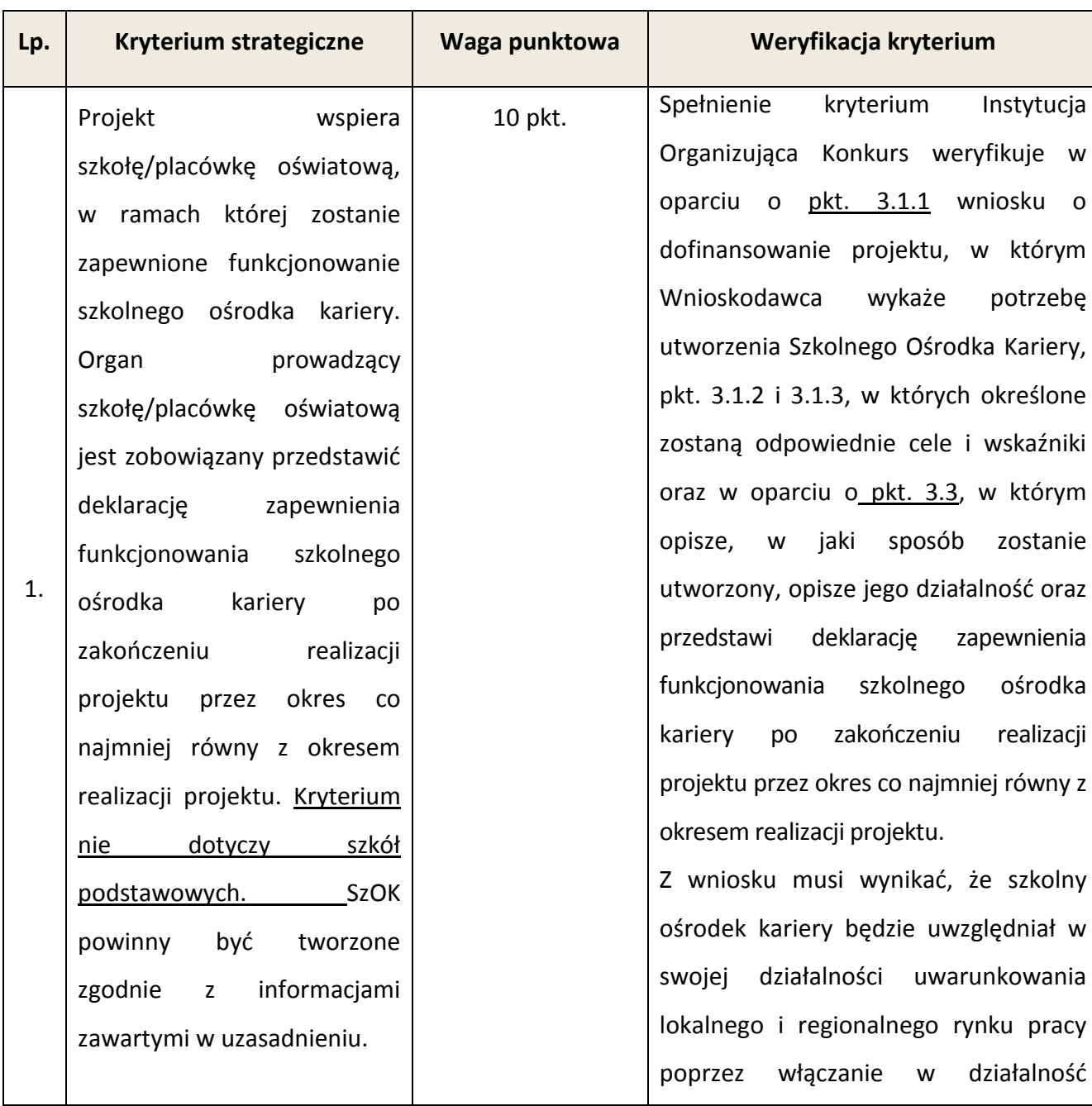

5.5.2 W ramach konkursu stosowane będą następujące szczegółowe kryteria strategiczne:

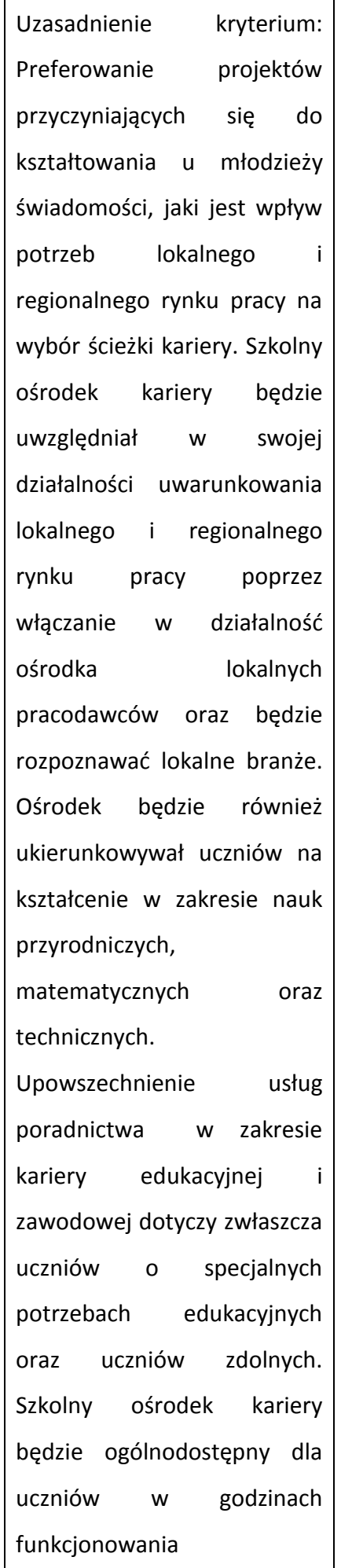

ośrodka lokalnych pracodawców oraz będzie rozpoznawać lokalne branże. Ośrodek powinien ukierunkowywać zgodnie z predyspozycjami, wskazywać możliwości w zakresie nauk przyrodniczych, matematycznych oraz technicznych. Upowszechnienie usług poradnictwa w zakresie kariery edukacyjnej i zawodowej dotyczy zwłaszcza uczniów o specjalnych potrzebach edukacyjnych oraz uczniów zdolnych. **Szkolny ośrodek kariery będzie ogólnodostępny dla uczniów w godzinach funkcjonowania szkoły/placówki oświatowej, co najmniej dwa razy w tygodniu.**

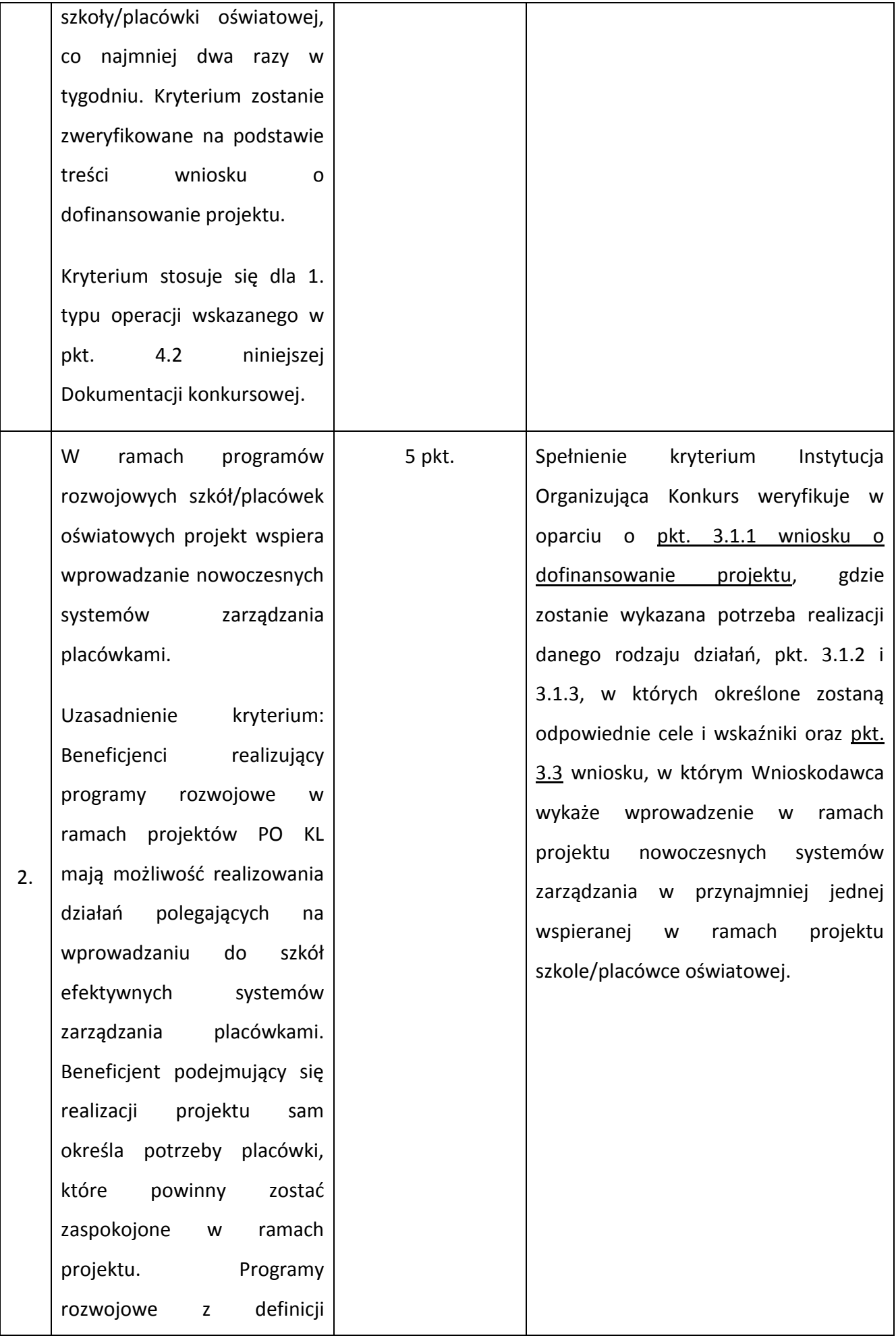

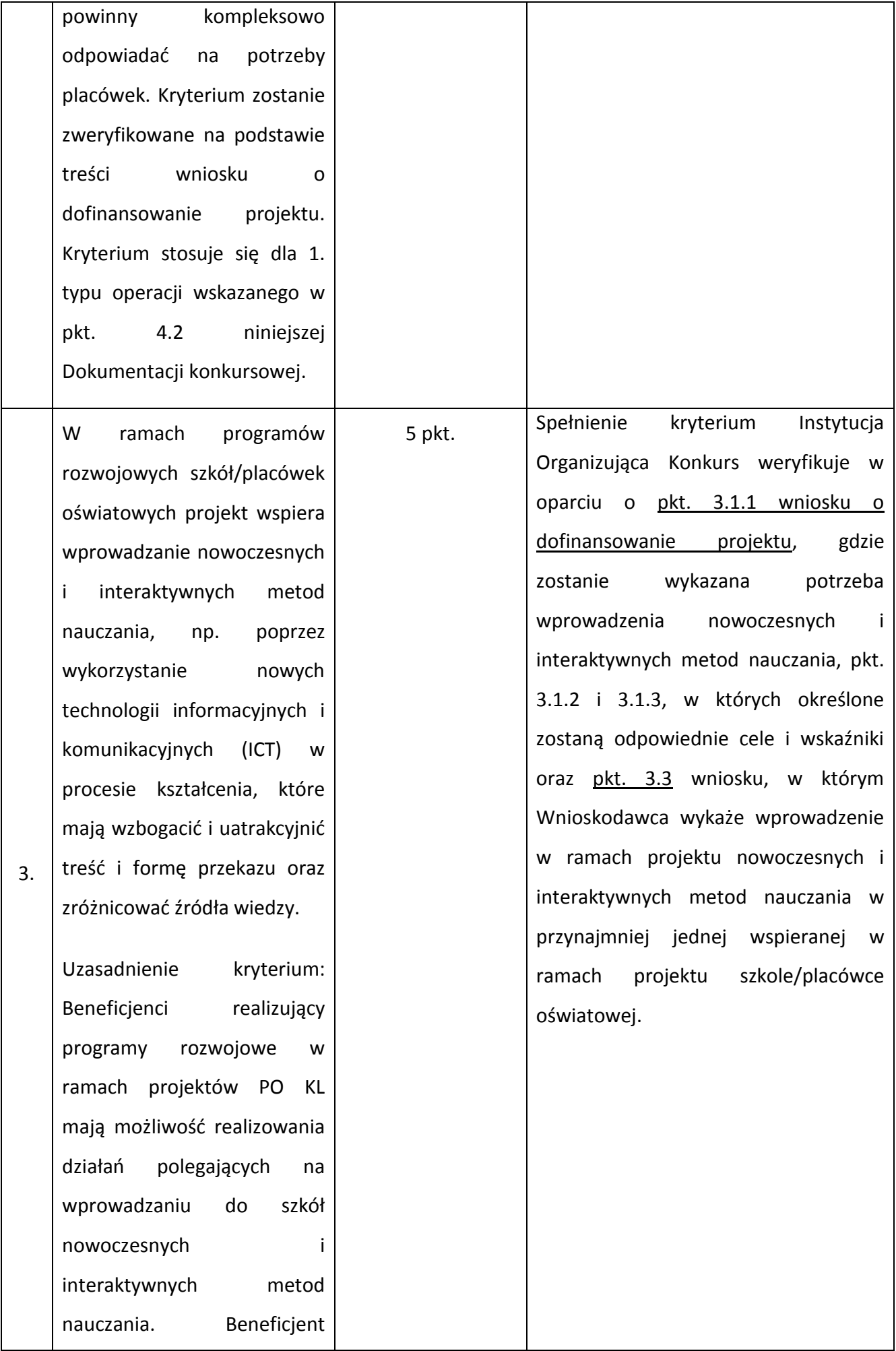

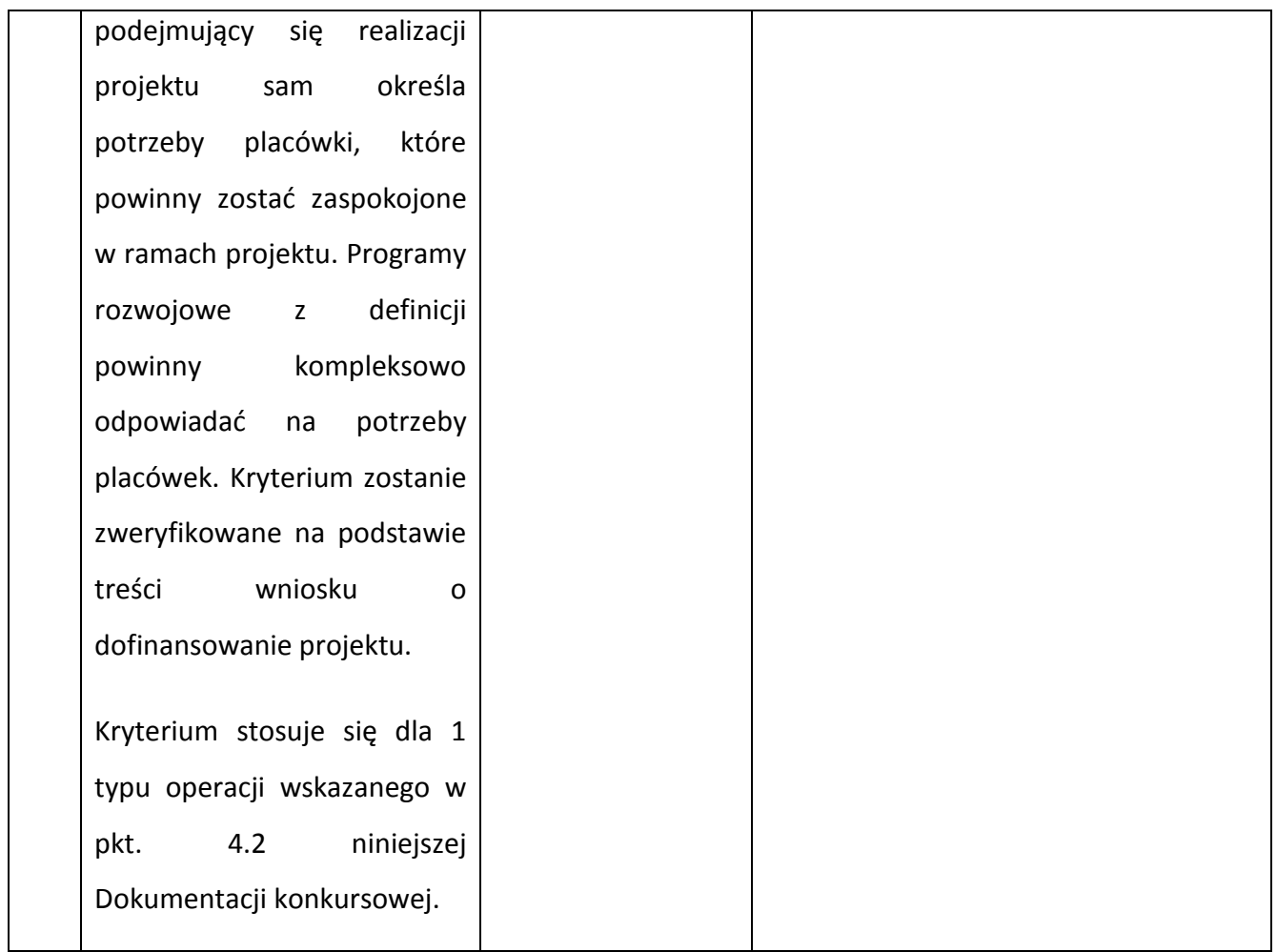

5.5.3 Szczegółowe zasady przyznawania premii punktowej zostały zawarte w dokumencie *System Realizacji Programu Operacyjnego Kapitał Ludzki 2007-2013* z dnia 10 września 2007 r. z późn. zm., w ramach zmienionej części *Zasady dokonywania wyboru projektów w ramach Programu Operacyjnego Kapitał Ludzki* z dnia 28 czerwca 2013 r*.,* dostępnym na stronie internetowej [www.efs.dolnyslask.pl.](http://www.efs.dolnyslask.pl/)

# **VI. Podsumowanie najważniejszych wymogów dotyczących kryteriów wyboru projektów oraz sposobu wypełniania wniosku o dofinansowanie projektu zawartych w dokumentach Programu Operacyjnego Kapitał Ludzki**

Niniejszy rozdział ma na celu przybliżenie najważniejszych zagadnień zawartych w dokumentach programowych, które określają wymogi odnoszące się do poprawnego sposobu wypełniania wniosku o dofinansowanie projektu i umieszczenia w nim informacji, które mają wpływ na spełnienie kryteriów w trakcie oceny merytorycznej dokonywanej przez Komisję Oceny Projektów. Wymogi przedstawione w niniejszym rozdziale wynikają bezpośrednio i pośrednio z następujących dokumentów:

- Instrukcja wypełniania wniosku o dofinansowanie projektu w ramach PO KL;
- Szczegółowy Opis Priorytetów PO KL 2007-2013;
- Wytyczne w zakresie kwalifikowania wydatków w ramach PO KL;
- Zasady finansowania PO KL;
- Zakres realizacji projektów partnerskich określony przez IZ PO KL;
- Zasady dokonywania wyboru projektów w ramach PO KL;
- Zasady kontroli PO KL;
- Zasady systemu sprawozdawczości PO KL.

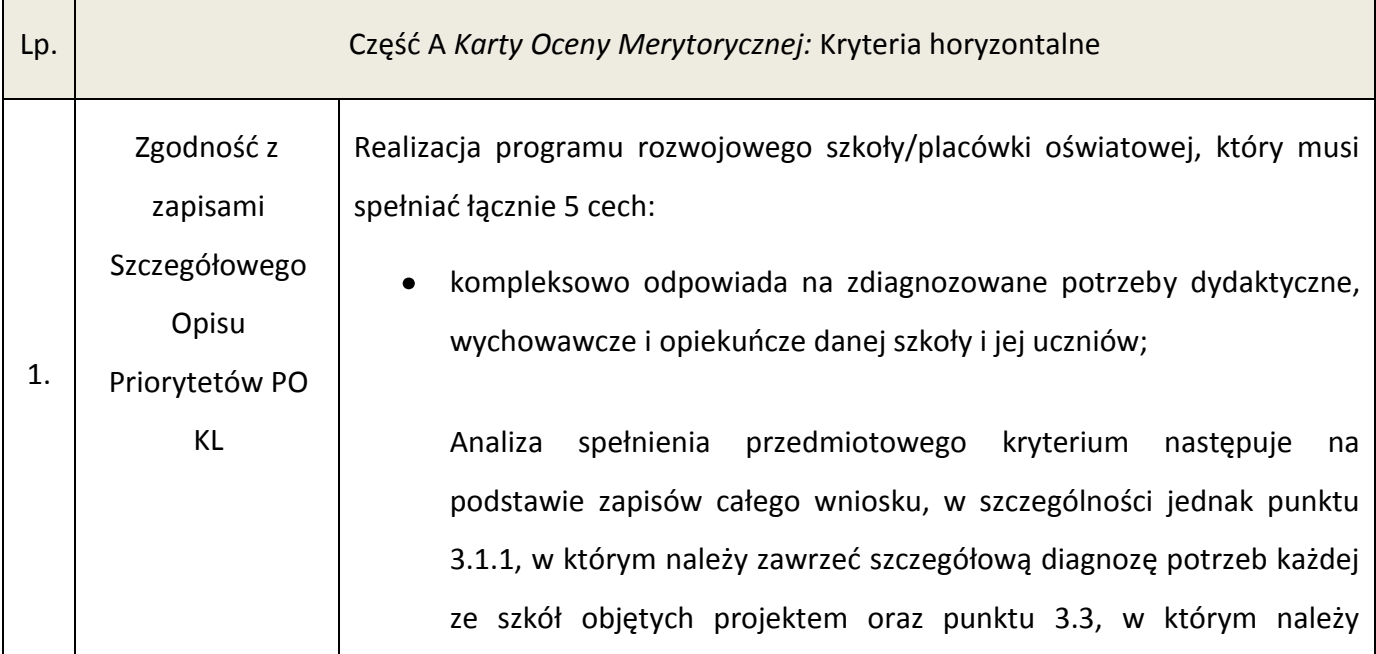

przedstawić działania odpowiadające kompleksowo na zdiagnozowane i opisane w pkt. 3.1.1 problemy.

kompleksowo i trwale przyczynia się do jakościowych zmian w funkcjonowaniu szkoły i/lub rozszerzenia oferty edukacyjnej danej szkoły;

Działania zaplanowane w projekcie powinny zostać dobrane w ten sposób, by nie tylko zniwelować obecnie występujące problemy (nie powinny stanowić doraźnej pomocy uczniom i szkole), ale także poprawić funkcjonowanie szkoły w przyszłości. Z zapisów wniosku, szczególnie punktu 3.3, powinno jednoznacznie wynikać, w jaki sposób zaplanowane działania przyczynią się do trwałych zmian w pracy szkoły.

zawiera określone cele, rezultaty i działania już na etapie aplikowania;

Zaproponowane cele projektu powinny wynikać z przedstawionej w pkt. 3.1.1 diagnozy problemów i być skwantyfikowane za pomocą konkretnych i mierzalnych wskaźników rezultatu oraz produktu. Zaproponowane w punkcie 3.3 działania muszą przyczyniać się do realizacji konkretnych celów, a tym samym wpływać na rozwiązanie zdiagnozowanych problemów.

działania określone w programie rozwojowym przyczyniają się do rozwoju kompetencji kluczowych i stanowią co najmniej 70% ogółu działań podejmowanych w projekcie;

Weryfikacja przedmiotowego kryterium opiera się o analizę zapisów punktu 3.3 wniosku, z których jasno musi wynikać, że 70% zajęć realizowanych w ramach projektu przyczynia się do rozwoju kompetencji kluczowych.

zawiera elementy zgodne z polityką edukacyjną państwa i województwa.

Program rozwojowy szkoły musi być powiązany z polityką edukacyjną państwa i województwa (w przypadku konkursu nr II/9.1.2/B/13 –

województwa dolnośląskiego). Przykładowo powinien uwzględniać reformę systemu oświaty w zakresie obniżenia wieku szkolnego, zmianę podstaw programowych, konieczność wprowadzenia indywidualnego podejścia do każdego z uczniów czy też uwzględnienie technik informacyjno-komunikacyjnych. Program powinien stanowić logiczne rozwinięcie i wdrożenie założeń polityki edukacyjnej państwa.

Programy rozwojowe szkół i placówek prowadzących kształcenie ogólne ukierunkowane są na wyrównywanie szans edukacyjnych uczniów i zmniejszanie dysproporcji w ich osiągnięciach edukacyjnych oraz podnoszenie jakości procesu kształcenia (z wyłączeniem działań dotyczących indywidualizacji nauczania i wychowania uczniów klas I-III szkół podstawowych). Obejmują one w szczególności następujący rodzaj zajęć:

- dodatkowe zajęcia dydaktyczno - wyrównawcze oraz specjalistyczne służące wyrównywaniu dysproporcji edukacyjnych w trakcie procesu kształcenia;

- doradztwo i opiekę pedagogiczno – psychologiczną dla uczniów wykazujących problemy w nauce lub z innych przyczyn zagrożonych przedwczesnym wypadnięciem z systemu oświaty (np. wsparcie dla uczniów z obszarów wiejskich, wsparcie dla uczniów niepełnosprawnych, przeciwdziałanie uzależnieniom, programy prewencyjne, przeciwdziałanie patologiom społecznym);

- programy skierowane do dzieci i młodzieży, które znajdują się poza systemem szkolnictwa podstawowego, gimnazjalnego i ponadgimnazjalnego (przedwcześnie opuszczający system szkolnictwa) umożliwiające ukończenie danego etapu kształcenia oraz kontynuację nauki;

- dodatkowe zajęcia (pozalekcyjne i pozaszkolne) dla uczniów ukierunkowane na rozwój kompetencji kluczowych, ze szczególnym uwzględnieniem ICT, języków obcych, przedsiębiorczości, nauk przyrodniczo – matematycznych;

- rozszerzanie oferty szkół o zagadnienia związane z poradnictwem i doradztwem edukacyjno - zawodowym, informowaniem uczniów o

korzyściach płynących z wyboru danej ścieżki edukacyjnej oraz możliwościach dalszego kształcenia w kontekście uwarunkowań lokalnego i regionalnego rynku pracy (szkolne ośrodki kariery);

- wdrożenie nowych, innowacyjnych form nauczania i oceniania cechujących się wyższą skutecznością niż formy tradycyjne;

- wdrożenie programów i narzędzi efektywnego zarządzania placówką oświatową przyczyniających się do poprawy jakości nauczania.

W ramach programów rozwojowych szkół mogą być realizowane między innymi dodatkowe zajęcia pozalekcyjne i pozaszkolne ukierunkowane na rozwój kompetencji kluczowych, ze szczególnym uwzględnieniem ICT, języków obcych i nauk matematyczno-przyrodniczych. Kompetencje kluczowe zdefiniowane zostały w zaleceniu Parlamentu Europejskiego i Rady z dnia 18 grudnia 2006 r. w sprawie kompetencji kluczowych w procesie uczenia się przez całe życie (2006/962/WE) jako połączenie wiedzy, umiejętności i postaw odpowiednich do sytuacji. Kompetencje kluczowe to te, których wszystkie osoby potrzebują do samorealizacji i rozwoju osobistego, bycia aktywnym obywatelem, integracji społecznej i zatrudnienia. W ramach zalecenia ustanowiono osiem kompetencji kluczowych:

porozumiewanie się w języku ojczystym,

porozumiewanie się w językach obcych,  $\bullet$ 

kompetencje matematyczne i podstawowe kompetencje naukowotechniczne,

- kompetencje informatyczne,  $\bullet$
- umiejętność uczenia się,  $\bullet$
- kompetencje społeczne i obywatelskie,
- inicjatywność i przedsiębiorczość,
- świadomość i ekspresja kulturalna.

Każdy program rozwojowy szkoły/placówki powinien zwiększać szanse

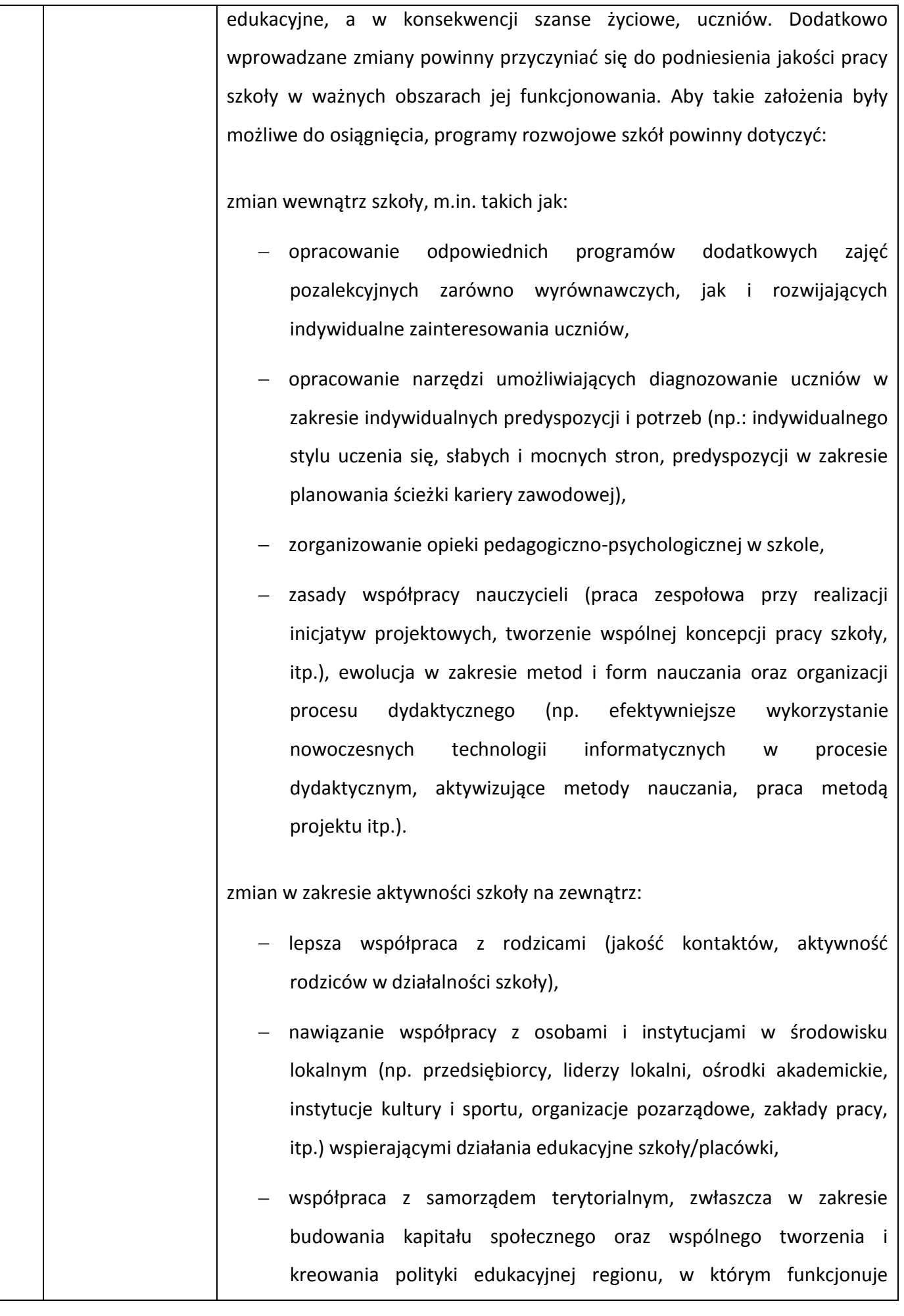

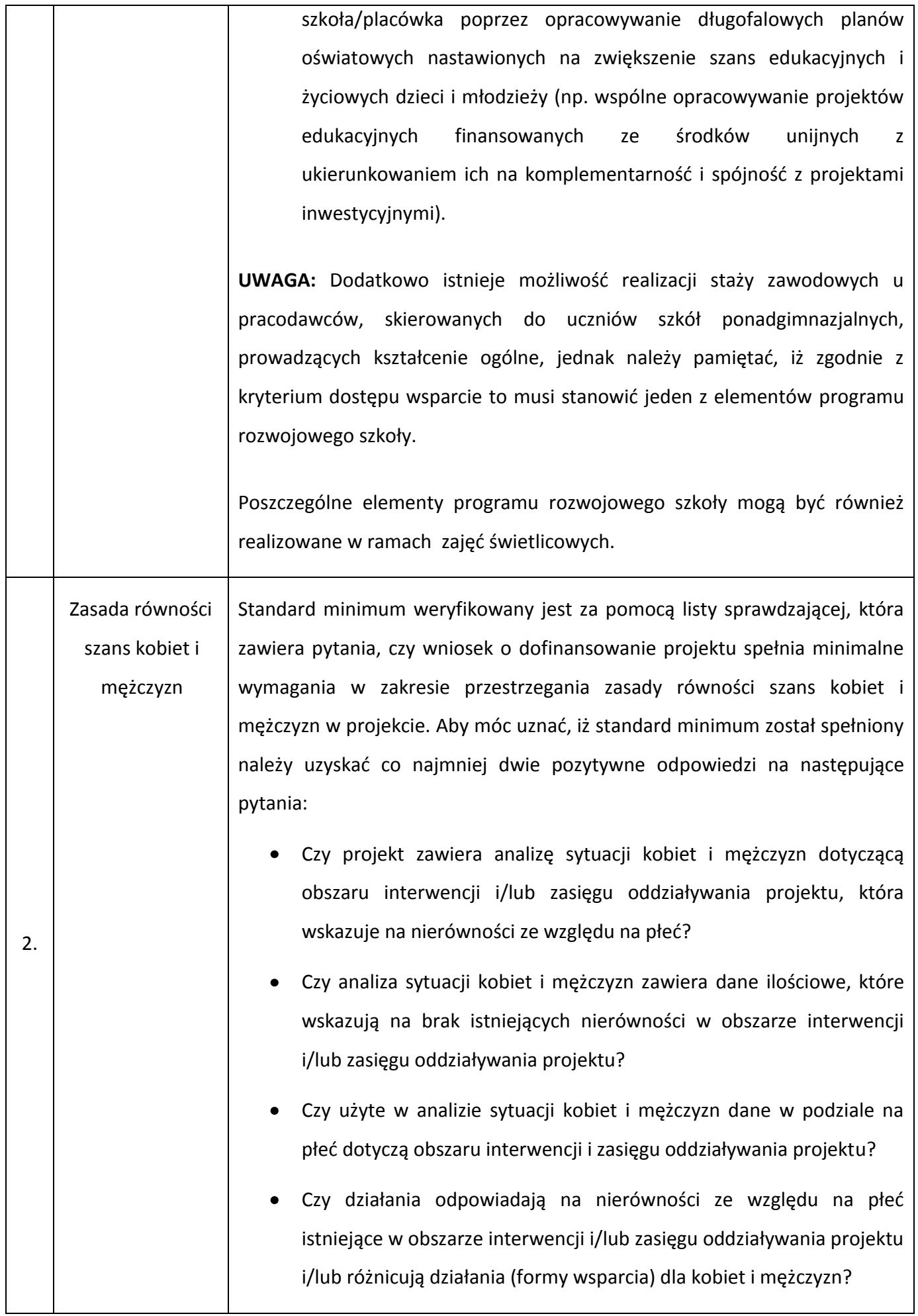

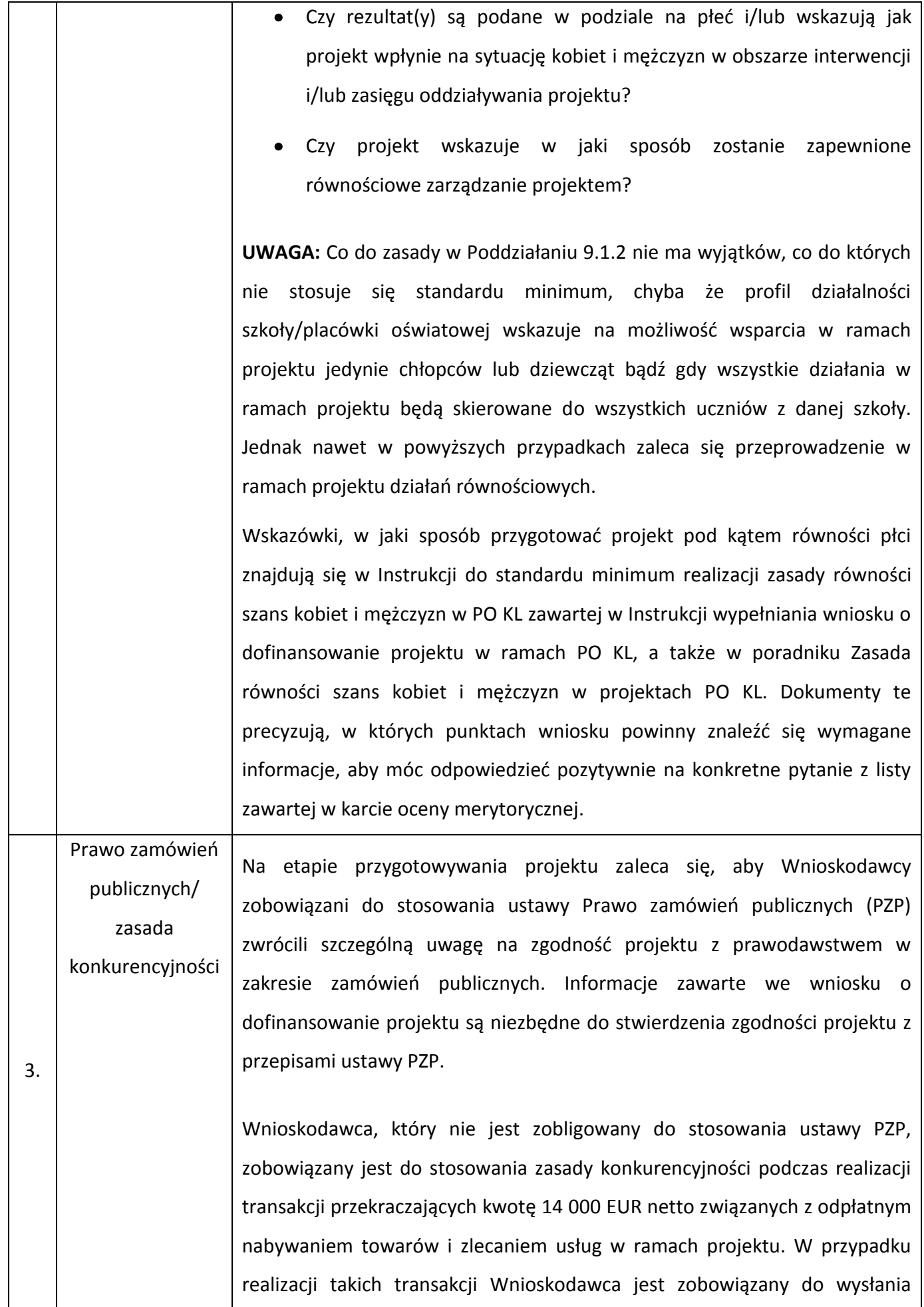

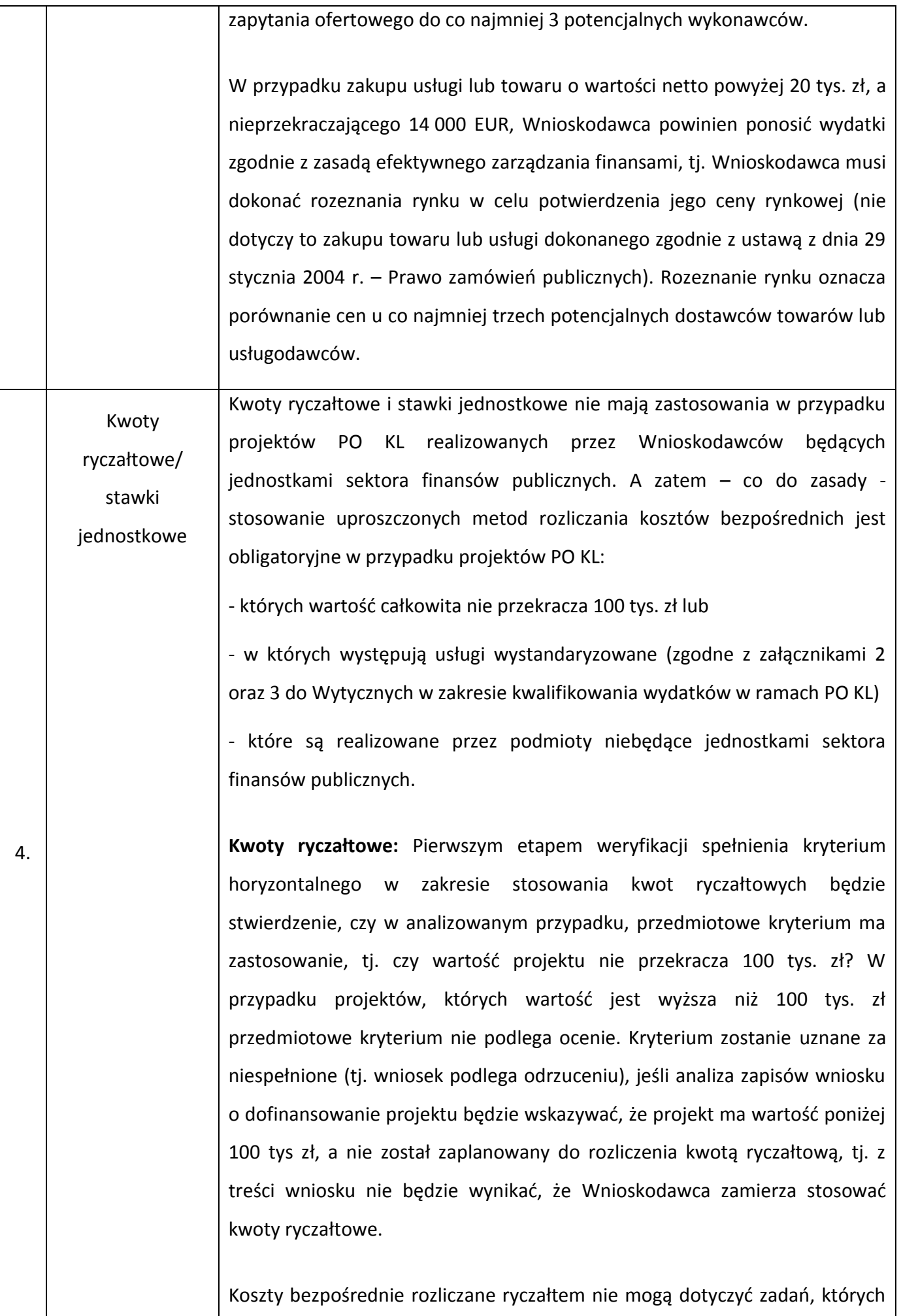

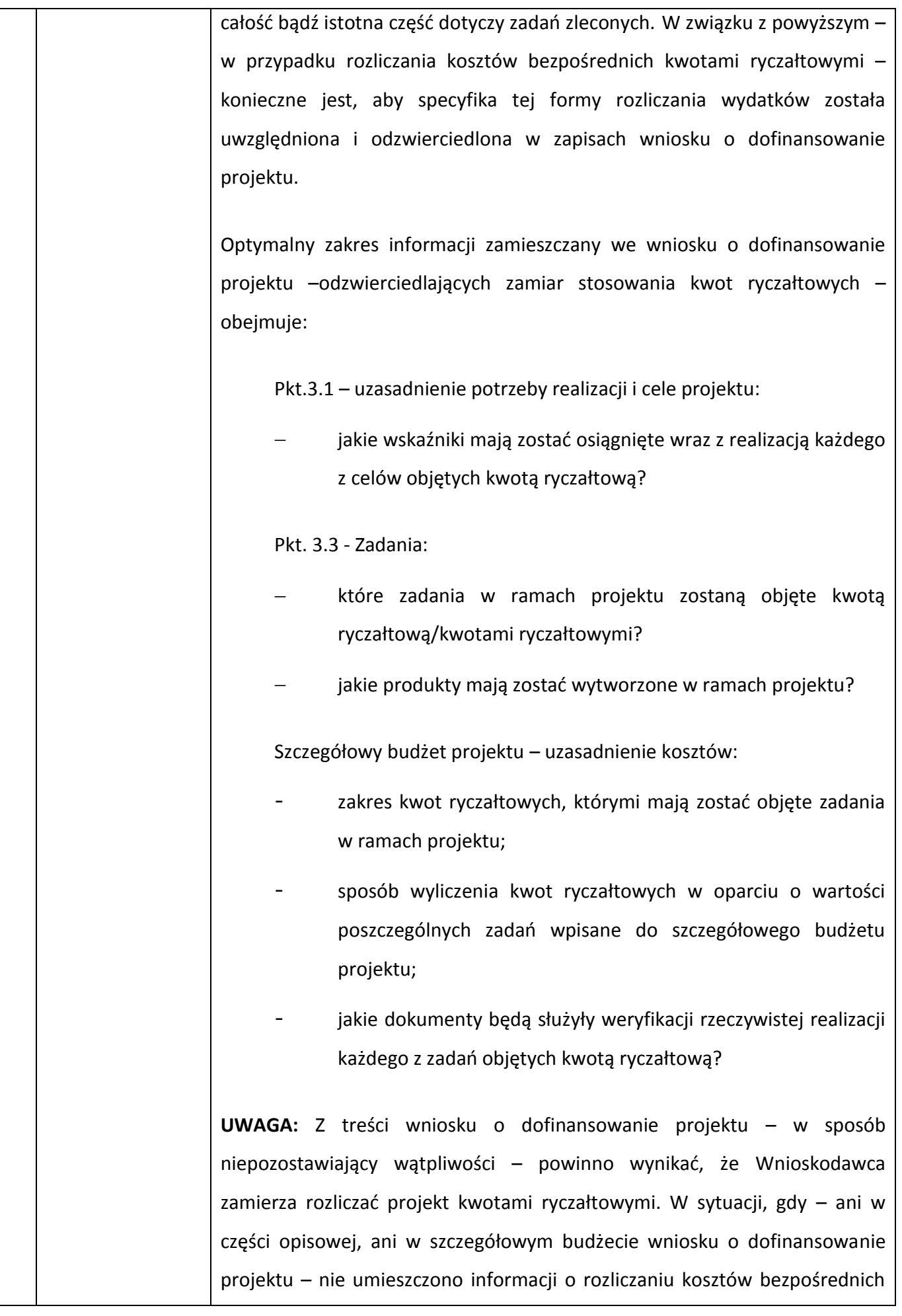

kwotami ryczałtowymi, kryterium horyzontalne zostanie uznane za niespełnione.

**Stawki jednostkowe:** Zgodnie z interpretacją Ministerstwa Rozwoju Regionalnego z dnia 29 sierpnia 2012 r. stawki jednostkowe dotyczą wyłącznie szkoleń, zgodnie z rodzajem wsparcia wskazanym w Szczegółowym Opisie Priorytetów PO KL. W projektach realizowanych w Poddziałaniu 9.1.2 POKL w przypadku programów rozwojowych realizowane są pozalekcyjne lub wyrównawcze zajęcia z zakresu np. j. angielskiego lub obsługi komputera, stawki jednostkowe nie mają tu zatem zastosowania.

W przypadku, gdy Wnioskodawca niebędący jednostką sektora finansów publicznych planuje zrealizować projekt o wartości nieprzekraczającej 100 tys. zł, w ramach którego zamierza przeprowadzić szkolenie w zakresie odpowiadającym lub zbliżonym do wystandaryzowanej usługi określonej w Wytycznych w zakresie kwalifikowania wydatków w ramach PO KL (w załącznikach nr 2 i 3), zgodnie z kryterium horyzontalnym powinien zaplanować rozliczenie przedmiotowego projektu na podstawie kwoty ryczałtowej, przy czym zastosowana wysokość usługi szkoleniowej przypadająca na jednego uczestnika powinna odpowiadać wysokości stawki jednostkowej wynikającej z ww. Wytycznych.

Pierwszym etapem weryfikacji spełnienia kryterium horyzontalnego w zakresie stosowania stawek jednostkowych będzie stwierdzenie, czy w analizowanym przypadku, przedmiotowe kryterium ma zastosowanie, tj. czy projekt obejmuje usługi szkoleń językowych i/lub komputerowych w zakresie wskazanym w załącznikach nr 2 i 3 do Wytycznych w zakresie kwalifikowania wydatków w ramach PO KL i czy usługi proponowane w projekcie mają charakter zestandaryzowany.

Na kolejnym etapie weryfikacji spełnienia kryterium horyzontalnego, tj. w przypadku stwierdzenia, że w odniesieniu do danego projektu ww. kryterium ma zastosowanie, będzie ono uznane za niespełnione (tj. wniosek podlega odrzuceniu), gdy z analizy zapisów wniosku o dofinansowanie projektu będzie wynikać, że Wnioskodawca przewiduje realizację usług

wystandaryzowanych (zgodnie z zakresem określonym w Wytycznych), lecz jednocześnie brak jest wskazania, że Wnioskodawca zamierza stosować stawki jednostkowe.

**UWAGA:** W przypadku realizacji szkolenia w wymiarze będącym wielokrotnością wymiaru objętego standaryzacją (np. 120 godzin zajęć), rozliczenie kosztów powinno nastąpić w oparciu o odpowiednią wielokrotność stawki jednostkowej wynikającej z Wytycznych w zakresie kwalifikowania wydatków w ramach PO KL (np. dwukrotność stawki w przypadku 120 godzin zajęć).

Optymalny zakres informacji zamieszczany we wniosku o dofinansowanie – odzwierciedlających zamiar stosowania stawek jednostkowych – obejmuje:

Pkt.3.1 – uzasadnienie potrzeby realizacji i cele projektu:

jakie wskaźniki mają zostać osiągnięte wraz z realizacją każdego z celów rozliczanych stawką jednostkową?

Pkt. 3.3 - Zadania:

- które zadania w ramach projektu zostaną objęte stawką jednostkową?
- zakres stawek jednostkowych, którymi mają zostać objęte zadania w ramach projektu (w sposób zgodny z zakresem wskazanym w Wytycznych);
	- jakie produkty mają zostać wytworzone w ramach projektu?

Szczegółowy budżet projektu:

w polu typu check box (Stawka jednostkowa T/N), należy wybrać opcję TAK, potwierdzając tym samym, że dana usługa będzie rozliczana w oparciu o stawkę jednostkową;

Szczegółowy budżet projektu – uzasadnienie kosztów:

wysokość zastosowanych stawek jednostkowych (w wysokości

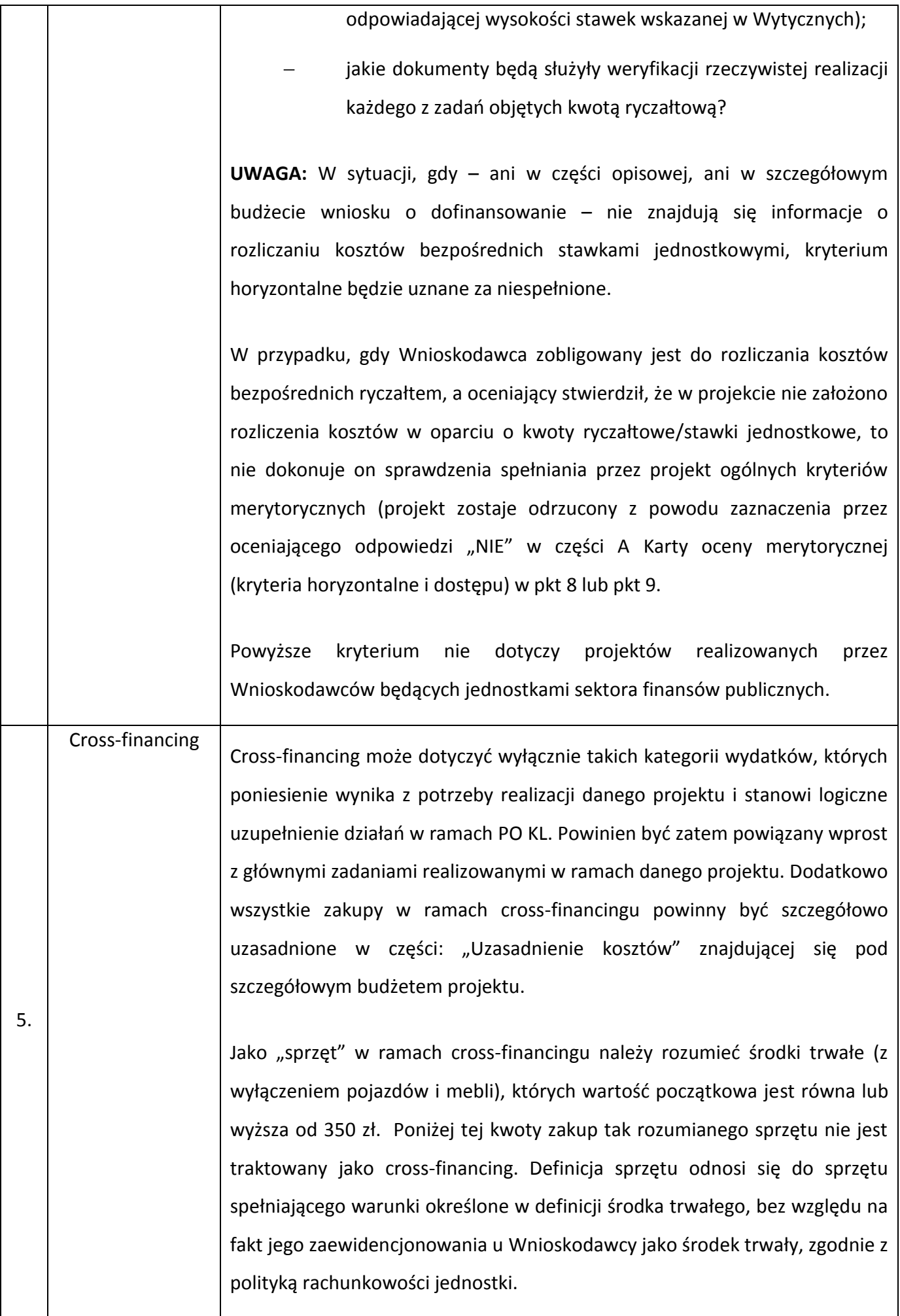

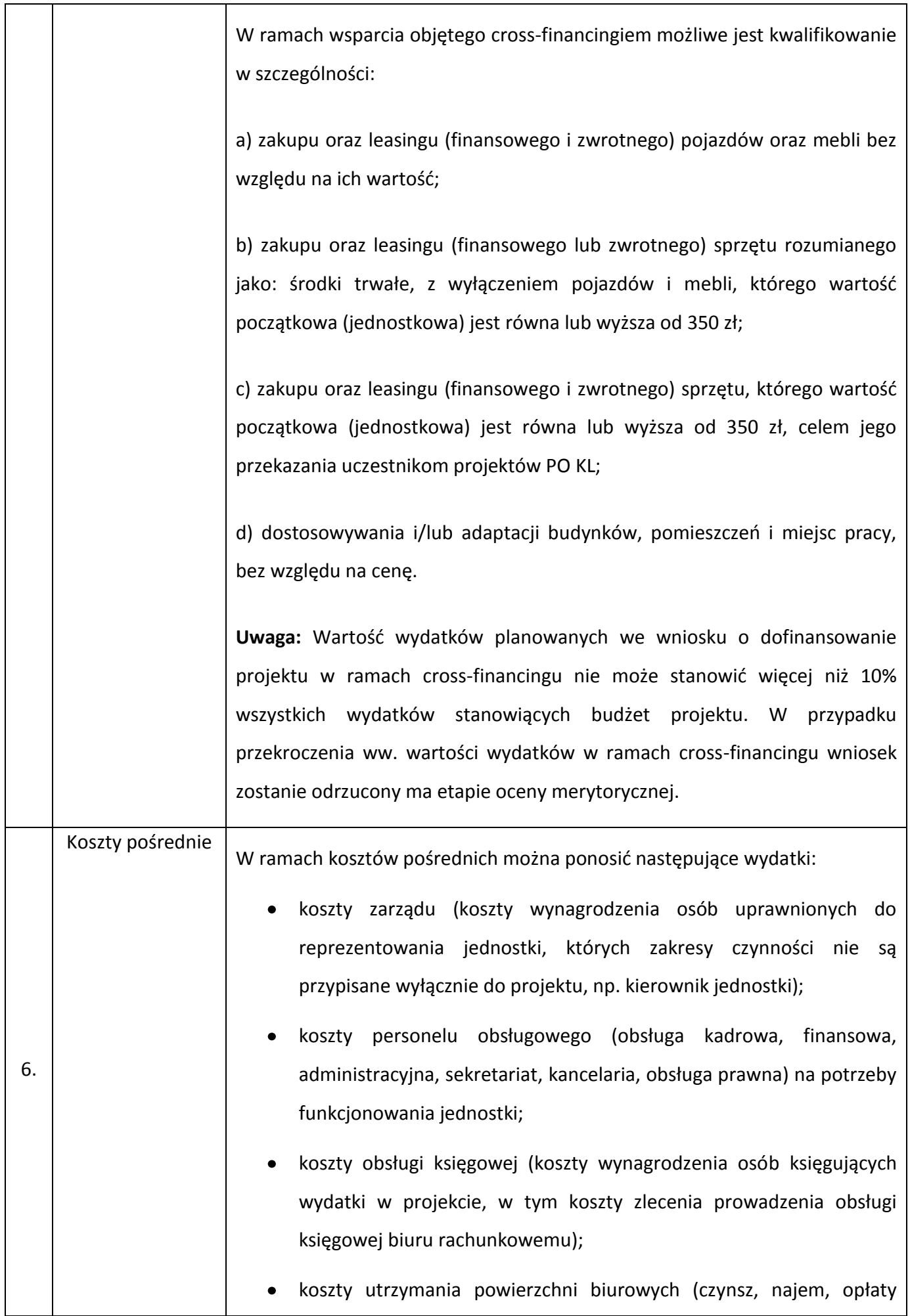

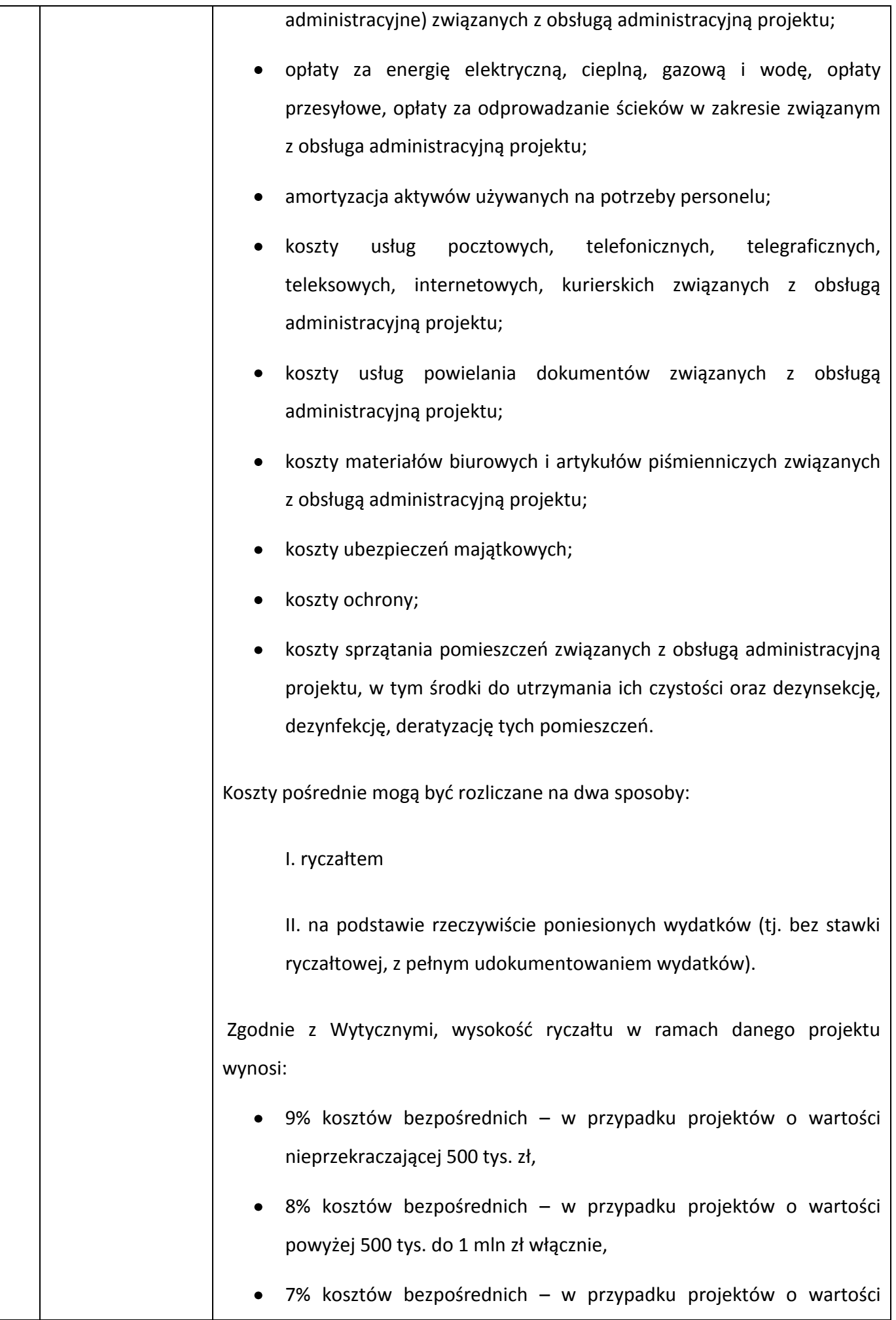

powyżej 1 mln do 2 mln zł włącznie,

- $\bullet$ 5% kosztów bezpośrednich – w przypadku projektów o wartości powyżej 2 mln do 5 mln zł włącznie,
- 4% kosztów bezpośrednich w przypadku projektów o wartości przekraczającej 5 mln zł.

W sytuacji zlecania przez Wnioskodawcę realizacji zadań merytorycznych na zewnątrz, podstawa wyliczenia limitu kosztów pośrednich rozliczanych ryczałtem ulega pomniejszeniu (poprzez pomniejszenie wartości kosztów bezpośrednich) o wartość zleconych zadań.

**UWAGA:** We wniosku o dofinansowanie projektu po zaznaczeniu opcji rozliczania kosztów pośrednich ryczałtem (w szczegółowym budżecie projektu), Wnioskodawca ma możliwość wybrania limitu kosztów pośrednich właściwego dla danej wartości projektu. Nie przedstawia się przy tym uzasadnienia ani metodologii dla tak wyliczonych kosztów pośrednich. W przypadku chęci rozliczania niższej wartości kosztów pośrednich, należy zmienić sposób rozliczania kosztów pośrednich z ryczałtu na wydatki rzeczywiście poniesione.

Rozliczanie kosztów pośrednich na podstawie rzeczywiście poniesionych wydatków jest możliwe zgodnie z Wytycznymi, w szczególności w przypadku trudności z księgowaniem wydatków pośrednich w formie ryczałtowej. Należy pamiętać, iż w przypadku ich rozliczania na podstawie rzeczywiście poniesionych wydatków wysokość ta nie może być kształtowana dowolnie. Dozwolone – w związku z koniecznością zachowania racjonalności i efektywności wydatków – jest jedynie nieznaczne zwiększenie odsetka kosztów pośrednich rozliczanych na podstawie rzeczywiście ponoszonych wydatków w porównaniu z procentem kosztów pośrednich określonym dla ryczałtu (9, 8, 7, 5 lub 4% wartości projektu).

Wysokość kosztów pośrednich rozliczanych na podstawie rzeczywiście poniesionych wydatków powinna wynikać z konkretnego uzasadnienia oraz konieczności poniesienia określonych wydatków. W szczegółowym budżecie

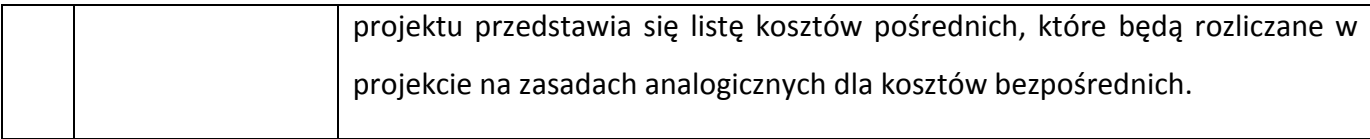

Wnioski niezgodne z ww. kryteriami są odrzucane na etapie oceny merytorycznej. Wyjątek stanowi niezgodność z kryterium czy wartość kosztów pośrednich rozliczanych ryczałtem została wyliczona zgodnie z Wytycznymi w zakresie kwalifikowania wydatków w ramach PO KL, którego niespełnienie skutkować będzie skierowaniem wniosku do negocjacji w tym zakresie.

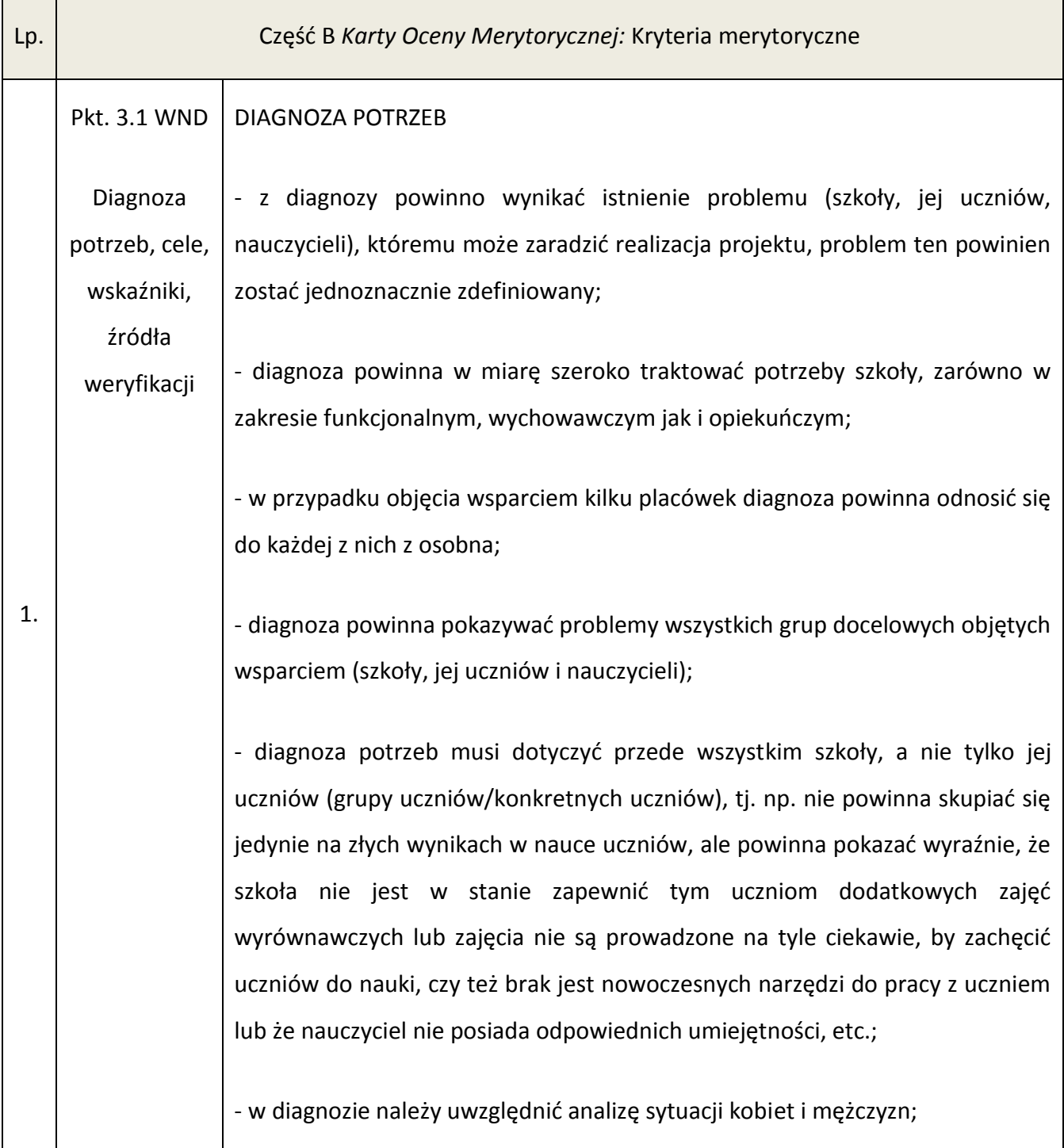

- w przypadku utworzenia Szkolnego Ośrodka Kariery, wdrożenia systemu zarządzania placówką czy wprowadzenia nowoczesnych i interaktywnych metod nauczania potrzeba podjęcia tych działań powinna jednoznacznie wynikać z diagnozy;

- diagnoza powinna pokazywać zarówno przyczyny zaistniałej sytuacji, jak i skutki, jeśli problem nie zostanie rozwiązany poprzez realizację programu rozwojowego szkoły/placówki;

- jeśli szkoła realizuje już program rozwojowy, należy to wskazać we wniosku o dofinansowanie projektu wraz z wyjaśnieniem, w jaki sposób dany projekt wpisuje się w program rozwojowy szkoły;

- przedstawiona analiza problemu powinna być poparta najbardziej aktualnymi (dane statystyczne z ostatnich 3 lat jedynie w przypadku, gdy nie ma nowszych) i rzetelnymi danymi, tj. z podaniem źródła informacji. Można również powołać się na wyniki badań własnych, jednak wtedy należy podać dokładne dane dotyczące badanej grupy, liczby uczestników badania, terminu realizacji badania i wyników tego badania;

- można korzystać także z danych zawartych na stronach:

\* kuratorium oświaty we Wrocławiu;

\* Okręgowej Komisji Egzaminacyjnej (<http://www.oke.wroc.pl/> - np wyniki egzaminów dla poszczególnych szkół);

\* CIE [\(http://cie.men.gov.pl](http://cie.men.gov.pl/) – szkoły na terenie gminy, liczba uczniów);

GUS, BDL [\(http://www.stat.gov.pl;](http://www.stat.gov.pl/) <http://www.stat.gov.pl/bdl/> opracowania na temat edukacji);

- we wniosku powinien zostać opisany wpływ na inne grupy niż grupa docelowa, tj. wpływ na środowisko lokalne, rodziców, itd.

CELE PROJEKTU:

- cele muszą zawsze odpowiadać na zdiagnozowany problem;

- cel główny projektu powinien się odnosić do wdrożenia programu rozwojowego szkoły;

- cele szczegółowe muszą prowadzić do osiągnięcia celu głównego;

- cele muszą być zgodne z koncepcją SMART (mierzalne, trafne, konkretne, realne i musi być podany termin ich osiągnięcia);

- cele nie mogą być określone jako działania, np. udział, przeszkolenie, wsparcie;

- aby można było uznać za spełnione kryteria strategiczne określone w dokumentacji konkursowej poszczególne cele powinny odnosić się do: utworzenia i funkcjonowania Szkolnego Ośrodka Kariery lub/i wdrożenia nowoczesnych systemów zarządzania placówką oświatową lub/i wprowadzenia nowoczesnych i interaktywnych metod nauczania w szkole.

#### WSKAŹNIKI PROJEKTU

- w ramach celu głównego powinien być ujęty obowiązkowy dla Poddziałania 9.1.2 wskaźnik monitorujący liczbę szkół, które wdrożyły programy rozwojowe w podziale na obszar miejski/wiejski;

- wartość obecna wskaźnika "Liczba szkół (podstawowych, gimnazjów i ponadgimnazjalnych prowadzących kształcenie ogólne), które zrealizowały projekty rozwojowe w ramach projektu" powinna wynosić "0", ponieważ odnosi się on do wartości realizowanej w ramach projektu, wartość docelowa powinna dotyczyć liczby szkół, które wdrożą program rozwojowy w ramach projektu;

- jeśli w ramach zespołu szkół/ ośrodka szkolno-wychowawczego wspierane są wszystkie szkoły, we wskaźniku pomiaru celu należy wykazać każdą z osobna (powyższa zasada dotyczy również filii);

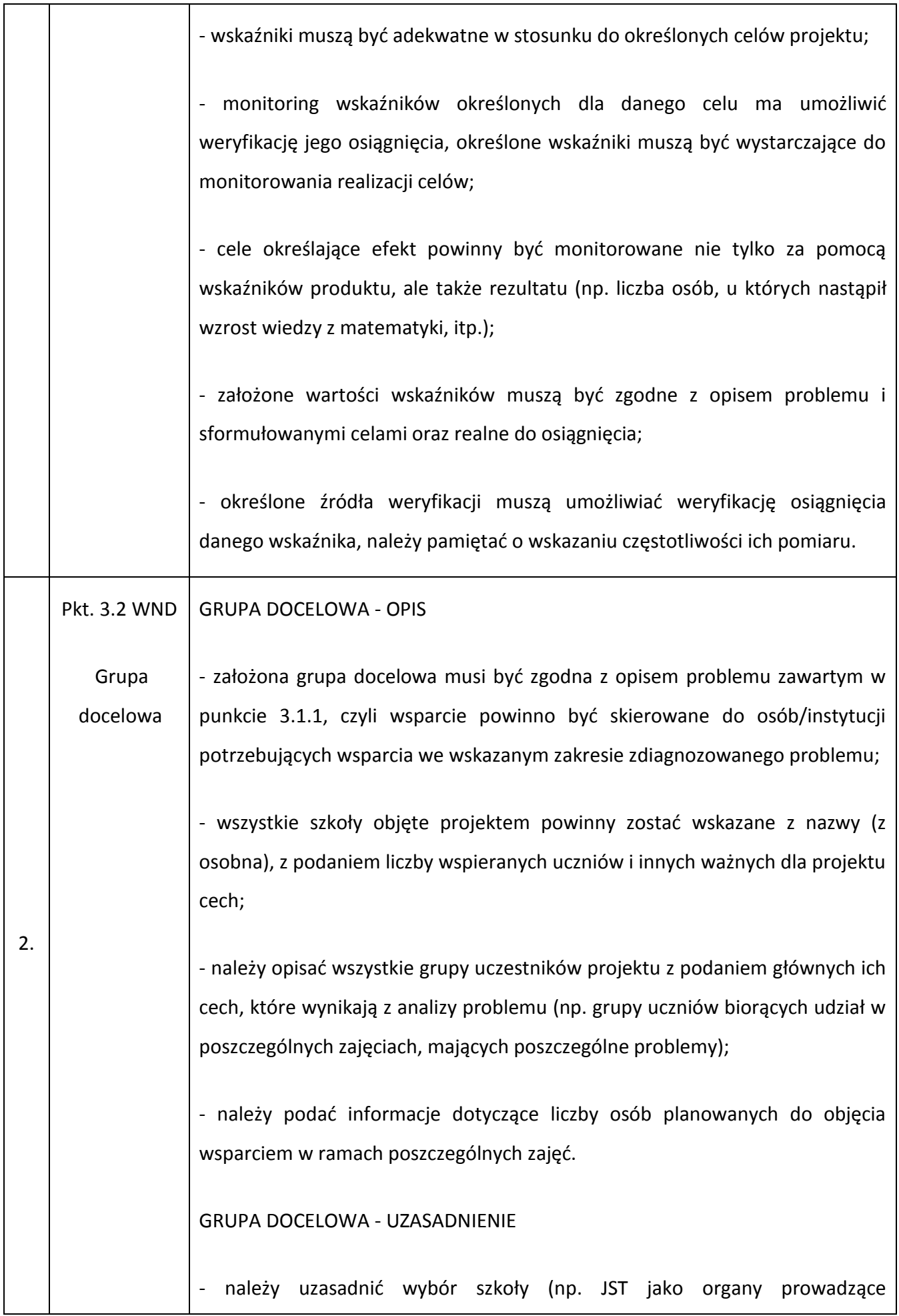

szkoły/placówki powinny wskazać, dlaczego wybrane szkoły będą objęte wsparciem, zaś inne nie), uczniów i nauczycieli w kontekście wskazanego problemu;

- uzasadnienie również powinno dotyczyć liczebności wspieranych uczniów (dlaczego wspierana jest taka liczba osób, a nie inna).

#### REKRUTACJA

- założony sposób rekrutacji powinien być adekwatny w stosunku do grupy docelowej, jak i zdiagnozowanego problemu;

- kryteria rekrutacji należy określić tak, by były spójne z opisem wymienionych problemów i przyczyniały się do ich rozwiązania (założone kryteria rekrutacji muszą umożliwiać wyłonienie do wsparcia tych osób, które faktycznie potrzebują pomocy w określonym zakresie, np. zajęć dydaktycznowyrównawczych czy też pomocy logopedy);

- do każdego typu wsparcia oraz grupy docelowej powinny zostać założone odrębne, adekwatne kryteria rekrutacji;

- sposób rekrutacji uczestników/uczestniczek projektu powinien uwzględniać zasadę równości szans, w tym równości płci.

OPIS BARIER, POTRZEB, OCZEKIWAŃ I STOPNIA ZAINTERESOWANIA

- we wniosku powinny się znaleźć zapisy wskazujące na stopień zainteresowania poszczególnych grup docelowych proponowaną formą wsparcia i sposób uzyskania tych informacji (poparte danymi z podaniem źródeł informacji i okresu, do którego się odnoszą);

- we wniosku należy umieścić zapisy nt. ewentualnych barier, które będą stanowiły przeszkodę dla potencjalnych uczestników projektu i sposób ich łagodzenia/pokonania (np. bariera geograficzna – zorganizowanie dowozu po lekcjach, brak świadomości rodziców nt. znaczenia edukacji – zorganizowanie spotkań z pedagogiem/psychologiem dla rodziców);

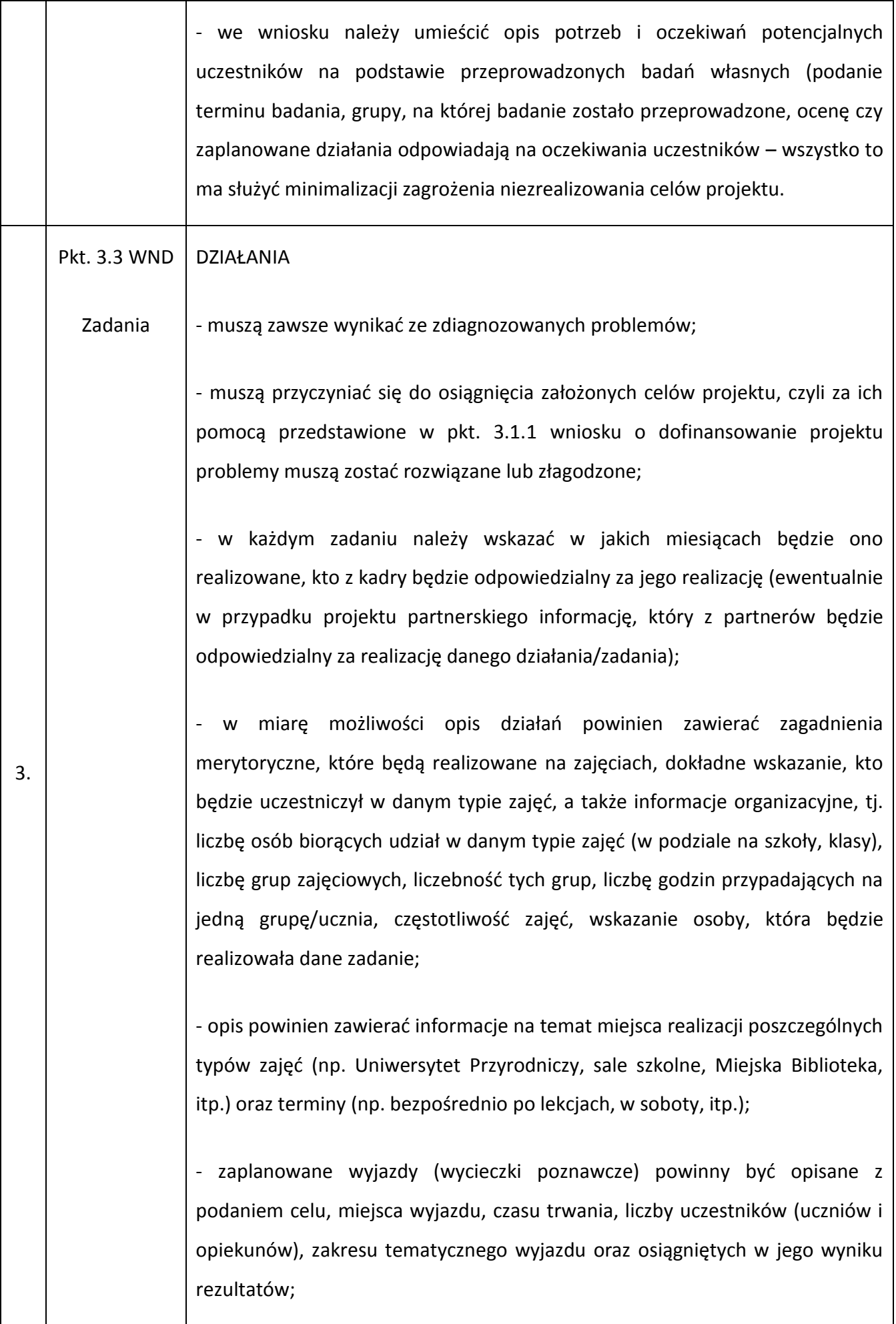

- zadania powinny być zaplanowane racjonalnie, tj. nie należy ich niepotrzebnie rozciągać w czasie, w miarę możliwości zadania niezależne powinny być realizowane równocześnie, tak by nie wydłużać niepotrzebnie okresu realizacji projektu;

- w ramach projektu można przeprowadzić szkolenie nauczycieli ze szkoły, o ile taka potrzeba będzie wynikać z diagnozy problemów szkoły, jeżeli nauczyciele ci będą brali udział w projekcie, jako kadra projektu, wskazane jest ich przeszkolenie na początku realizacji projektu;

- nieracjonalne jest szkolenie osób, które mają stanowić kadrę projektu i/lub nie są nauczycielami w szkole, gdyż osoby takie powinny posiadać wszystkie niezbędne umiejętności i wiedzę w chwili zatrudnienia do projektu;

- w przypadku planowania form wsparcia o charakterze psychologicznopedagogicznym należy zwrócić szczególną uwagę na uregulowania zawarte w Rozporządzeniu Ministra Edukacji Narodowej z dnia 17 listopada 2010 r. w sprawie zasad udzielania i organizacji pomocy psychologiczno-pedagogicznej w publicznych przedszkolach, szkołach i placówkach (Dz. U. z 2010 r. Nr 228, poz. 1487 z późn. zm.);

- zaleca się zaplanowanie w ramach projektu działań równościowych;

- w celu uzyskania dodatkowych punktów za spełnienie kryteriów strategicznych należy zaplanować działania w zakresie utworzenia Szkolnego Ośrodka Kariery, wdrożenia systemu zarządzania oświatą i/lub wprowadzania nowoczesnych i interaktywnych metod nauczania.

#### PRODUKTY

- należy wskazać wszystkie produkty wytworzone w ramach projektu wraz z podaniem wskaźników, źródeł ich weryfikacji i częstotliwości ich pomiaru;

- w kontekście zapewnienia trwałości projektu powinno zostać zaznaczone, iż w ramach poszczególnych działań/zadań powstaną konspekty, scenariusze zajęć, opracowania metod, narzędzi, które będą stosowane po zakończeniu

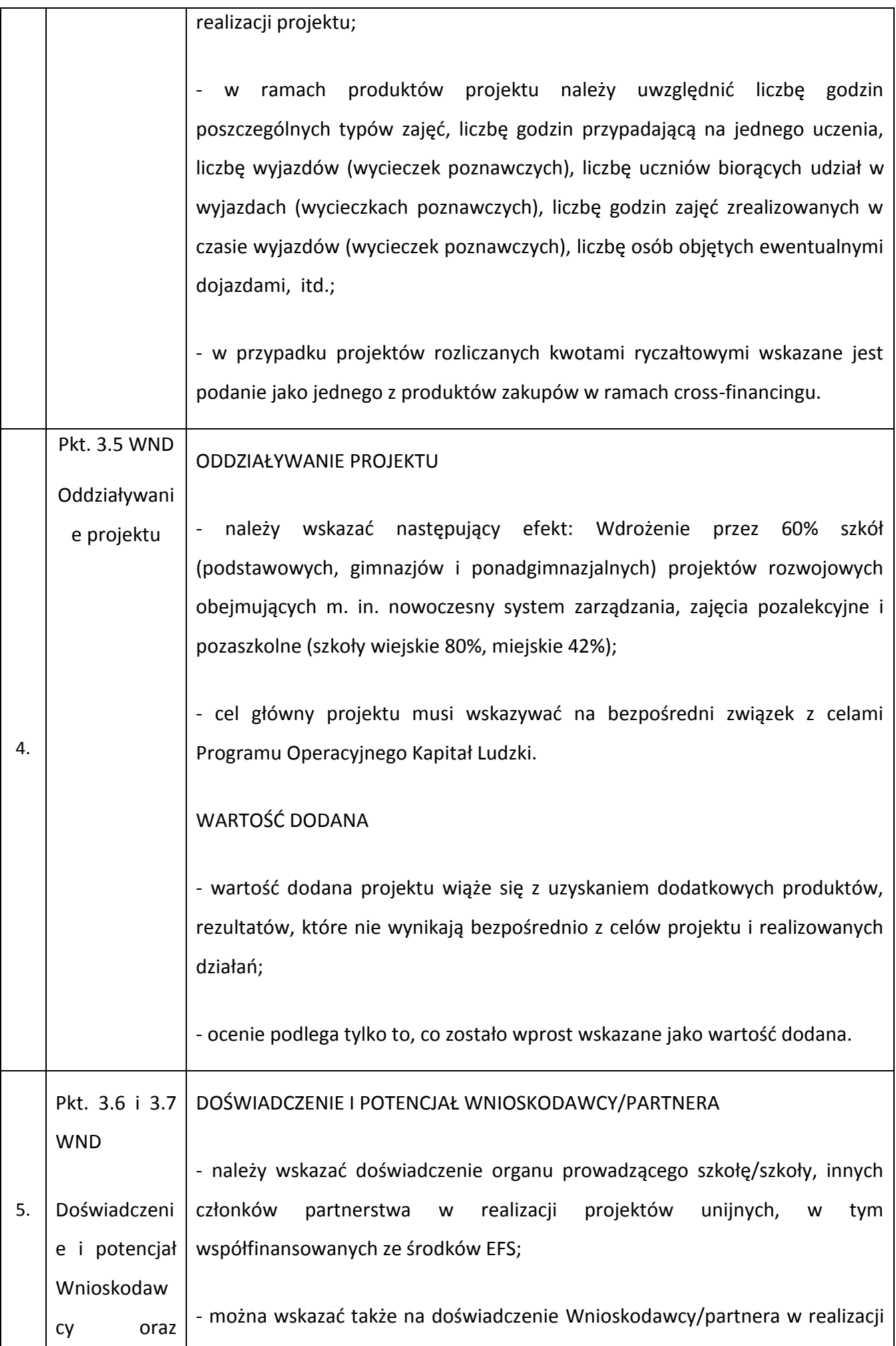

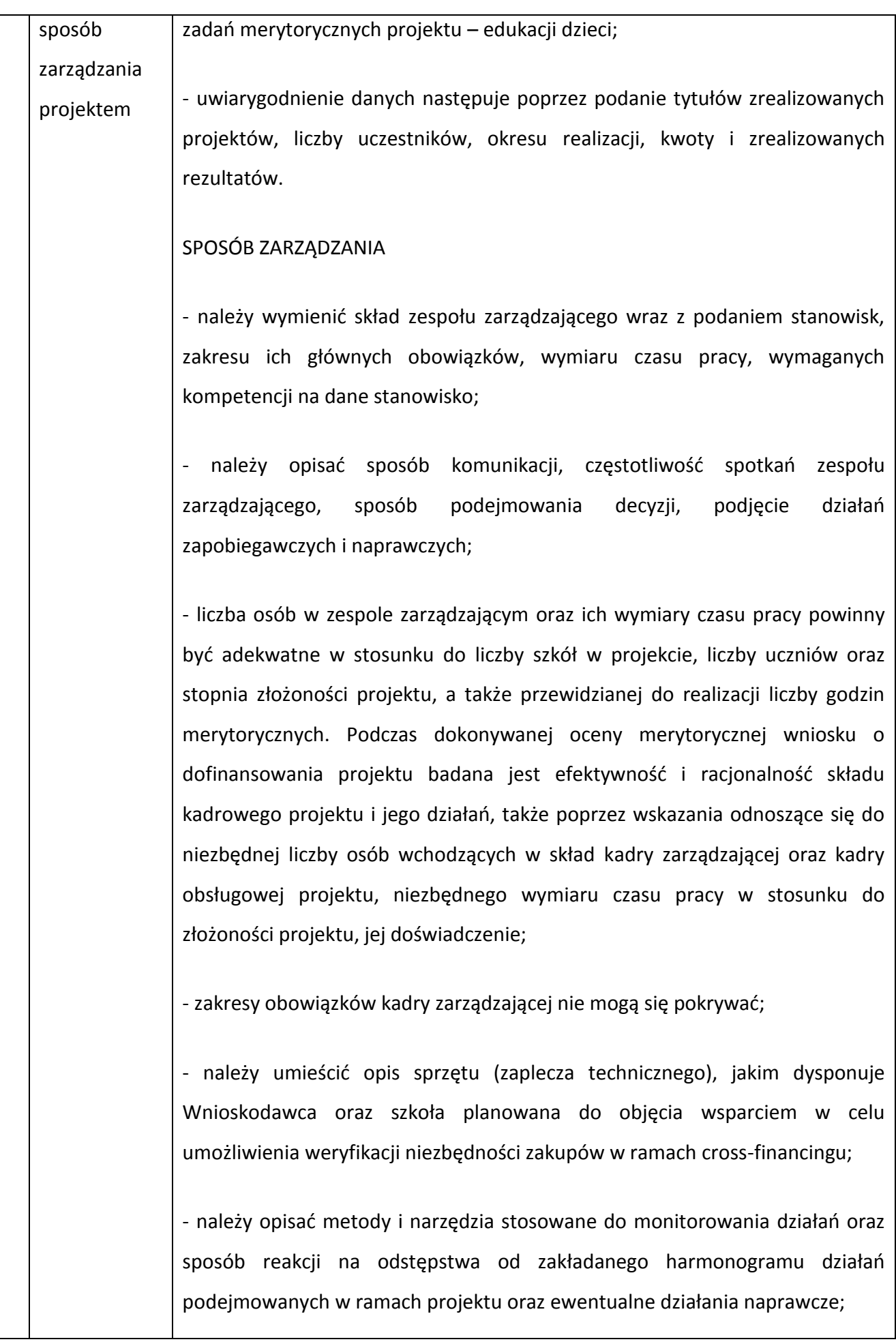

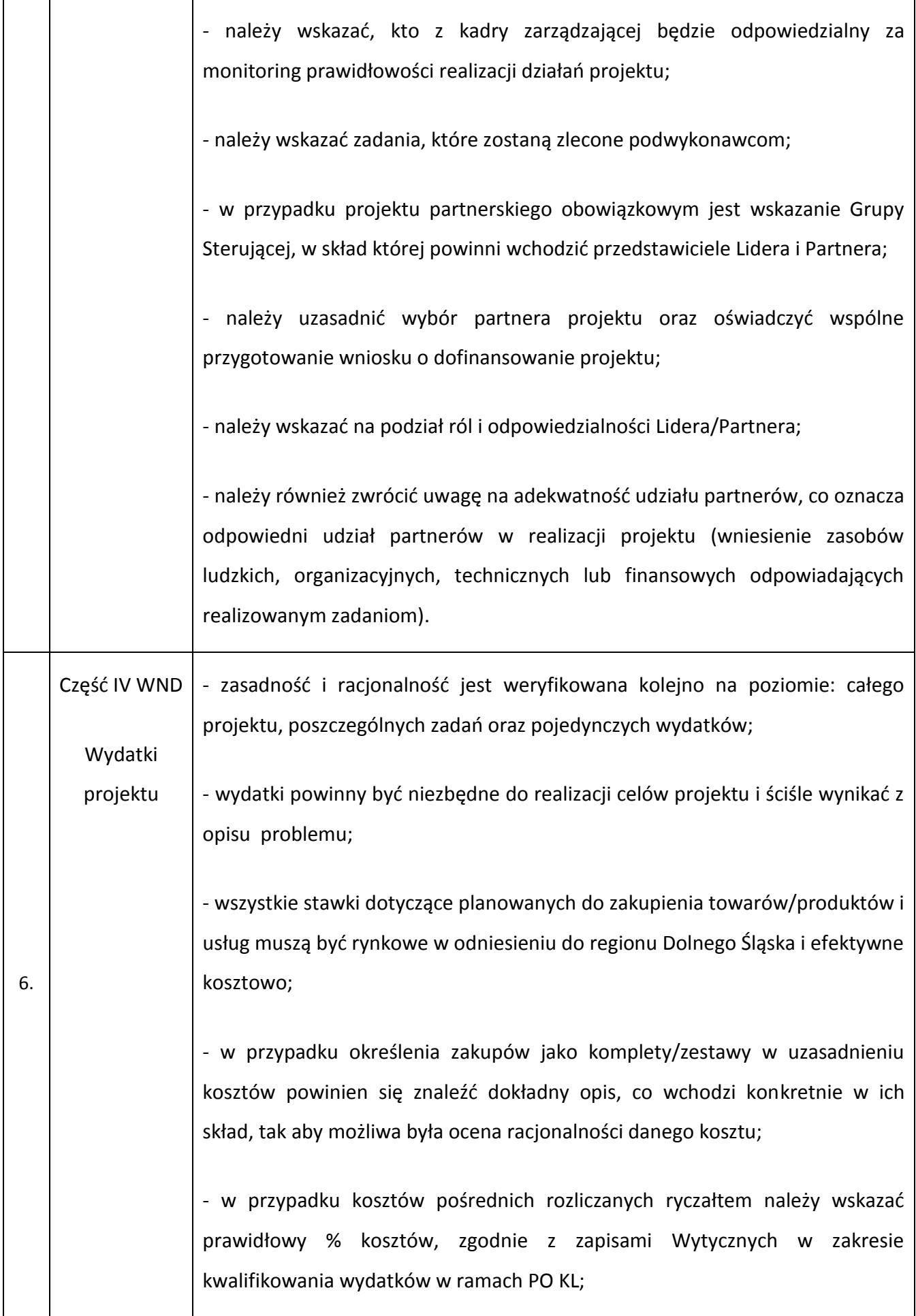

- koszty pośrednie rozliczane na podstawie rzeczywiście poniesionych kosztów nie powinny odbiegać znacznie od odpowiednich ryczałtowych limitów procentowych;

- koszty pośrednie – koszt materiałów biurowych w znacznej mierze zależy od liczby uczestników projektu;

- koszty pośrednie – koszt usług telekomunikacyjnych – telefon, poczta, kurier – koszt w znacznej mierze zależy od liczby wspieranych szkół;

- koszty zarządzania projektem muszą być adekwatne do skali realizowanego projektu, jednocześnie nie mogą przekroczyć limitu wskazanego w Wytycznych w zakresie kwalifikowania wydatków w ramach PO KL, tj. 10% - 30%, w zależności od wartości projektu (w przypadku projektu partnerskiego limit zwiększa się o 2% dla każdego z partnerów, max 10% dodatkowo);

- niezbędne jest podanie wymiaru czasu pracy (jaka część etatu lub ile godzin pracy w miesiącu) osób zatrudnionych w projekcie, tak by możliwa była ocena racjonalności ponoszenia tych kosztów;

- zakup sprzętu dla kadry zarządzającej jest kwalifikowalny w całości jedynie w przypadku zatrudnienia danej osoby w ramach umowy o pracę na co najmniej ½ etatu;

- niektóre wydatki (zwłaszcza obsługa prawna, PZP, rekrutacja) są racjonalne jedynie okresowo lub na początku realizacji projektu;

- koszty zarządzania projektem oraz koszty pośrednie nie mogą być ujęte w ramach zadań merytorycznych (przykładowo: koordynatorzy szkolni czy promocja projektu winny się znaleźć w zadaniu zarządzanie projektem, zaś materiały biurowe w kosztach pośrednich);

- nie jest zasadne ponoszenie wydatków na gadżety promocyjne lub ponoszenie wysokich kosztów związanych z promocją projektu, w przypadku gdy grupa docelowa jest ściśle określona (uczniowie danej szkoły/placówki

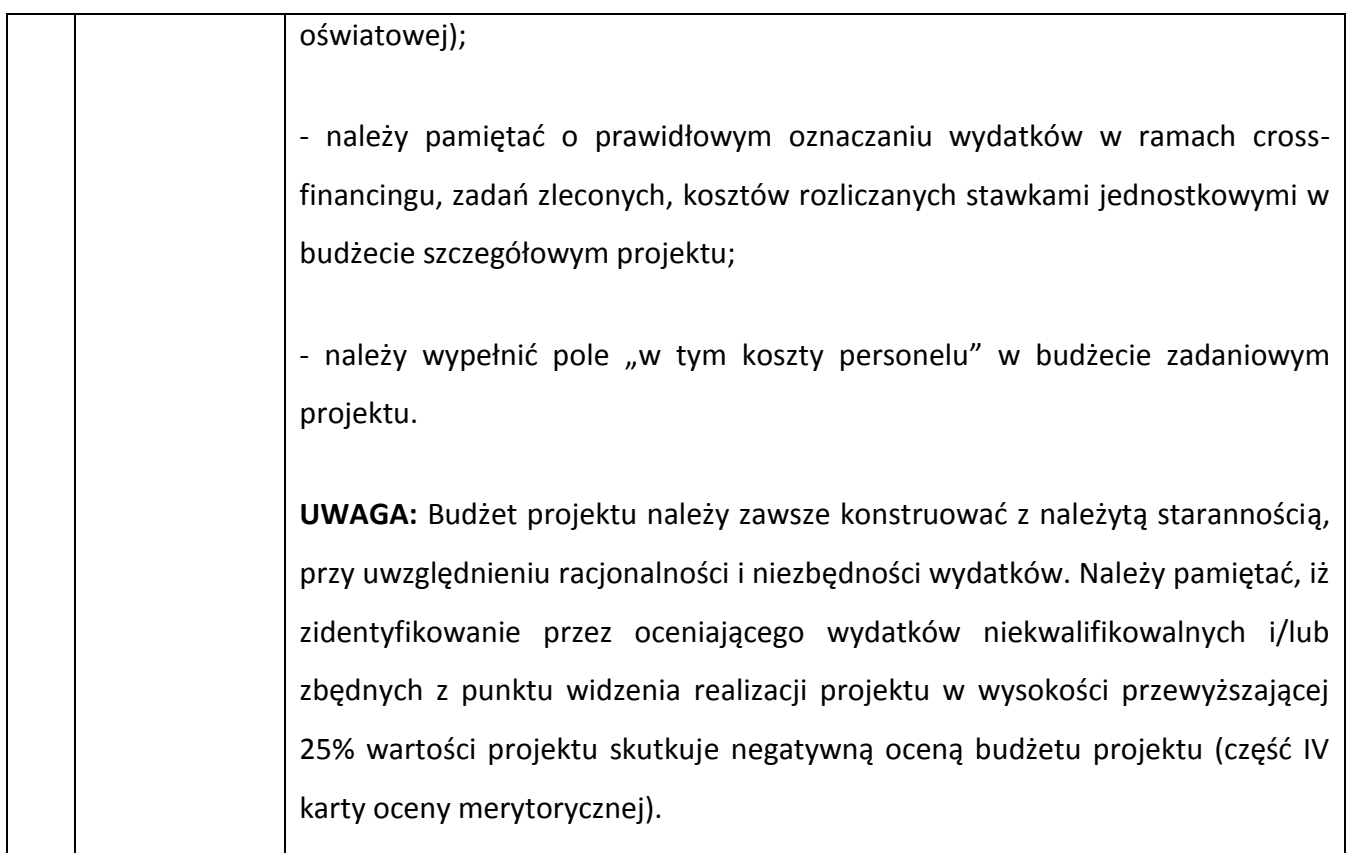

W trakcie oceny merytorycznej wniosek oceniany jest zawsze przez dwóch członków Komisji Oceny Projektów, którzy przyznają daną liczbę punktów w karcie oceny merytorycznej (KOM). Z punktów przyznanych przez obu oceniających wyliczana jest następnie średnia arytmetyczna. Aby móc otrzymać dofinansowanie projekt musi spełnić wszystkie kryteria horyzontalne zawarte w części A karty oceny merytorycznej oraz otrzymać co najmniej 60 pkt. ogółem i minimum 60% punktów w każdej z ocenianych części karty oceny merytorycznej, co obrazuje poniższe zestawienie:

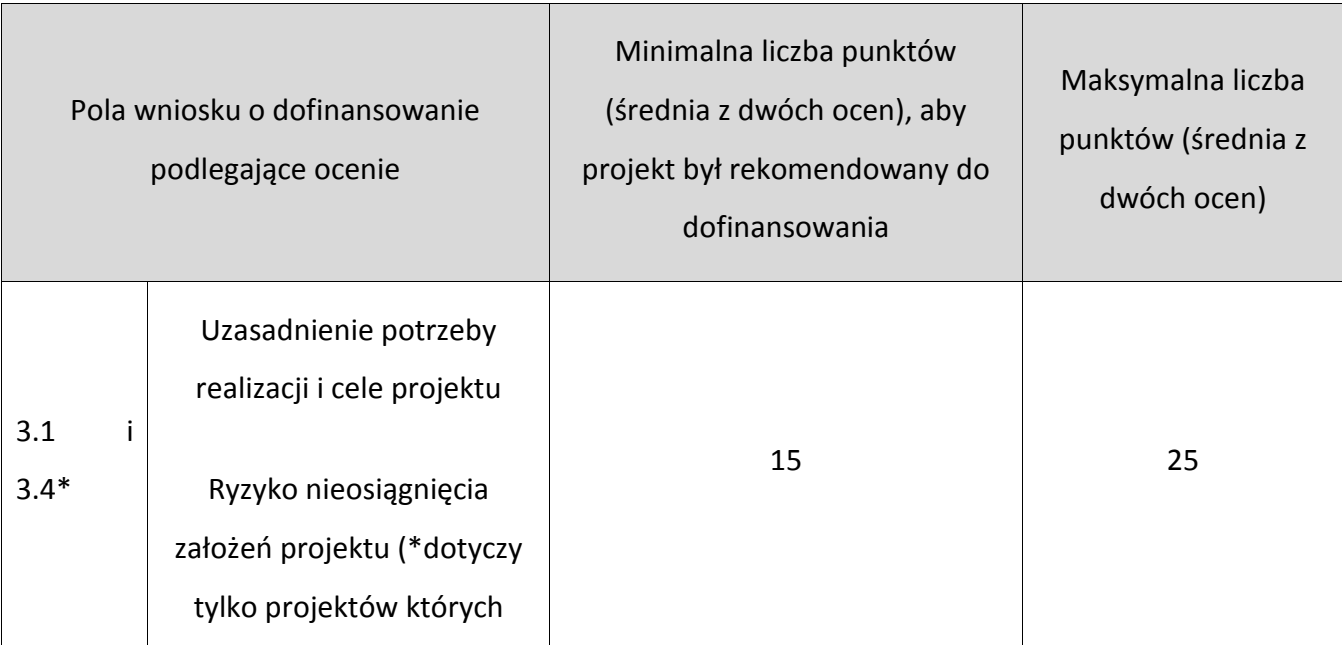
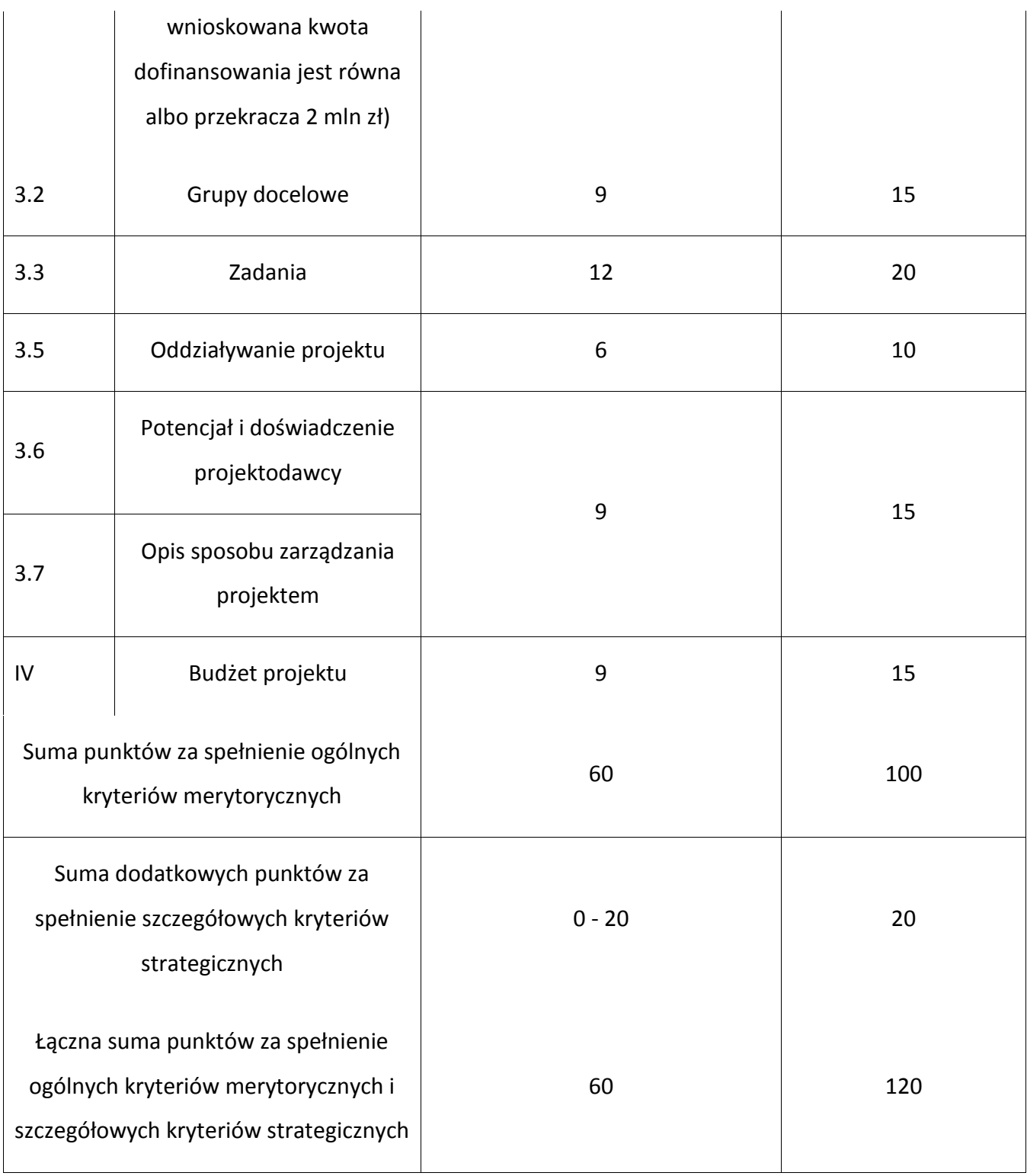

Szczegółowy wykaz kryteriów oceny merytorycznej wraz z maksymalną liczbą punktów możliwą do uzyskania w poszczególnych punktach wniosku (z uwzględnieniem punktacji cząstkowej przyznawanych zgodnie z systemem wagowym) zawarty jest we wzorze Karty oceny merytorycznej wniosku o dofinansowanie projektu konkursowego złożonego w ramach Poddziałania 9.1.2 PO KL stanowiącej załącznik do Dokumentacji konkursowej.

Spełnienie kryteriów strategicznych nie jest obowiązkowe. Są to dodatkowe punkty, które można otrzymać za spełnienie kryteriów ważnych z punktu widzenia Instytucji Organizującej Konkurs. Aby móc je otrzymać należy zawrzeć we wniosku stosowne informacje, potwierdzające spełnienie danego kryterium. Spełnienie założeń kryteriów strategicznych następuje zawsze w oparciu o wszystkie części wniosku wskazane w dokumentacji konkursowej. Należy zatem ściśle przestrzegać zaleceń IOK w tej kwestii, zawartych przy poszczególnych kryteriach w dokumentacji konkursowej. Dodatkową premię punktową mogą otrzymać tylko te projekty, które uzyskały od każdego z oceniających co najmniej 60% w każdej części oceny.

Po zatwierdzeniu listy rankingowej każdy Wnioskodawca otrzymuje jedno z następujących pism:

- pismo o możliwości przyjęcia wniosku do realizacji - pismo informuje o pozytywnej ocenie merytorycznej wniosku (wraz z podaniem szczegółowej punktacji) i możliwości przyjęcia do realizacji wraz z proponowaną kwotą dofinansowania, pod warunkiem dostarczenia w podanym terminie wymaganych dokumentów (załączników);

- pismo o możliwości podjęcia negocjacji – pismo informuje o pozytywnej ocenie merytorycznej wniosku (wraz z podaniem szczegółowej punktacji), z jednoczesną propozycją dokonania zmian merytorycznych w treści wniosku i/lub zmian w budżecie projektu (w tym wysokości kwoty dofinansowania) wraz z uzasadnieniem;

- pismo o pozytywnej ocenie merytorycznej wniosku, ale nieprzyjęciu go do dofinansowania z powodu wyczerpania alokacji (wraz z podaniem szczegółowej punktacji);

- pismo o odrzuceniu wniosku – pismo informujące o negatywnej ocenie merytorycznej wniosku (w tym szczegółowej punktacji);

- pismo o nieprzyznaniu dofinansowania w przypadku zaistnienia nowych, nieznanych osobie oceniającej na etapie oceny wniosku o dofinansowanie projektu okoliczności uzasadniających podjęcie takiej decyzji.

Do każdego z ww. pism załączane są kopie KOM wraz z decyzją Przewodniczącego KOP (o ile była ona podejmowana w ramach wniosku o dofinansowanie projektu).

W przypadku otrzymania pisma o możliwości podjęcia negocjacji należy przesłać lub dostarczyć do IOK swoją odpowiedź najpóźniej w ciągu 5 dni roboczych od dnia odebrania ww. informacji, o ile dysponuje się istotnymi argumentami świadczącymi o prawidłowości swoich założeń budżetowych. Pismo to powinno w sposób wyczerpujący odpowiadać na zgłoszone przez oceniających lub Przewodniczącego KOP problemy, niejasności lub rozbieżności we wniosku.

110

Negocjacje mogą dotyczyć zarówno zakresu merytorycznego, jak i budżetu projektu (w tym wysokości kwoty dofinansowania). Obejmują one wszystkie kwestie wskazane przez oceniających oraz kwestie wskazane przez przewodniczącego KOP (o ile przewodniczący KOP je wskazał). Negocjacje co do zasady prowadzone są w formie pisemnej (w tym z wykorzystaniem poczty elektronicznej).

Zmniejszenie wartości projektu ustalone w wyniku negocjacji nie może wynosić więcej niż 25%. W przypadku, gdy zmniejszenie wartości projektu, ustalone w wyniku negocjacji, jest wyższe niż 25%, Instytucja Organizująca Konkurs odstępuje od podpisania umowy o dofinansowanie projektu z danym Wnioskodawcą.

W przypadku otrzymania pisma z informacją o negatywnej ocenie merytorycznej wniosku lub o pozytywnej ocenie merytorycznej wniosku, ale nieprzyjęciu go do dofinansowania z powodu wyczerpania alokacji istnieje możliwość wysłania/złożenia w siedzibie IOK protestu (najpóźniej w ciągu 14 dni kalendarzowych od dnia odebrania ww. informacji – decyduje data stempla pocztowego lub data złożenia protestu w siedzibie IOK). Protest nie może służyć uzupełnianiu treści zawartych we wniosku o dofinansowanie projektu i powinien zawierać precyzyjne wskazanie podnoszonych zarzutów, dotyczących kryteriów oceny/ procedury dokonania oceny oraz ich czytelne i zwięzłe uzasadnienie, a także dane pozwalające na identyfikację wniosku oraz konkursu, w ramach, którego został złożony.

## **VII. Załączniki**

- **7.1 Wzór wniosku o dofinansowanie projektu**
- **7.2 INSTRUKCJA wypełniania wniosku o dofinansowanie projektu w ramach** *Programu Operacyjnego Kapitał Ludzki*
- **7.3 Karta oceny formalnej wniosku o dofinansowanie projektu konkursowego PO KL**
- **7.4 Karta oceny merytorycznej wniosku o dofinansowanie projektu konkursowego PO KL**
- **7.5 Wzór umowy o dofinansowanie projektu**
- **7.5 A Wzór umowy o dofinansowanie projektu - kwoty ryczałtowe**
- **7.6 Wzór minimalnego zakresu umowy partnerskiej (porozumienia)**
- **7.7 Wzór oświadczenia o nieskorzystaniu z pomocy pochodzącej z innych wspólnotowych instrumentów finansowych w odniesieniu do tych samych wydatków kwalifikowalnych związanych z danym projektem**
- **7.8 Wzór oświadczenia określającego status podatnika VAT**
- **7.9 Wzór weksla in blanco wraz z deklaracją wekslową**
- **7.10 Lista sprawdzająca do weryfikacji prawidłowego sporządzenia wniosku o dofinansowanie projektu**
- **7.11 Wzór oświadczenia dotyczącego stosowania przepisów PZP**
- **7.12 Wzór oświadczenia dotyczącego wydatków inwestycyjnych**
- **7.13 Wzór wniosku o płatność**
- **7.14 Załącznik nr 2 do wniosku beneficjenta o płatność w ramach PO KL** *Szczegółowa charakterystyka udzielonego wsparcia*
- **7.15 Wzór** *Formularza informacji przedstawianych przy ubieganiu się o pomoc inną niż pomoc w rolnictwie lub rybołówstwie, pomoc de minimis lub pomoc de minimis w rolnictwie lub rybołówstwie*
- **7.16 Wzór** *formularza informacji przedstawianych przy ubieganiu się o pomoc de minimis*
- **7.17 Oświadczenie o pomocy de minimis otrzymanej w okresie bieżącego roku podatkowego oraz dwóch poprzedzających go latach podatkowych**
- **7.18 Oświadczenie o braku decyzji KE o obowiązku zwrotu pomocy publicznej**
- **7.19 Oświadczenie Beneficjenta Pomocy Publicznej o nieotrzymaniu pomocy na te same koszty kwalifikujące się do objęcia pomocą, na pokrycie których ubiega się o pomoc publiczną**
- **7.20 Oświadczenie o niepodleganiu karze zakazu dostępu do środków**